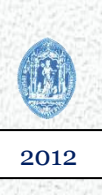

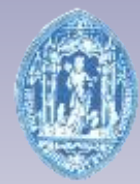

MESTRADO INTEGRADO EM ENGENHARIA BIOMÉDICA

FACULDADE DE CIÊNCIAS E TECNOLOGIA UNIVERSIDADE DE COIMBRA

# APLICAÇÕES EM ECOGRAFIA CARDIOVASCULAR

*Lançamento de novos produtos*

*Rui Jorge da Rocha Rolo Paris, Julho 2012*

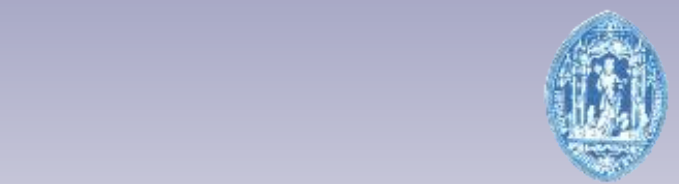

### MESTRADO INTEGRADO EM ENGENHARIA BIOMÉDICA

FACULDADE DE CIÊNCIAS E TECNOLOGIA UNIVERSIDADE DE COIMBRA

# APLICAÇÕES EM ECOGRAFIA CARDIOVASCULAR

## *Lançamento de novos produtos*

Dissertação apresentada à Universidade de Coimbra para cumprimento dos requisitos necessários à obtenção do grau de Mestre em Engenharia Biomédica, realizada sob a orientação da Doutora Ana Cristina Aguiar dos Santos, do Dr. Nicolas Mirochnik, cardiologista no Hôpital Européen Georges Pompidou e do Sr. Luciano Schiavini, Presidente da Esaote France.

Rui Jorge da Rocha Rolo Página 2

*Rui Jorge da Rocha Rolo Paris, Julho 2012*

Esta cópia da tese é fornecida na condição de que quem a consulta reconhece que os direitos de autor são pertença do autor da tese e que nenhuma citação ou informação obtida a partir dela pode ser publicada sem a referência apropriada.

This copy of the thesis has been supplied on condition that anyone who consults it understands that its copyrights belong to the author and that no quotation from the thesis and no information obtained from it may be published without proper acknowledgement.

#### **Agradecimentos**

Antes de mais gostava de agradecer às pessoas que ajudaram e contribuíram para a realização deste projecto, entre as quais tenho que referir devido à importância que tiveram, a Doutora Ana Cristina Aguiar dos Santos, o Dr. Nicolas Mirochnik, e o Sr. Luciano Schiavini, sem eles não teria sido possível realizar este projecto. Um agradecimento muito especial à toda a equipa de Esaote France que me acompanhou e ajudou desde o meu primeiro dia na empresa. Entre eles gostava de agradecer de uma forma muito especial, pelo apoio e conselhos, ao Sr. Julien Le Mee com quem tenho trabalhado estes últimos meses que permitiu mostrar as minhas qualidades enquanto engenheiro de aplicações.

Agradeço aos meus colegas de curso pelo companheirismo e pelos bons momentos que passamos juntos na belíssima cidade de Coimbra.

Ao Prof. Doutor Miguel Morgado pelo trabalho realizado, e por acompanhar os estudantes sempre de forma activa, mesmo estando longe manteve-nos sempre informados.

A todos os meus colegas da academia de Coimbra, que me acompanharam ao longo de todo o percurso académico e associativo. Aos colegas de curso com os quais convivi e partilhei grandes momentos.

À Residência da Alegria, pelo tecto e aos residentes e ex-residentes, pelo companheirismo e pelas alegrias e por terem tornado a passagem por Coimbra um momento inesquecível.

A todas as pessoas com quem convivi estes últimos anos, não podendo deixar de destacar estas pessoas, pois foram importantes no meu percurso: Daniel França, Edmilson Pina, Gabriel Caseiro, Jorge Moura, Pedro Marques e Patrício Gonçalves.

Para último deixei as três pessoas que mais contribuíram e que foram os pilares do meu sucesso, sem elas nunca teria conseguido concluir o meu curso e nunca teria tido a oportunidade de realizar a mobilidade ERASMUS. Ao meu Pai por sempre acreditar em mim, à minha Mãe por me motivar e exigir sempre o melhor de mim e ao meu Irmão por sempre me orientar e transmitir toda a sua experiência.

Muito obrigado a todos!

#### **Resumo**

A ecografia é um método de diagnóstico não-invasivo, sendo o seu funcionamento baseado no uso de ultra-sons com frequências que podem variar desde 1 MHz até 22MHz. Esta técnica permite obter imagens em tempo real dos tecidos, assim como do fluxo sanguíneo. Em cardiologia tem vindo a ser cada vez mais utilizada, já que apresenta informações fiáveis e em cerca de trinta minutos é possível realizar um exame completo ao coração e às válvulas cardíacas.

Este projecto tem como objectivo principal o lançamento de novas aplicações na área da ecografia cardiovascular e foi realizado na empresa Esaote France. Para tal foi necessário fazer primeiro uma formação sobre a ecografia e cardiologia, e trabalhar com cardiologistas de modo a observar o seu método de funcionamento, perceber quais são as suas verdadeiras necessidades e propôr-lhes novas soluções em termos de equipamento e tecnologias.

A formação oferecida pela empresa foi a de um engenheiro de aplicações, que tem como responsabilidades: realizar demonstrações dos equipamentos e tecnologias, acompanhar o comercial na venda de equipamentos, fazer formações com os clientes de modo a optimizar a sua utilização do equipamento e das tecnologias oferecidas, fazer uma análise completa aos produtos e às tecnologias da concorrência, participar em congressos, testar as novas actualizações de *software* e, por fim, listar possíveis *upgrades* que possam ser feitos aos produtos apresentados pela empresa.

Enquanto engenheiro de aplicações em ecografia cardiovascular, o principal objectivo foi de testar a nova gama de produtos em ecografia cardiovascular, o *MyLab Seven* e o *MyLab Alpha*, e a nova tecnologia desenvolvida pela empresa, o *XStrain 4DTM* , que vai permitir analisar as deformações das paredes ventriculares. Esse trabalho foi realizado com um cardiologista, Dr. Mirochnik, no Hôpital Européen Georges Pompidou. Como resultado desta colaboração surgiu uma proposta, o *MStrain*, que seria uma tecnologia complementar ao *XStrainTM* . Por fim foi criado um manual de utilizador para a nova gama de produtos e para o *XStrainTM* .

Palavras-chave: Ultra-sons, Ecografia, Cardiologia, *Strain*, Concorrência, Engenheiro de Aplicações, *XStrainTM* .

#### **Abstract**

Ultrasound echography is a method for noninvasive diagnosis, this operation being based on the use of ultrasonic beams which frequencies may range from 1 MHz to 22MHz. It allows to obtain real-time images of tissues and blood flow. In cardiology, its use has increased, as it provides reliable information about the heart and its valves in an thirty minutes exam.

The main aim of this project is to launch new applications in the field of cardiovascular ultrasound and was held in Esaote France company. To achieve our goal it was necessary to do first a training on ultrasound and cardiology, and work with cardiologists in order to observe their method of operation, to realize what their true needs are and to offer them new solutions in terms of equipment and technologies.

The training offered by the company was to become an applications engineer, which responsibilities are: to perform demonstrations of the equipment and technologies, to help the commercial to sale the equipment, to do trainings with clients to optimize their use of equipment and technologies offered in order to explore their full potential, to participate in conferences, test new software updates and, finally, to list the possible upgrades that can be made to the company's products.

As an application engineer in the cardiovascular ultrasound field, the main objective was to test the new range of products in cardiovascular echography, the *MyLab Seven* and the *MyLab Alpha*, and the new technology developed by the company, the *XStrain*  $4D^{TM}$ , which will allow to analyze the left ventricle wall's deformations. This work was elaborated in collaboration with a cardiologist, Dr. Mirochnik, at the Hôpital Européen Georges Pompidou. As result of this collaboration, a proposal emerged, the *MStrain*, which would be a complementary technology to *XStrainTM*. Finally, it was created an user manual for the new range of products and *XStrainTM* .

Keywords: Ultrasound, Echography, Cardiology, *Strain,* Concurrent, Application Engineer, *XStrainTM* .

### **Índice**

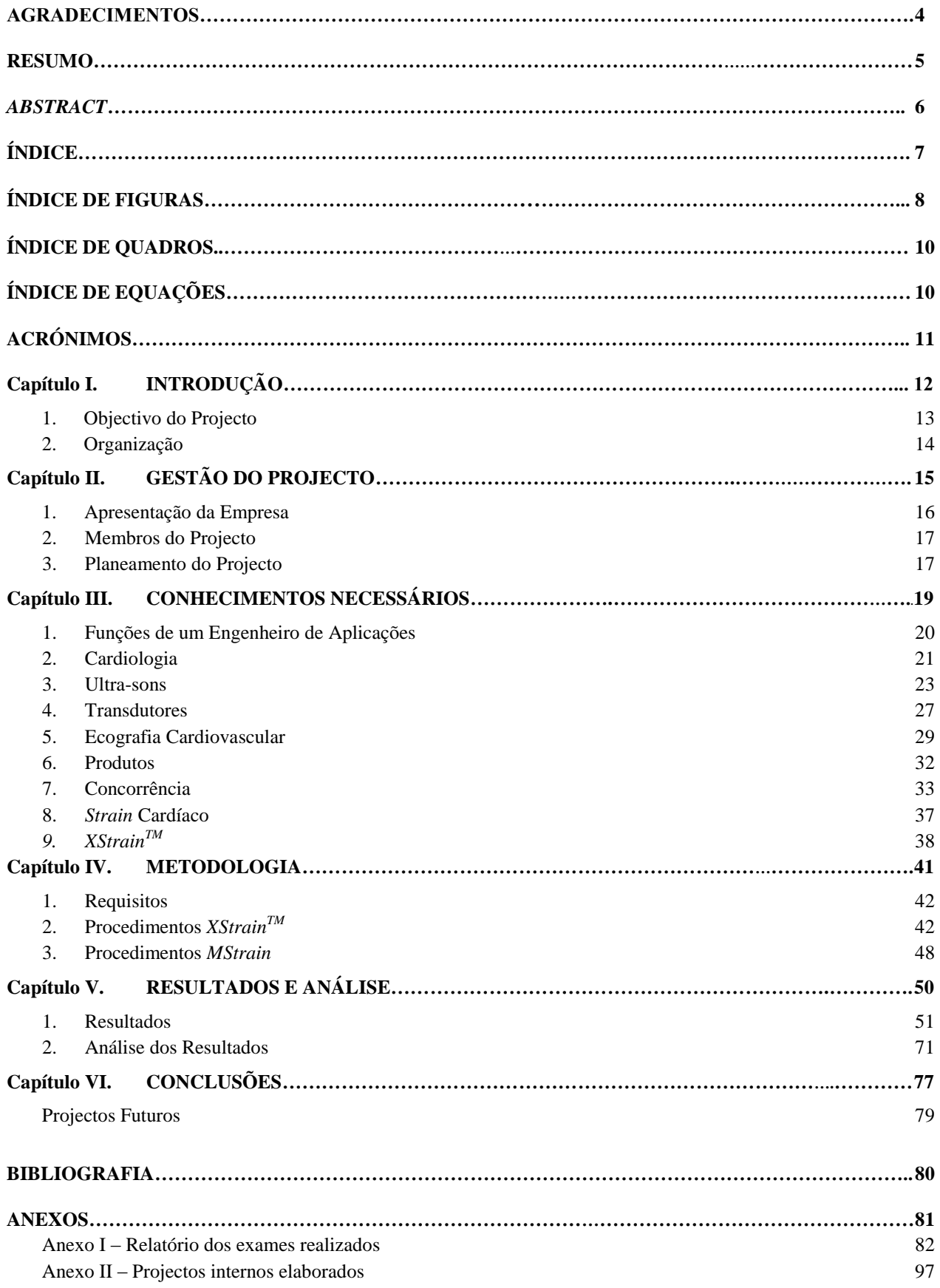

### **Índice de Figuras**

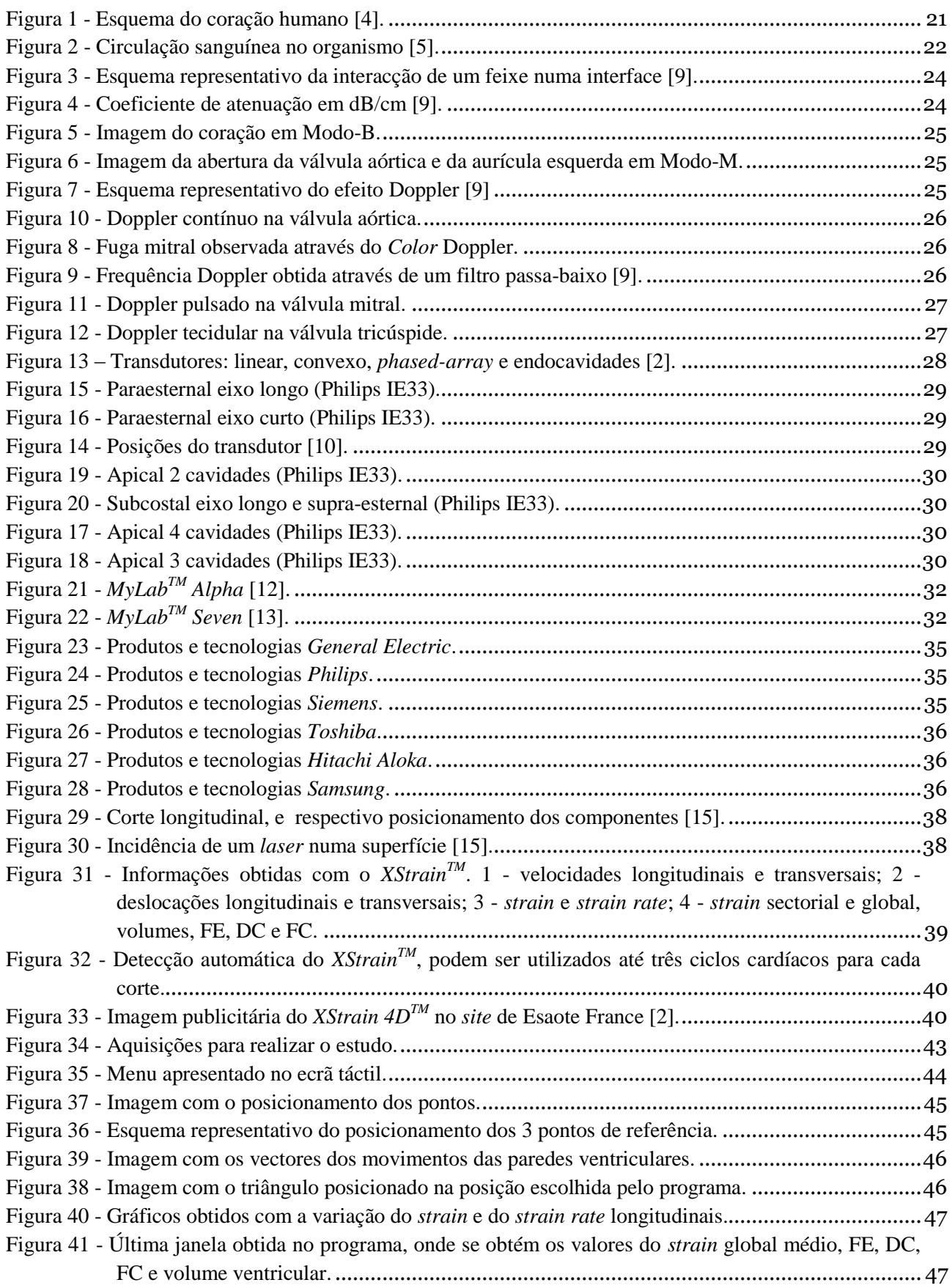

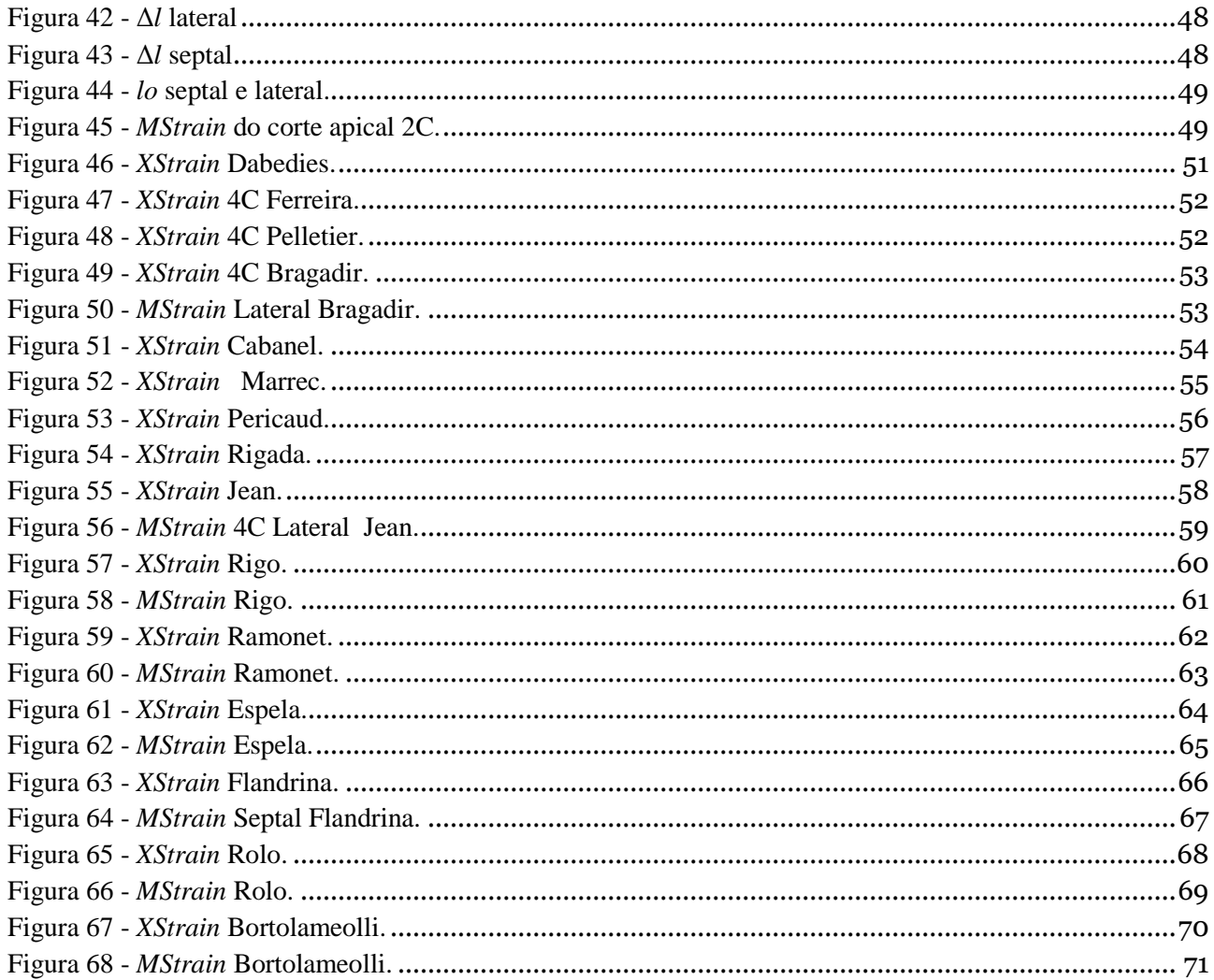

### **Índice de Quadros**

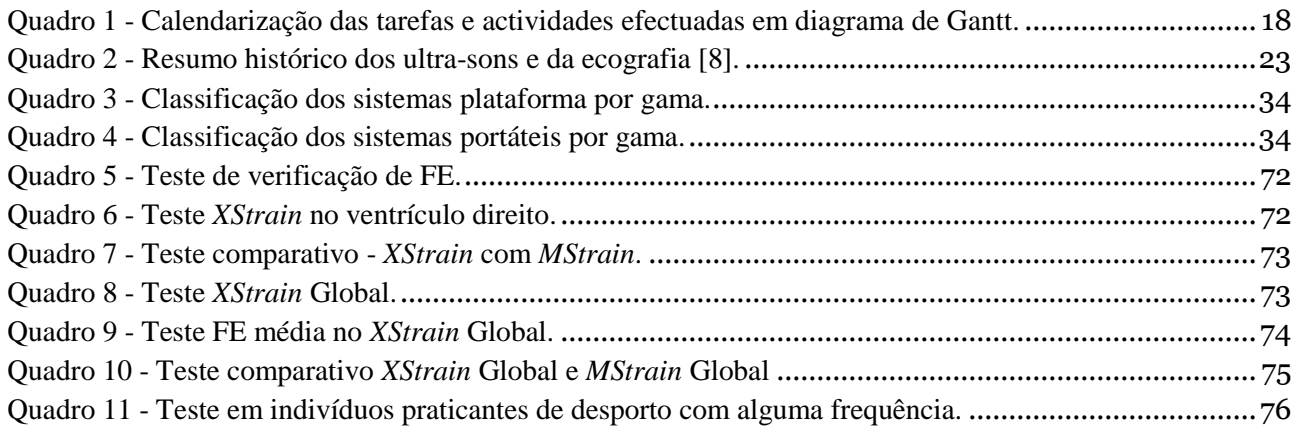

### **Índice de Equações**

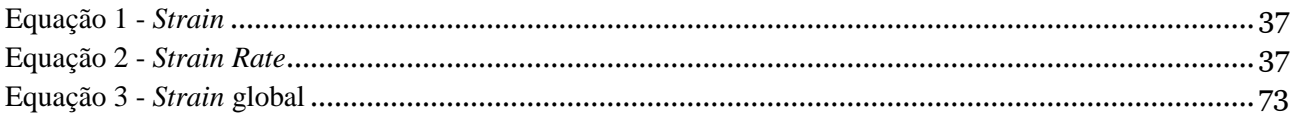

#### **Acrónimos**

- A Apical
- C Cavidade
- DC Débito Cardíaco
- DICOM *Digital Imaging and Communications in Medicine*
- DVD *Digital Versatile Disc*
- ECG Electrocardiograma
- FC Frequência Cardíaca
- FE Fracção de Ejecção
- ISO *International Organization of Standardization*
- LCD *Liquid Cristal Display*
- P Paraesternal
- PRF *Pulse Repetition Frequency*
- SC Subcostal
- SR *Strain Rate*
- SS Suprasternal
- TEI *Tissue Enhancement Imaging*
- TGC *Time Gain Compensation*
- TVM *Tissue Velocity Mapping*
- USB *Universal Serial Bus*

# **Capítulo I.**

# **INTRODUÇÃO**

A Engenharia Biomédica tem vindo a adquirir um papel preponderante nos desenvolvimentos registados em Medicina. Os novos equipamentos de instrumentação médica desenvolvidos permitiram construir dispositivos médicos cada vez mais diversificados que se tornaram importantes para auxiliar os médicos quer a nível de diagnóstico quer de terapêutica. Uma das áreas de equipamentos médicos que tem evoluído de uma forma bastante acentuada é a ecografia, podendo ser uma plataforma ou portátil. Possui vários tipos de gamas de produtos, desde os mais simples para tarefas mais básicas até aos equipamentos de gamas mais altas para médicos mais experientes e que desejam efectuar exames mais completos e precisos.

A ecografia tem sido importante a nível de diagnóstico, pois é um método não-invasivo, que não utiliza radiação ionizante e permite obter resultados bastante surpreendentes. Já é um método utilizado nas mais diversas áreas da Medicina, sendo as suas principais aplicações em: radiologia, reumatologia, ginecologia, flebologia, angiologia e cardiologia. Na cardiologia detém um papel muito importante, pois permite de uma forma simples, rápida e fiável, visualizar o coração, as suas válvulas e os respectivos fluxos sanguíneos.

#### **1. Objectivo do Projecto**

O objectivo do projecto será estudar uma nova tecnologia o *XStrainTM* de forma a ser capaz de a utilizar de forma correcta e realizar formações dedicadas aos médicos, para que estes também sejam capazes de a utilizar. Outros dos objectivos do projecto serão efectuar um estudo dos produtos e tecnologias da concorrência da empresa onde foi realizado o projecto, realizar testes comparativos na nova gama de produtos e fazer manuais de utilizador para esses mesmos produtos.

O projecto, que decorreu na empresa Esaote France (www.esaote.fr) em colaboração com a Universidade Paris Descartes (Paris, França), foi realizado sob a forma de um estágio (25 de Janeiro a 24 de Julho), sendo o seu objectivo o 'Lançamento de novos produtos cardiovasculares'. Assim, foi efectuada uma formação para ser um engenheiro de aplicações. Um engenheiro de aplicações tem como principais funções: efectuar demonstrações dos produtos aos clientes, fazer as instalações e formações sobre o produto e as tecnologias aos clientes, participar em congressos e testar os novos produtos ou as novas actualizações de *software*.

Uma vez esta formação terminada seguiu-se a análise completa dos produtos e das tecnologias da concorrência, sendo necessário indicar as vantagens e as desvantagens dos produtos da concorrência em relação aos da empresa. Uma vez esse estudo completado, foi realizada uma formação intensiva sobre o *XStrainTM*, tecnologia exclusiva da empresa que permite estudar as deformações das paredes ventriculares (movimentos, velocidades dos movimentos e o *strain*). Esta formação foi efectuada com o Dr. Nicolas Mirochnik no Hôpital Européen Georges Pompidou. Desta colaboração surgiu uma proposta para uma nova aplicação em cardiologia, o *MStrain*, que seria uma licença complementar ao *XStrainTM* .

No final do estágio foi entregue um relatório do estágio e efectuada a sua defesa.

#### **2. Organização**

A dissertação da tese de Mestrado apresentada está dividida em seis capítulos que abordam todos os aspectos essenciais necessários, incluindo ainda anexos que vão permitir complementar a informação fornecida ao longo da tese, bem como de projectos que foram realizados ao longo do estágio na empresa Esaote France.

#### **Capítulo I. – Introdução**

Neste capítulo são abordados os objectivos do projecto, as principais etapas para atingir esses mesmos objectivos e a apresentação da estrutura da tese.

#### **Capítulo II. – Gestão do Projecto**

No segundo capítulo é apresentada a empresa onde foi realizado o estágio e desenvolvido o projecto, os membros envolvidos no projecto, a forma como foi planeado o projecto e por fim um diagrama de Gantt sobre as tarefas realizadas ao longo de todo o estágio.

#### **Capítulo III. – Conhecimentos Necessários**

Neste capítulo são descritos todos os conhecimentos necessários e que foram adquiridos ao longo do estágio. Primeiro é obrigatório saber em que consiste ser um engenheiro de aplicações em ecografia cardiovascular, e depois adquirir todos os conhecimentos necessários para tal. Segue-se a descrição da concorrência, que é um dos objectivos do projecto, onde é apresentado um estudo efectuado sobre os produtos apresentados pela concorrência aos clientes. Por fim é apresentado o *XStrainTM* que consiste no objectivo principal da tese.

#### **Capítulo IV. – Metodologia**

Neste capitulo será explicado como se realiza o *XStrainTM* e o *MStrain* e quais os requisitos necessários para que o estudo seja correcto e os resultados obtidos válidos.

#### **Capitulo V. – Resultados e Análise**

Uma vez realizado o estudo, os resultados obtidos serão apresentados para os dois métodos utilizados, sendo ainda efectuada uma análise comparativa dos resultados obtidos para cada metodologia.

#### **Capítulo VI. – Conclusões**

No último capítulo é feita uma análise do estágio realizado,dos conhecimentos adquiridos ao longo deste, dos objectivos do projecto e dos seus resultados. É feita ainda uma pequena abordagem sobre os aspectos futuros de todo o trabalho desenvolvido.

## **Capítulo II.**

# **GESTÃO DO PROJECTO**

O projecto foi realizado na empresa Esaote France, durante um período de seis meses sob a orientação do seu presidente - o Senhor Luciano Schiavini. A formação sobre a ecografia cardiovascular e o *XStrainTM* foram realizados com o Dr. Nicolas Mirochnik no Hôpital Européen Georges Pompidou.

#### **1. Apresentação da Empresa**

A Esaote é uma empresa de origem italiana, cuja sede está situada em Génova. É especializada na área dos ultra-sons e na Ressonância Magnética dedicada, fazendo parte das dez principais empresas de imagem médica. É uma empresa dinâmica no plano internacional, tendo várias filiais distribuídas a nível mundial. A sua estratégia consiste em apresentar produtos de grande mobilidade e dedicados a todas as aplicações de diagnóstico. Os seus principais segmentos de actividade são a radiologia, reumatologia, ginecologia, anestesia loco-regional, endocrinologia, cardiologia, vascular e veterinária [1].

A Esaote possui as suas fábricas e os laboratórios de investigação em Itália (Génova, Florença e Nápoles), Holanda (Maastricht), e uma nova fábrica na China (Shenzhen), especializada na produção de equipamentos de ecografia dedicados ao mercado chinês [2].

A filial do Grupo ESAOTE, a empresa Esaote França está implementada em França desde 1993, localizando-se em Saint-Germain-en-Laye (Yvelines – Paris, França). Possui uma estrutura do tipo PME (pequenas e médias empresas) e detém os certificados ISO 9001 e 14001, que mostram a qualidade dos produtos apresentados e o seu cuidado com o ambiente. O seu principal objectivo é assegurar a comercialização e garantir um serviço pós-venda dos produtos Esaote em toda a França [2].

A empresa está dividida em três sectores, o sector administrativo e de controlo de qualidade, o sector de comercialização (auxiliados pelos engenheiros de aplicações) e por fim o sector técnico (que garantem o serviço pós-venda dos produtos e são responsáveis por contactar os clientes com alguma regularidade de forma a garantir um acompanhamento contínuo dos clientes) [2].

Os engenheiros de aplicações e os médicos (com um contrato de parceria com a empresa) garantem uma formação de qualidade aos utilizadores de forma a estes poderem usufruir de todo o potencial dos equipamentos, sendo esta colaboração um dos parâmetros mais importantes da sua estratégia interna [2].

Por fim, a empresa está sempre presente na maior parte dos congressos quer seja a nível regional quer nacional, com o objectivo não só de entrar em contacto com os médicos e apresentar os novos produtos e tecnologias desenvolvidos, mas também para entender quais são as suas necessidades/problemas e tentar encontrar uma solução para eles [2].

#### **2. Membros do Projecto**

Este projecto foi realizado durante uma mobilidade Erasmus em Paris, na Universidade Paris-Descartes, onde os estudantes tinham que realizar um estágio de 6 meses. A equipa do projecto é composta por um aluno de mestrado em Engenharia Biomédica, um orientador por parte da Universidade de Coimbra, um supervisor e um orientador por parte da empresa Esaote France.

- Mestrando: Rui Jorge da Rocha Rolo rui.rolo@esaote.fr
- Orientadora: Ana Cristina Aguiar dos Santos cristina@ibili.uc.pt
- Orientador: Nicolas Mirochnik nmirochnik@gmail.com
- Supervisor: Luciano Schiavini Luciano.Schiavini@esaote.com

#### **3. Planeamento do Projecto**

O planeamento do projecto foi feito na sequência do planeamento do estágio, tendo sido realizado com o objectivo de passer a ser um engenheiro de aplicações em ecografia, responsável pelo lançamento de novos produtos em cardiologia, objectivo que se enquadra no planeamento do projecto.

Para tal, o planeamento previa inicialmente conhecer a empresa e a sua estrutura, bem como toda a gama de produtos apresentados. Como a função a exercer seria de engenheiro de aplicações em ecografia cardiovascular, foi realizada uma formação a nível interno de modo a adquirir os conhecimentos básicos. A formação foi composta por várias partes; *marketing* para saber apresentar os produtos e torná-los mais atractivos; uma parte técnica de forma a poder realizar reparações caso o produto apresentasse algum problema; uma parte dedicada aos produtos, tecnologias e aos parâmetros existentes (ajustar imagens, medições das aplicações e relatórios dos exames); uma parte dedicada ao discurso e à abordagem dos clientes; por fim sobre a aplicação atribuída, neste caso a cardiologia.

Como complemento à formação interna foi necessário realizar uma análise completa dos concorrentes, estudar todos os principais produtos e as tecnologias que cada um possuía. Isto iria permitir obter informações sobre as vantagens e desvantagens de cada um e estar preparado para as demonstrações de produtos onde estes estivessem presentes.

Foi ainda planeado que durante o estágio seria necessário fazer testes comparativos dos novos produtos com produtos da concorrência, bem como escrever os seus manuais de utilizador simplificados, para permitir aos clientes ter um documento que os possa auxiliar em caso de dúvidas sobre o funcionamento do aparelho.

Foi ainda acordado que teriam de ser entregues relatórios semanais sobre as tarefas atribuídas e as actividades realizadas. Isto permitiria observar a evolução durante o estágio e as competências sucessivamente adquiridas.

<span id="page-17-0"></span>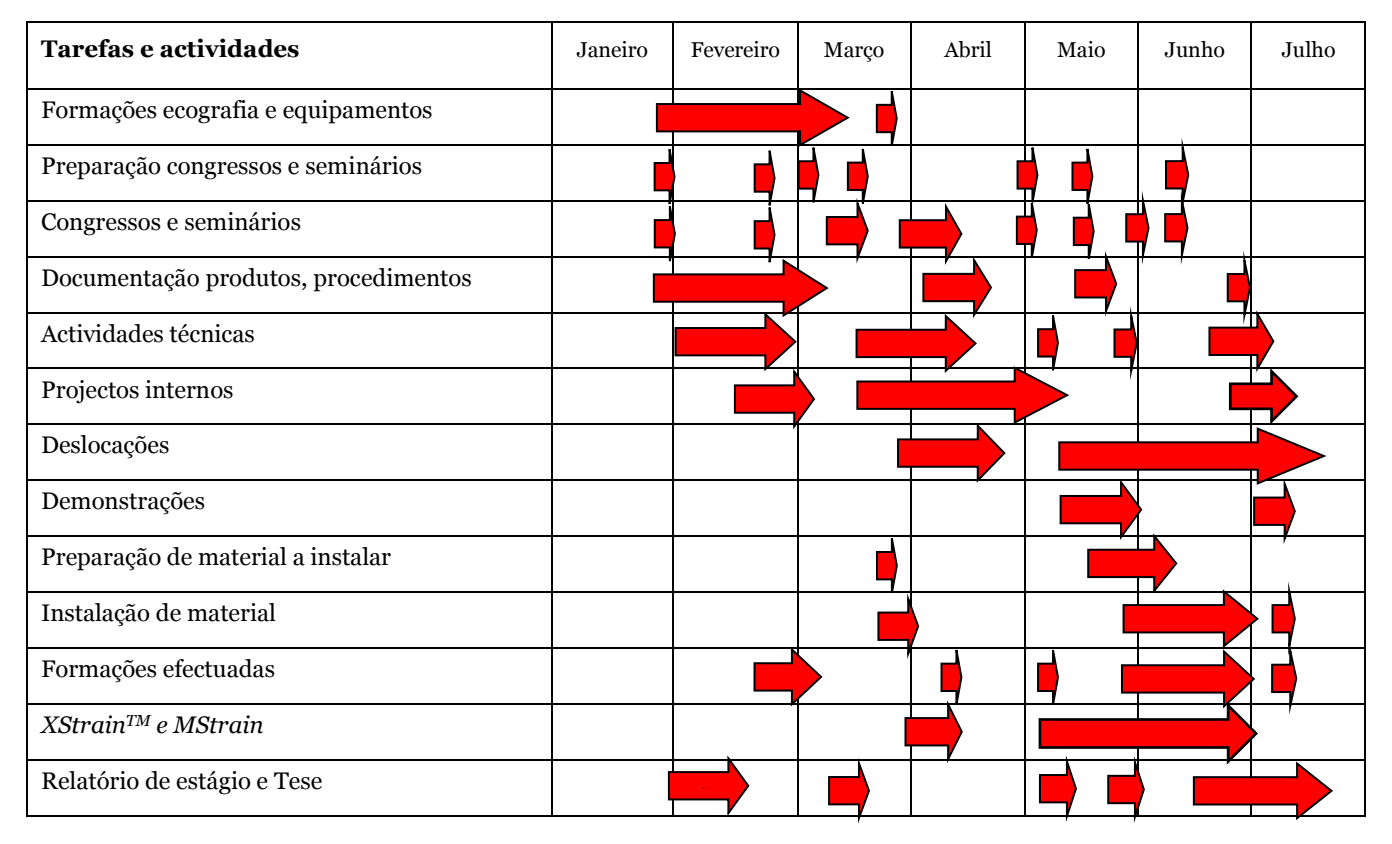

**Quadro 1 - Calendarização das tarefas e actividades efectuadas em diagrama de Gantt.**

No final do estágio verificou-se que os objectivos inicialmente propostos foram atingidos, tendo ainda sido realizadas mais actividades do que as inicialmente previstas, tais como projectos internos, entre os quais o estudo de todas as medições em cardiologia que deviam ser adicionadas aos equipamentos; um projecto para uma nova funcionalidade nos aparelhos de forma a permitir aos médicos inserirem novas medições e equações; uma lista de possíveis melhorias que podiam ser feitas aos aparelhos de modo a estes serem mais completos e competitivos.

## **Capítulo III.**

# **CONHECIMENTOS NECESSÁRIOS**

Neste capítulo, serão abordados todos os conhecimentos necessário para a realização do projecto, assim como o estudo efectuado sobre a concorrência e os testes realizados sobre a nova gama de produtos. Todas as imagens de ecografia apresentadas foram aquisições realizadas durante o estágio.

#### **1. Funções de um Engenheiro de Aplicações**

O engenheiro de aplicações possui um papel muito importante nas empresas de equipamentos médicos, pois as suas competências estão sempre a ser postas em evidência. A sua prestação durante uma demonstração de um produto pode fazer a diferença, uma boa prestação pode levar à concretização da venda deste. Para tal o professional deve conhecer os produtos e as tecnologias apresentados, saber explicar o seu funcionamento e conhecer quais os produtos que a concorrência vai apresentar e saber quais as vantagens e desvantagens destes [3].

As principais competências que um engenheiro de aplicações deve possuir são as seguintes:

- **capacidade de comunicação** o saber comunicar e explicar são essenciais durante o contacto com o cliente, bem como saber passar toda a informação adquirida ao comercial responsável;
- **conhecimento das necessidades dos clientes** é imperativo saber quais as necessidades do cliente, para apresentar os produtos e as tecnologias que mais lhe dizem respeito. Também é importante procurar saber que melhorias podem ser feitas nos produtos para os tornar mais completos e competitivos;
- **capacidade de apresentar os produtos** saber realçar as *performances* e as tecnologias do produto;
- **ajustar os parâmetros necessários**  a imagem fornecida pelo aparelho é um dos factores que pode a fazer diferença face à concorrência, para tal é preciso fazer os ajustes necessários à imagem para que esta esteja consoante a preferência do cliente. Outros parâmetros que devem ser ajustados são os relatórios dos exames efectuados, as medições automáticas e os parâmetros gerais do aparelho;
- **conhecimento da aplicação envolvente** é importante ter os conhecimentos anatómicos e em termos de ecografia da aplicação envolvida, de modo a poder responder a possíveis perguntas dos clientes e para poder fazer uma apresentação do produto mais completa e rigorosa;
- **concorrência**  conhecer os produtos da concorrência permite fazer um comparativo entre o produto apresentado frente ao produto concorrente;
- **transmitir informação –** as informações adquiridas sobre clientes ou sobre os produtos devem ser transmitidas de forma rápida e concreta dentro da empresa de modo a melhorar a *performance* individual e global;
- **testar as actualizações de** *software* verificar as modificações e melhorias feitas e testar a sua fiabilidade e estabilidade;
- **conhecimentos técnicos** importantes para poder actuar em caso de surgir algum problema, quer seja na empresa quer durante uma demonstração/instalação.

#### **2. A cardiologia**

O coração é um órgão muscular situado entre os pulmões, na cavidade torácica sendo responsável pela circulação do sangue pelo organismo de forma a permitir que as células recebam oxigénio e nutrientes e excretem os produtos do seu metabolismo O coração mede em média 14 a 16 cm e tem um diâmetro de 12 a 14 cm, é geralmente maior no homem do que na mulher e pesa cerca de 350 gramas. Estes valores estão geralmente aumentados em indivíduos com doenças cardíacas [6].

Este orgão é constituído por 4 cavidades (figura 1); duas aurículas e dois ventrículos. Uma parede muscular, o septo, separa as cavidades do lado esquerdo das do lado direito do coração, impedindo assim a passagem de sangue entre os dois lados [6].

As válvulas asseguram a passagem unidireccional do sangue pelo coração, desde as aurículas até as artérias. Existem quatro válvulas cardíacas; a válvula mitral, situada entre a aurícula e o ventrículo esquerdos; a válvula aórtica, situada à saída do ventrículo esquerdo que comunica directamente com a aorta; a válvula tricúspide, situada entre a aurícula e o ventrículo direitos e, por fim, a válvula pulmonar, situada à saída do ventrículo direito e que comunica com a artéria pulmonar [6]. 1- Aurícula direita

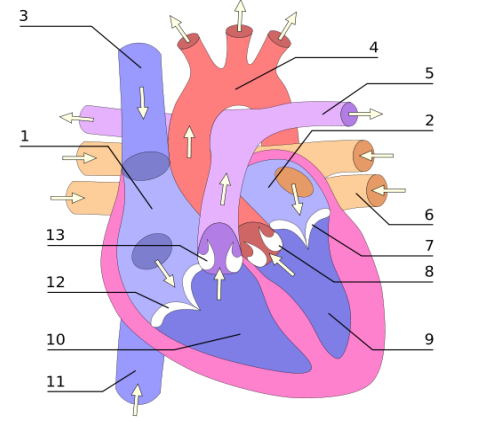

3- Veia cava superior 4- Aorta 5- Artéria pulmonar 6- Veia pulmonar 7- Válvula mitral 8- Válvula aórtica

2- Aurícula esquerda

- 9- Ventrículo esquerdo
- 10- Ventrículo direito
- 11- Veia cava inferior
- 12- Válvula tricúspide
- 13- Válvula pulmonar

**Figura 1 - Esquema do coração humano [4].**

As paredes cardíacas são compostas por três camadas; o epicárdio, que consiste na camada externa; o miocárdio, que representa a camada muscular intermédia, sendo a camada mais espessa e a principal responsável pela contracção do órgão; e, por fim, o endocárdio que é a camada mais interna e reveste o interior das cavidades e, por isso, está em contacto com o sangue [6].

O ciclo cardíaco é composto por três etapas:

- a sístole auricular: nesta etapa as aurículas contraem-se e ejectam o sangue para os ventrículos (passagem de sangue de forma activa). Uma vez o sangue expulso pelas aurículas, as válvulas entre os ventrículos e as aurículas fecham-se;
- a sístole ventricular: dá-se pela contracção dos ventrículos, que expelem o sangue para o organismo. Após a passagem do sangue as válvulas fecham-se, evitando assim que o sangue volte para os ventrículos;
- a diástole: que corresponde so relaxamento de todas as paredes cardíacas e permite o preenchimento das cavidades de forma passiva, de sangue proveniente das veias cavas e pulmonares [6].

Deste ciclo resulta o movimento do sangue pelo organismo (figura 2), o sangue expelido pelo ventrículo direito realiza a pequena circulação (ou circulação pulmonar) - o sangue sai pelo ventrículo direito através da artéria pulmonar e volta ao coração para a aurícula esquerda pelas veias pulmonares. O sangue expelido pelo ventrículo esquerdo realiza a grande circulação - sai pela artéria aorta, passa pelo organismo e retorna pelas veias cavas à aurícula direita [7].

<span id="page-21-0"></span>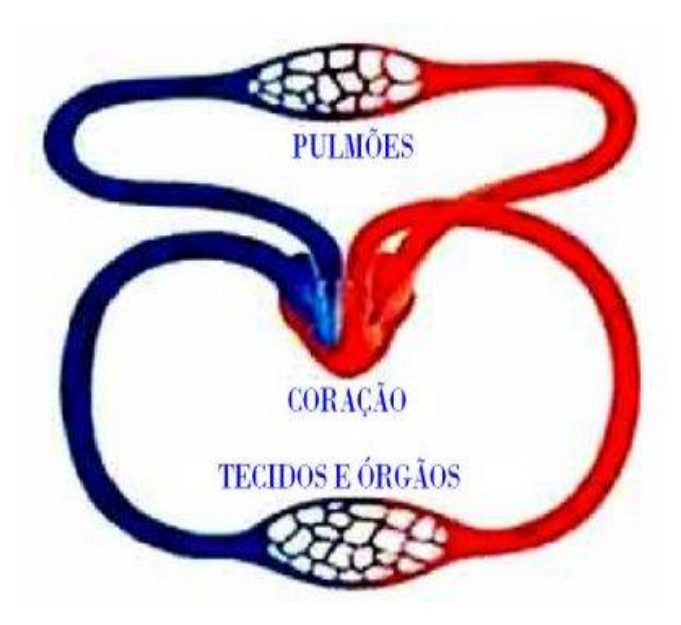

**Figura 2 - Circulação sanguínea no organismo [5].**

#### **3. Ultra-sons**

Os ultra-sons (ondas com frequência superior a 20 kHz até 500 MHz) são a base da ecografia, para esta modalidade a frequência utilizada pode variar de 1 MHz a 22 MHz. Os ultra-sons possuem, hoje em dia, utilizações variadas entre as quais: orientação por sonar; comunicações entre navios; testes e desinfecção de superfícies de materiais; tratamento e diagnóstico médico [9].

<span id="page-22-0"></span>O quadro seguinte mostra um breve resumo histórico sobre os ultra-sons e a ecografia:

| Data      | Autor                 | Feito                           |
|-----------|-----------------------|---------------------------------|
| 1822      | Colladon              | Propagação dos sons na água     |
| 1840      | Doppler               | <b>Efeito Doppler</b>           |
| 1877      | Rayleigh              | Publicação de "Theory of sound" |
| 1880      | Irmãos Curie          | Efeito piezoeléctrico           |
| 1915      | Langevin              | Propagação dos ultra-sons       |
| 1950-60   | Wild, Leskell, Donald | Ecografia de diagnóstico        |
| 1987      |                       | Utilização do Color Doppler     |
| 1990-2000 |                       | Ecografia 3D                    |

**Quadro 2 - Resumo histórico dos ultra-sons e da ecografia [8].**

O som consiste numa energia mecânica transmitida num meio através de ondas de pressão, e possui a capacidade de realizar trabalho. Para a produção do som é necessário um objecto em vibração que vai transmitir esse movimento às moléculas adjacentes do meio envolvente. No caso dos ultra-sons, são utilizados cristais piezoeléctricos que vibram a altas frequências [9].

O efeito piezoeléctrico está na base da criação dos ultra-sons, este efeito consiste na deformação mecânica que o quartzo ou uma cerâmica sofre quando lhe é aplicada uma corrente eléctrica que dá origem a uma energia mecânica. É um fenómeno reversível, isto é, uma deformação aplicada ao material vai originar uma corrente eléctrica. Este fenómeno permite ao transdutor ser emissor e receptor ao mesmo tempo [9].

A velocidade de propagação das ondas de pressão num dado meio está relacionada com a sua elasticidade e densidade. Assim é necessário estudar a impedância acústica e as interacções com o meio (reflexão, transmissão e atenuação). A impedância acústica de um material é dada por  $Z^2 = \rho/\chi$ ou Z=ρ.c, onde **ρ** representa a densidade do meio, **χ** a compressibilidade e **a** velocidade de propagação do som [8].

A reflexão é um fenómeno que ocorre quando uma onda de pressão atinge um interface entre dois meios com impedâncias diferentes (figura 3), onde a diferença das impedâncias terá uma grande influência na amplitude da onda reflectida; quanto maior for a diferença entre as impedâncias maior será a amplitude da onda reflectida. O resto da onda é transmitida, isto é, atravessa para o meio seguinte. No caso da ecografia, de modo a reduzir essa mesma impedância, o uso de gel tornou-se indispensável para reduzir a diferença de impedâncias entre o transdutor e os tecidos, havendo assim mais um meio intermediário entre estes [9].

A detecção das ondas reflectidas nos tecidos permite obter uma imagem, sendo a base do funcionamento da ecografia [3].

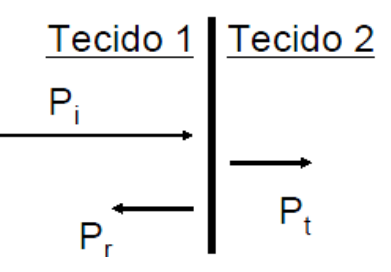

**Figura 3 - Esquema representativo da interacção de um feixe numa interface [9].**

<span id="page-23-0"></span>O feixe sofre uma atenuação à medida que percorre um meio (figura 4), por reflexão nas interfaces e por absorção nos meios. A absorção consiste na transformação de energia acústica em energia térmica e é directamente proporcional à frequência, quanto maior for a frequência maior a atenuação [9].

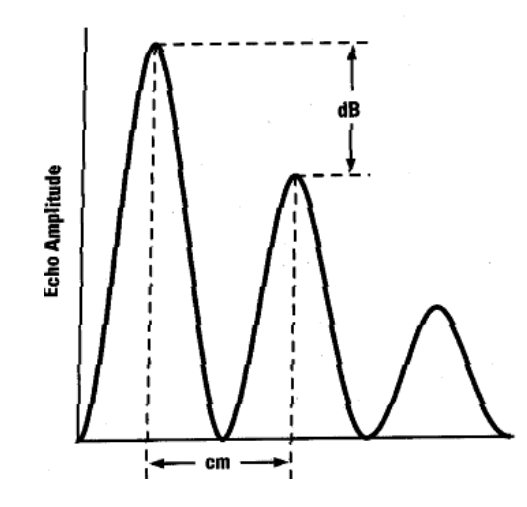

**Figura 4 - Coeficiente de atenuação em dB/cm [9].**

<span id="page-23-1"></span>A atenuação do feixe de ultra-sons será influenciada pela frequência deste, quanto maior for a frequência utilizada maior será a atenuação, por isso para obter imagens de zonas mais superficiais utilizam-se frequências mais altas (10-22 MHz) e para zonas mais profundas frequências mais baixas (1-8 MHz) [3].

Um equipamento de ecografia apresenta vários modos de imagem; o Modo-B (modo de brilho), o Modo-M (modo de movimento) e os modos *doppler* (*color* Doppler, Doppler Tecidular, Doppler pulsado e Doppler contínuo).

O Modo-B utiliza os sinais detectados pelo transdutor e apresenta-os pela sua posição geométrica e nível de intensidade, sendo, assim, possível obter uma imagem bidimensional da zona desejada (figura 5) [9].

O Modo-M permite observar o movimento de estruturas tais como válvulas ou paredes cardíacas num determinado eixo ao longo do tempo. O seu funcionamento consiste na repetição de um varrimento em Modo-B num local definido por um eixo ao longo do tempo. Neste modo, a imagem em Modo-B com a linha de interesse aparece por cima da imagem em Modo-M, (figura 6) [3,  $8 - 9$ ].

Os modos Doppler permitem quantificar fluxos ou movimentos quer sejam dos vasos sanguíneos quer das paredes do coração. O seu modo de funcionamento baseia-se no efeito Doppler, que consiste na detecção da variação da frequência (frequência Doppler – na ordem dos kHz) do feixe de ultra-sons na emissão e na recepção (figura 7). O eco emitido por um elemento em movimento será mais intenso se este se movimentar no sentido do transdutor e menos intenso se este estiver a afastar-se [3,9].

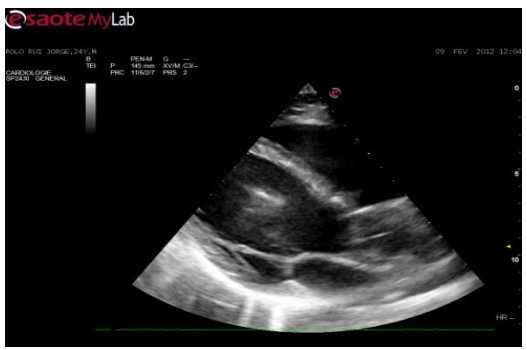

**Figura 5 - Imagem do coração em Modo-B.**

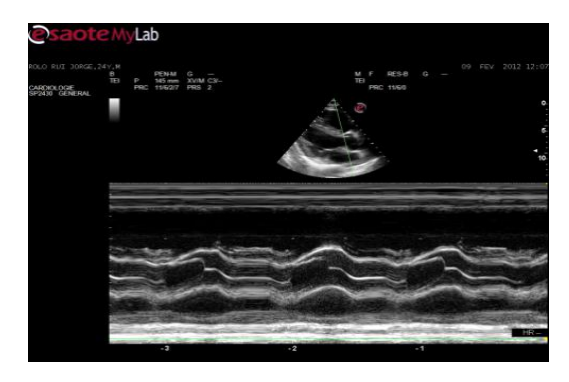

**Figura 6 - Imagem da abertura da válvula aórtica e da aurícula esquerda em Modo-M.**

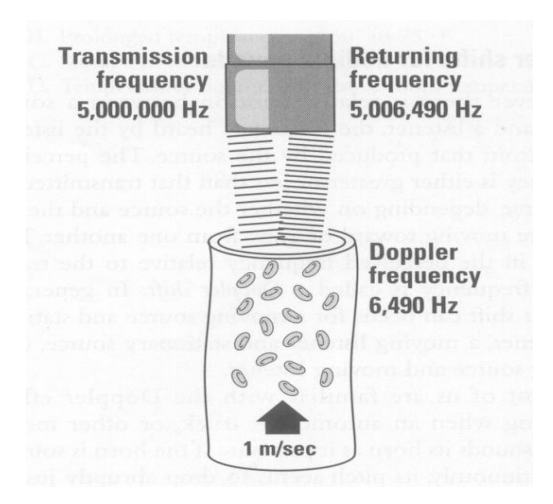

**Figura 7 - Esquema representativo do efeito Doppler, [9].**

O *Color* Doppler é um método doppler utilizado em quase todas as aplicações em ecografia pois permite ver o fluxo de líquidos, quer seja a alta ou baixa velocidade, na imagem em Modo-B onde a intensidade da cor do Doppler irá permitir observar a velocidade desses mesmos fluxos, (figura 8) [3,9].

Uma 'janela *Color* Doppler' é sobreposta à imagem Modo-B, onde, dentro dessa, os fluxos serão detectados e representados com uma cor característica. Os fluxos serão de cor encarnada se tiverem um movimento em direcção ao transdutor e de uma cor azulada se tiverem o sentido oposto (o esquema de cores pode ser configurado), a intensidade da cor do fluxo irá determinar a velocidade deste, quanto maior for a velocidade maior será a intensidade da cor e vice-versa [3,9].

O Doppler contínuo consiste na emissão contínua de ondas acústicas, um objecto em movimento possui uma frequência distinta da frequência do sinal emitido e irá reflectir parte do sinal emitido; o produto dos dois sinais ao nível do transdutor produz batimentos e através da aplicação de um filtro passa-baixo obtém-se um sinal cuja frequência corresponde à frequência Doppler (figura 9) [9].

<span id="page-25-0"></span>O Doppler contínuo permite obter informações de forma rigorosa sobre a velocidades dos fluxos sanguíneos estudados e assim torna possível quantificar refluxos cardíacos, como se pode observar na Figura 10 onde está presente um refluxo aórtico bastante acentuado.

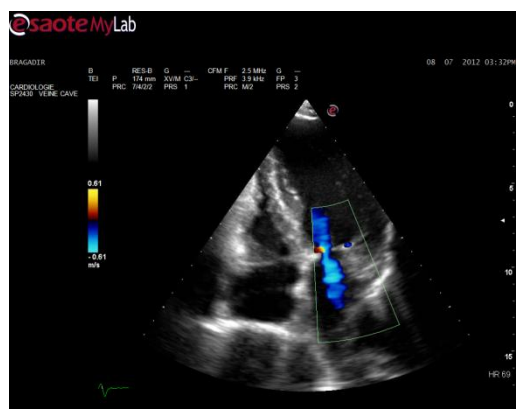

**Figura 8 - Fuga mitral observada através do**  *Color* **Doppler.**

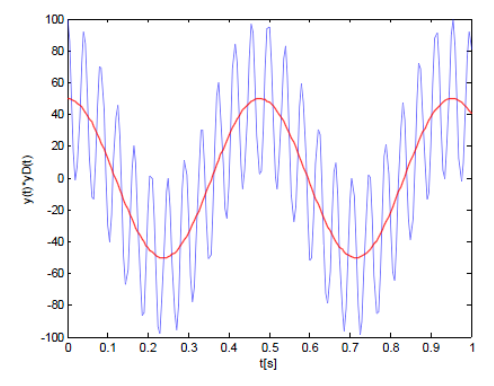

**Figura 9 - Frequência Doppler obtida através de um filtro passa-baixo, [9].**

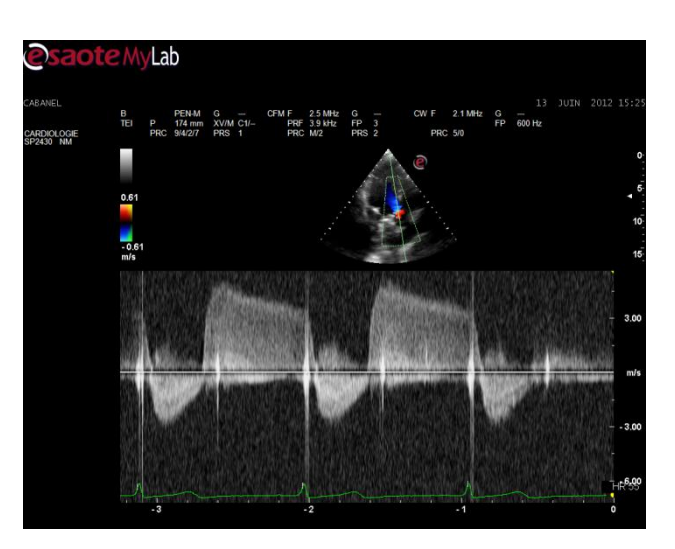

**Figura 10 - Doppler contínuo na válvula aórtica.**

O sinal contínuo não pode ser sintonizado para uma determinada profundidade, o sinal será emitido e adquirido em toda a profundidade do eixo de emissão. O Doppler em modo pulsado, tal como o seu nome o indica emite em pulsos, e consoante o tempo de resposta é possível medir a profundidade dos ecos obtidos. O sinal emitido é formado por pulsos, um número de ciclos de

sinal de frequência conhecida (figura 11) [9].

O tempo entre dois pulsos determina a PRF (*Pulse Repetition Frequency*) e permite, em termos práticos, escolher o intervalo de velocidades a afixar no espectro Doppler [3].

Por fim, o Doppler Tecidular (também conhecido por TVM – *Tissue Velocity Mapping*) analisa os movimentos das paredes cardíacas, podendo assim quantificar as velocidades e as acelerações desses mesmos movimentos. É utilizado principalmente nos anéis das válvulas mitral e tricúspide (figura 12) [3].

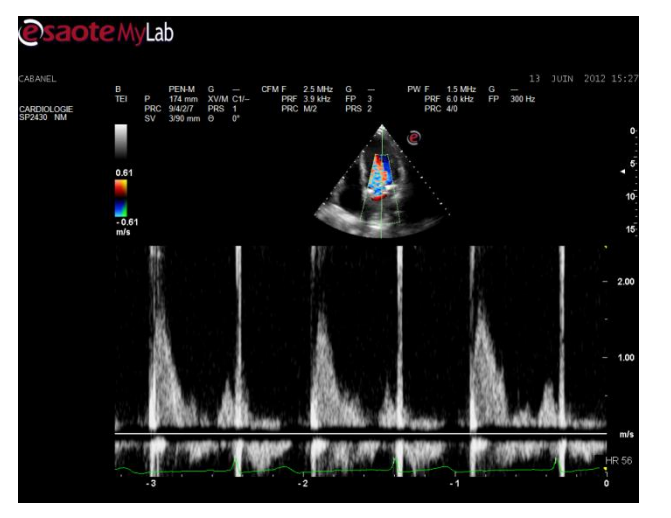

**Figura 11 - Doppler pulsado na válvula mitral.**

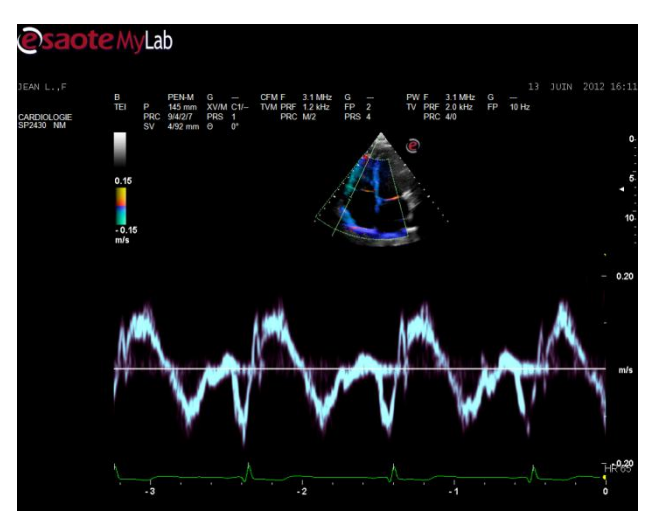

**Figura 12 - Doppler tecidular na válvula tricúspide.**

#### **4. Transdutores**

Os transdutores são o elemento fundamental para a aquisição em ecografia. Existem vários tipos e com tamanhos variados, dedicados a diferentes aplicações médicas. Podem servir de emissores e de receptores e são compostos principalmente por três partes: a cerâmica, o material de recuo e a membrana [3,8]

 **cerâmica:** elemento activo do transdutor, a frequência emitida por esta varia consoante a sua espessura e a sua natureza. O número de elementos cerâmicos existentes num transdutor vai determinar a resolução lateral da imagem adquirida [3].

- **material de recuo:** posicionado junto ao cerâmico, normalmente constituído por araldite, a sua principal função é de amortecer as vibrações da cerâmica, de modo a obter um impulso mais curto e preciso, e absorver os sinais emitidos no sentido contrário ao desejado para reduzir os ecos parasitas [3].
- **membrana:** consiste numa membrana não-condutora que tem como função ser a primeira interface entre os feixes de ultra-sons e a pele; possui uma impedância intermediária entre estes, para diminuir a reflecção entre o cerâmico e a pele [3].

Os transdutores podem ser separados por categorias:

- **transdutores lineares** zona de contacto linear, frequências emitidas entre 5 MHz e 22 MHz [10].
- **transdutores convexos –** zona de contacto convexa, frequências emitidas entre 2 MHz e 9 MHz. Em relação aos transdutores lineares, produzem ultra-sons com frequências mais baixas, o que permite explorar mais em profundidade [10].
- **transdutores** *phased-array* **–** apresentam múltiplos elementos emissores e receptores que funcionam de forma independente uns dos outros, isto é, emitem e recebem de forma individual, o que vai permitir analisar uma área maior a partir de uma zona de contacto reduzida [10].
- **transdutor de endocavidades –** este tipo de transdutor pode apresentar formas variáveis consoante a aplicação desejada. A sua principal função é explorar um meio interno ou de difícil acesso. Possui um funcionamento semelhante aos transdutores anteriores e pode estar equipado por uma parte mecânica para facilitar a exploração [10].

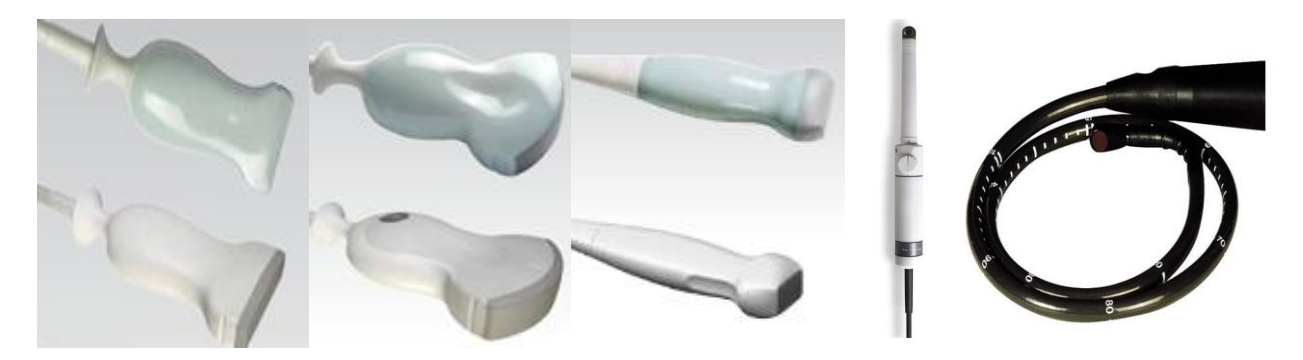

**Figura 13 – Transdutores: linear, convexo,** *phased-array* **e endocavidades [2].**

#### **5. Ecografia cardiovascular**

A ecografia em cardiologia é realizada com um transdutor *phased-array* pois as suas propriedades permitem obter uma imagem em profundidade e do todo o coração. Os exames efectuados pelos médicos com este transdutor são realizados em posições específicas no tórax, que permitem visualizar o coração sob diversos eixos e realizar medições tais como a fracção de ejecção, os diâmetros e superfícies das cavidades, entre outros (figura 14) [10].

Os locais onde será posicionado o transdutor são:

- Posição Paraesternal (P) eixo longo e eixo curto
- Posição Apical (A) 4 cavidades (4C), 3C e 2C
- Posição Subcostal (SC) eixo longo e eixo curto
- Posição Supra-esternal (SS)

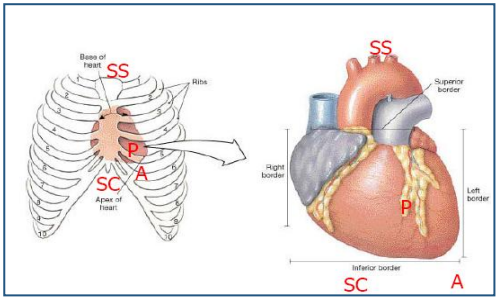

**Figura 14 - Posições do transdutor [10].**

As seguintes imagens mostram a vista obtida para cada posição:

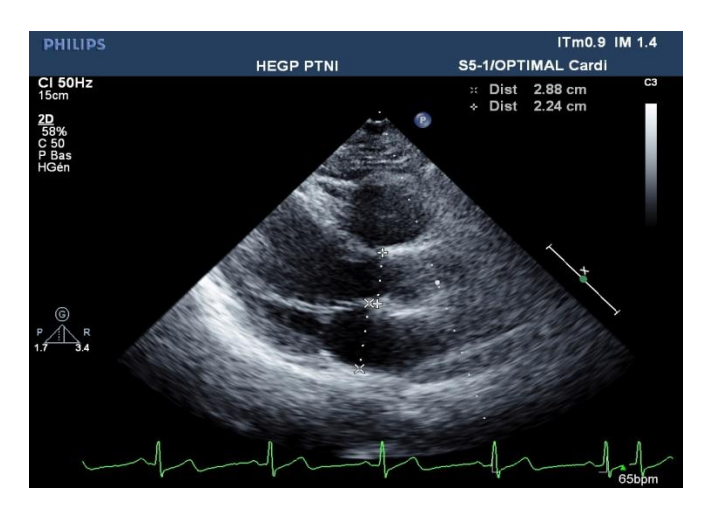

Na posição paraesternal (eixo longo) será possível medir a fracção de ejecção do ventrículo esquerdo, os diâmetros da aurícula esquerda, da artéria aorta e fluxo de saída do ventrículo esquerdo (Figura 15).

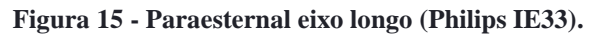

<span id="page-28-1"></span><span id="page-28-0"></span>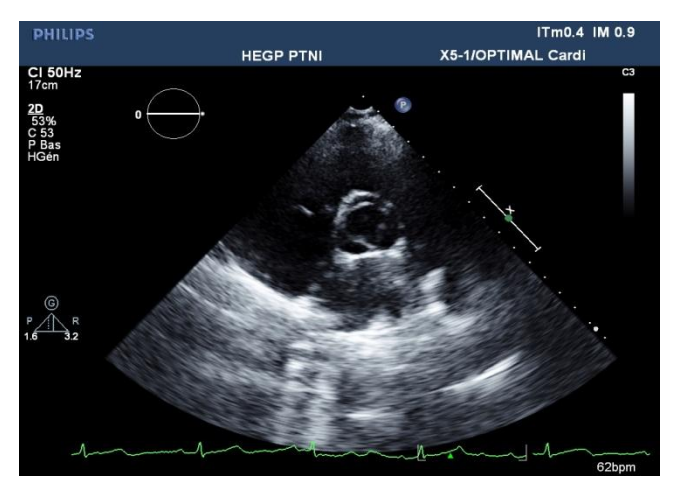

**Figura 16 - Paraesternal eixo curto (Philips IE33).**

Na posição paraesternal (eixo curto) será possível observar as válvulas cardíacas e o seu funcionamento, além de verificar a presença de calcificações. Nesta posição, utilizando o *Color* Doppler é possível observar possíveis refluxos dessas mesmas válvulas (Figura 16).

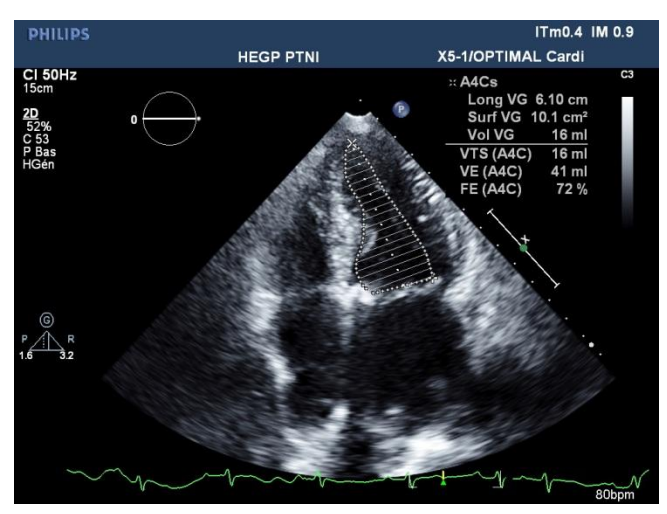

**Figura 17 - Apical 4 cavidades (Philips IE33).**

**PHILIPS** ITm0.4 IM 0.8 **HEGP PTNI** X5-1/OPTIMAL Cardi  $CI<sub>23</sub>Hz$ 

**Figura 19 - Apical 2 cavidades (Philips IE33).**

Na posição apical quatro cavidades será possível observar as quatro cavidades cardíacas, juntamente com a posição apical duas cavidades é possível efectuar uma medição mais precisa da fracção de ejecção e dos volumes das cavidades cardíacas esquerdas. Usando o *Color* Doppler e de seguida os Doppler continuo ou pulsado é possível observar os fluxos sanguíneos, medir as suas velocidades e quantificar esses mesmos fluxos (Figuras 17, 18,

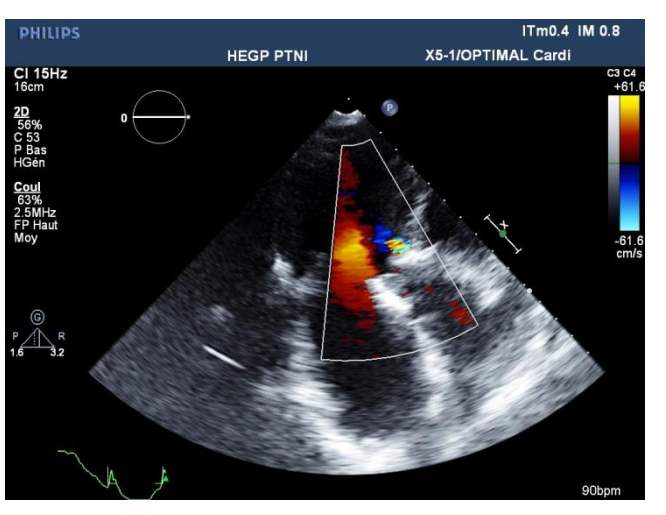

**Figura 18 - Apical 3 cavidades (Philips IE33).**

<span id="page-29-0"></span>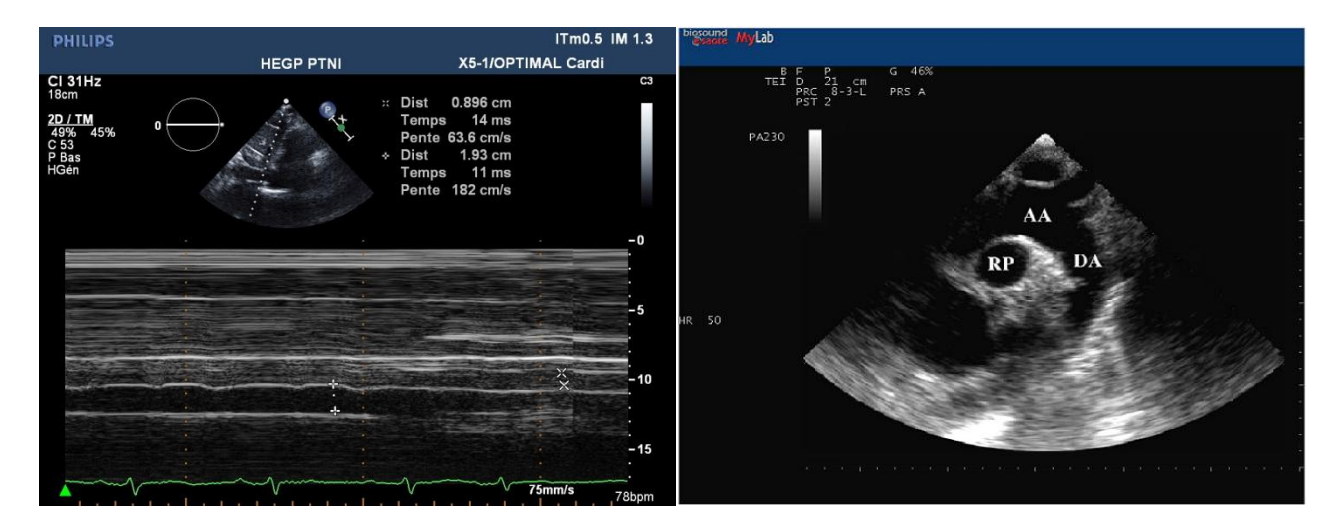

**Figura 20 - Subcostal eixo longo e supra-esternal (Philips IE33).**

<span id="page-29-1"></span>Na posição subcostal em eixo longo, é possível medir em Modo-M o diâmetro da veia cava inferior. Na supra-esternal é possível observar a artéria aorta e a artéria pulmonar direita (figura 20).

A imagem obtida é um dos factores mais importantes para obter o diagnóstico mais preciso possível, para tal a Esaote disponibiliza diversos parâmetros que podem ser ajustados de forma a obter a imagem mais correcta do ponto de vista do médico. Primeiro deve configurar-se a luminosidade e o contraste do ecrã consoante o local onde está situado, depois devem fazer-se ajustes na imagem obtida. Os parâmetros mais importantes são os seguintes:

- **TGC** (*Time Gain Compensation*) permite configurar o ganho em 8 níveis de profundidade;
- **Ganho** alterar o ganho geral;
- **Frequência (TEI -** *Tissue Enhancement Imaging***)** a frequência utilizada será importante em termos de resolução, mas quanto maior for a frequência menor será a profundidade explorada, por isso para cada aplicação é necessário ter esse facto em conta. (É possivel utilizar a imagem harmónica, onde o transdutor utilizará a 2ª harmónica da frequência fundamental e irá apenas detectar os ecos com uma determinada frequência, o que vai permitir reduzir o ruído de uma forma bastante acentuada);
- **Distância Focal** permite escolher a zona de interesse. É possível seleccionar várias distâncias focais, mas o número de imagens obtidas por segundo será diminuído (*Frame Rate*);
- **Profundidade (Zoom)** pode ajustar-se a profundidade na imagem obtida, permitindo assim obter apenas a zona de interesse. Existe ainda a possibilidade de efectuar um *zoom* numa zona da imagem;
- **Escala de cinzentos**  pode escolher-se a escala de cinzentos mais apropriada segundo a preferência do médico;
- **Gama Dinâmica** serve para alterar a curva gama de escala de cinzentos, para tornar dar mais contraste à imagem ou torná-la mais homogénea;
- **Compressão Dinâmica –** permite reduzir o ruído de fundo, em termos práticos, permite observar melhor as cavidades;
- *XView* tecnologia desenvolvida pela Esaote que consiste em algorítmos utilizados no processamento da imagem. Permite aumentar a resolução e diminuir consideravelmente o ruído;
- **Persistência** permite reduzir o ruido, mas aumenta a remanescência;
- **Acentuação** aumenta os detalhes, acentuando os contornos das interfaces tecidulares;
- **Densidade** aumenta a resolução (determina o número de cristais activos do transdutor).

#### **6. Produtos**

A qualidade dos produtos apresentados tem sido um grande factor a favor do Grupo Esaote. Durante o estágio efectuado tive a oportunidade de ser responsável pela nova gama de produtos, sendo estes o *MyLabTM Seven* e o *MyLabTM Alpha*. Tive de aprender a trabalhar com estes equipamentos e observar as melhorias efectuadas relativamente aos produtos anteriores, fazer um teste comparativo destes com um produto da concorrência que é uma referência em ecografia cardiovascular (o *Philips IE33 xMatrix*), fazer uma lista de todas as possíveis melhorias que ainda podiam ser efectuadas nestes produtos para os tornar mais eficientes e, por fim, elaborar os manuais de utilizador simplificados de modo a que com estes qualquer utilizador consiga utilizar o aparelho sem grandes dificuldades.

#### *MyLabTM Alpha*

O *MyLabTM Alpha* é um sistema de ultra-sons portátil de alto desempenho, que oferece resultados e características nunca antes vistas num sistema portátil. Tem um ecrã LCD de nova geração giratório, dois conectores de transdutores, painel de controlo simples com ecrã táctil totalmente configurável de modo a tornar o seu desempenho mais rápido e personalizado. Possui todas as tecnologias desenvolvidas até à data pela Esaote, conectividade por USB, conexão de rede por cabo ou sem fios, leitor/gravador de DVDs, formato DICOM e uma vasta gama de acessórios [12].

### *MyLabTM Seven*

O *MyLabTM Seven* é um sistema de ultra-sons inovador que reúne desempenho e tamanho compacto. Permite realizar exames de forma mais rápida e rigorosa, totalmente configurável, permite aos utilizadores adaptar o sistema consoante as suas preferências (Menus, Medições, Parâmetros de imagem, Atalhos, Relatórios dos exames). Possui todas as tecnologias desenvolvidas pela Esaote e todos os atributos referidos no *MyLabTM Alpha* [13].

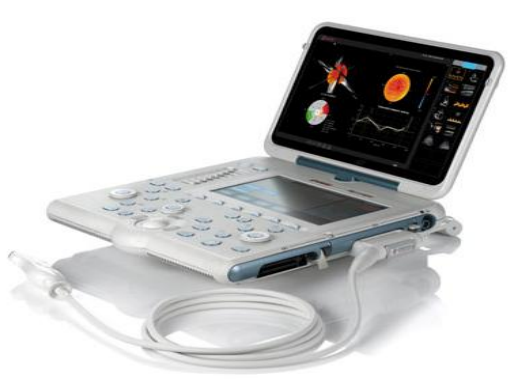

**Figura** 21 **-**  $MyLab^{TM}Alpha$  [12].

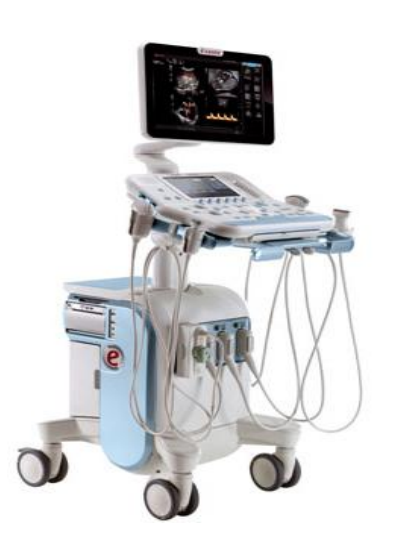

Figura 22 **-**  $MyLab^{TM}$  Seven [13].

#### **7. Concorrência**

Conhecer os produtos da concorrência é essencial para exercer o trabalho de engenheiro de aplicações, pois permite saber qual a *performance* do sistema apresentado por estes e quais as vantagens do sistema que apresentamos. Durante o estágio tive como objectivo a análise completa e classificação dos produtos da concorrência e distribuir a todos os comerciais esse documento, de modo a terem uma ideia de quais os produtos que devem apresentar aos clientes face aos concorrentes. Os principais critérios que um comercial deve analisar são: o desempenho, o custo e a mobilidade do sistema de forma a responder às necessidades do cliente.

Os critérios de classificação dos produtos em gamas são os seguintes:

- desempenho geral e tecnologias associadas (opções e garantias não são contabilizados),
- mobilidade (plataforma ou portátil),
- $\bullet$  preco:
	- · Plataforma:
		- Gama baixa: valor inferior a 35 000  $\epsilon$
		- Gama média: valor entre 35 000 e 50 000  $\epsilon$
		- Gama alta: valor entre 50 000 e 70 000  $\epsilon$
		- Gama *premium*: valor superior a 70 000  $\epsilon$
	- Portátil:
		- Gama média e baixa: valor inferior a 15 000  $\epsilon$
		- Gama alta: valor entre 15 000 e 30 000  $\epsilon$
		- Gama *premium*: valor superior a 30 000  $\epsilon$

<span id="page-33-0"></span>

| Preço<br>$(K \in)$            | <b>GE</b>                   | <b>Philips</b>         | <b>Siemens</b> | <b>Toshiba</b>                     | <b>Hitachi</b><br><b>Aloka</b>                | <b>Mindray</b>                      | <b>Samsung</b><br><b>Medison</b> | <b>Esaote</b>                       |
|-------------------------------|-----------------------------|------------------------|----------------|------------------------------------|-----------------------------------------------|-------------------------------------|----------------------------------|-------------------------------------|
| Premium<br>>80                | Vivid E9                    | IE <sub>33</sub>       | <b>SC2000</b>  | Aplio 500<br>Artida 4D             |                                               |                                     |                                  | <b>Mylab Twice</b>                  |
| <b>High class</b><br>50 à 70  | Vivid 7<br><b>Dimension</b> | <b>HD 15</b><br>HD11XE | S2000          | Aplio XG<br>Aplio 300<br>Artida 2D | Ascendus/<br><b>F75</b><br>Alpha <sub>7</sub> | DC8                                 | Eko 7                            | Mylab Class C<br><b>Mylab Seven</b> |
| <b>Mid class</b><br>35 à 50   | Vivid S6<br>Vivid S5        | HD7XE<br>ClearVue 550  | <b>X300 PE</b> | Aplio MX                           | Avius<br>Alpha <sub>6</sub>                   | DC7<br>DC N <sub>6</sub><br>DC6 Exp | V10<br>X8                        | Mylab 60<br>Mylab 50 XV             |
| <b>Entry level</b><br>25 à 35 | Vivid P3                    | ClearVue 350           |                | Nemio XG                           |                                               | DC <sub>6</sub><br>DC <sub>3</sub>  | X <sub>6</sub>                   | Mylab 40                            |

**Quadro 3 - Classificação dos sistemas plataforma por gama.**

**Quadro 4 - Classificação dos sistemas portáteis por gama.**

<span id="page-33-1"></span>

| Preço<br>$(K \in)$           | <b>GE</b> | <b>Philips</b> | <b>Siemens</b>                   | <b>Toshiba</b> | <b>Hitachi</b><br><b>Aloka</b>       | <b>Sonosite</b>               | <b>Samsung</b><br><b>Medison</b> | <b>Esaote</b>                 |
|------------------------------|-----------|----------------|----------------------------------|----------------|--------------------------------------|-------------------------------|----------------------------------|-------------------------------|
| <b>Premium</b><br>$>30$      | Vivid q   | <b>CX50</b>    |                                  |                |                                      |                               |                                  | <b>Mylab Alpha</b>            |
| <b>High class</b><br>15 à 30 | Vivid i   | <b>CX30</b>    |                                  |                |                                      | <b>Edge</b><br><b>M-Turbo</b> |                                  | MyLab 30Gold<br>MyLab 25 Gold |
| <b>Mid class</b><br>< 15     | Vivid e   |                |                                  | <b>Viamo</b>   | Prosound C <sub>3</sub><br><b>CV</b> | <b>MicroMaxx</b>              |                                  | MyLab 5<br>MyLab 30CV         |
| <b>Entry level</b>           |           |                | <b>Acuson</b><br>P <sub>10</sub> |                | Prosound 4<br>Prosound 2             |                               |                                  |                               |

A análise das tecnologias presentes nos sistemas concorrentes foi efectuada de uma forma comparativa com os sistemas da empresa, de modo a saber quais as tecnologias que devem ser destacadas durante uma demonstração.

Para cada um dos principais construtores foram analisados os principais produtos, as figuras que se seguem são um extracto da análise realizada. O símbolo significa que o sistema possui essa tecnologia, a ausência de símbolo significa que esta não está presente.

#### *General Electric***:**

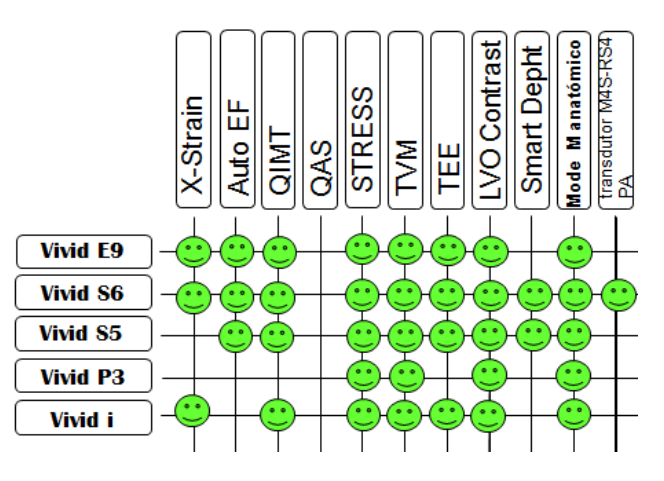

**Figura 23 - Produtos e tecnologias** *General Electric***.**

#### <span id="page-34-0"></span>*Philips***:**

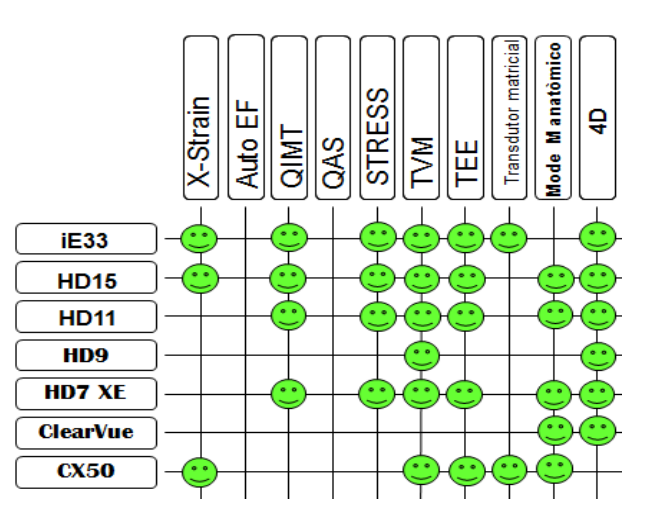

**Figura 24 - Produtos e tecnologias** *Philips***.**

#### <span id="page-34-1"></span>*Siemens***:**

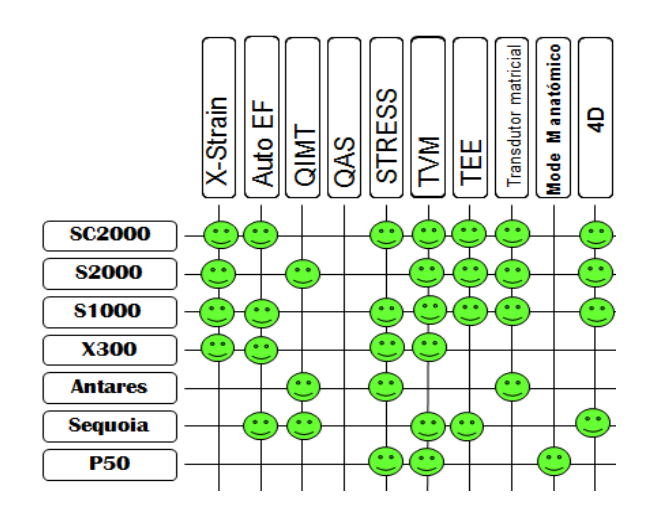

<span id="page-34-2"></span>**Figura 25 - Produtos e tecnologias** *Siemens***.**

#### *Toshiba***:**

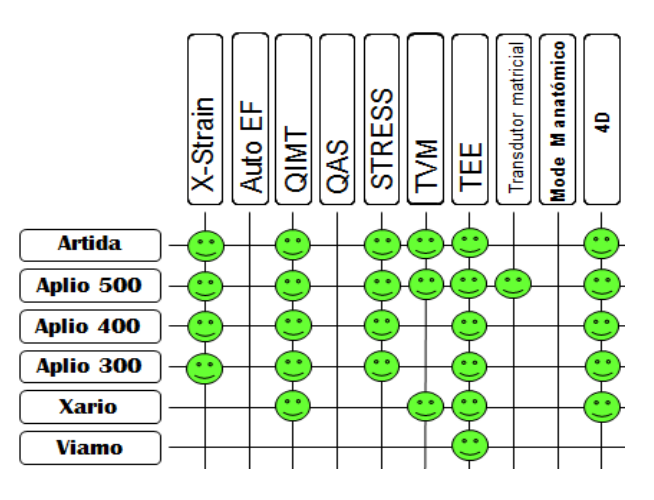

**Figura 26 - Produtos e tecnologias** *Toshiba***.**

#### <span id="page-35-0"></span>*Hitachi Aloka***:**

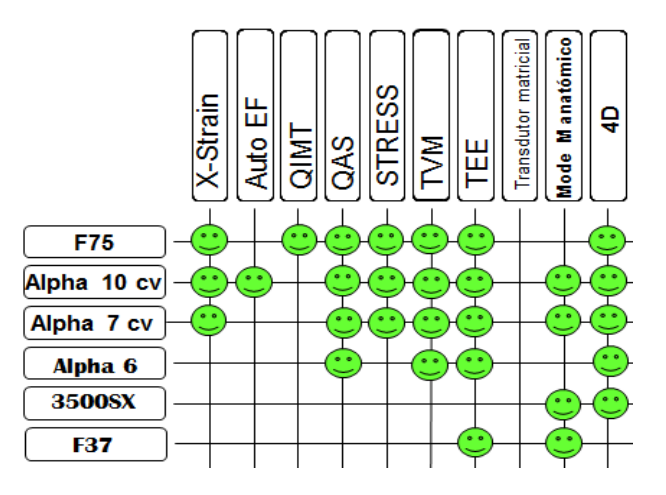

**Figura 27 - Produtos e tecnologias** *Hitachi Aloka***.**

#### <span id="page-35-1"></span>*Samsung***:**

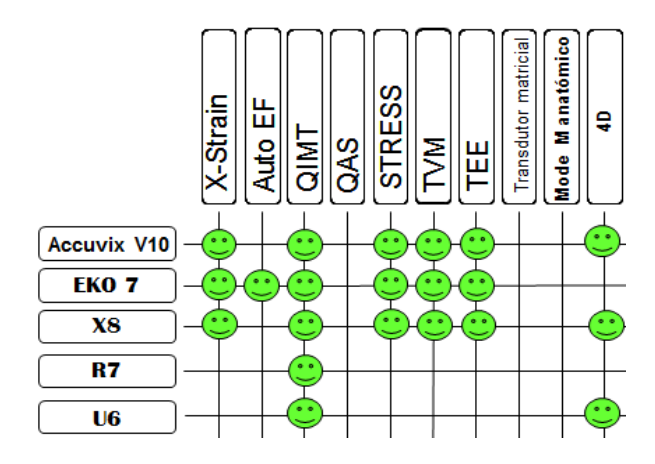

<span id="page-35-2"></span>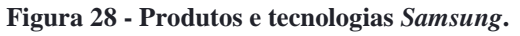
#### **8.** *Strain* **Cardíaco**

O estudo da deformação cardíaca – *strain* – é uma técnica emergente que torna possível avaliar a função diastólica e sistólica do miocárdio, permitindo assim detectar acinesias (zonas com movimentos diminuídos), isquemias e assincronismos em estadios mais precoces, a resposta em termos de contracção do coração a determinadas patologias e a função ventricular esquerda face a algumas patologias valvulares (válvula aórtica bicúspide) [14,16]

O *strain* e o *strain rate* são novas vertentes de diagnósticos adicionadas à ecografia cardíaca, visto que de uma forma não-invasiva se conseguem obter informações importantes sobre a função ventricular. As tecnologias desenvolvidas pelos construtores são baseadas no Doppler Tecidular que, por si só, já permite observar as velocidades de deformação das paredes cardíacas. A partir de cortes longitudinais e transversais é possível obter informações sobre os deslocamentos e as velocidades destes das paredes cardíacas [14,15].

A deformação produzida por uma tensão aplicada (força por unidade de área em corte transversal do material), medida em percentagem, apresenta normalmente valores negativos, pois os valores de referência são tomados na diástole quando o coração está relaxado ao máximo. Por isso o *strain* pode ser definido pela seguinte equação:

$$
S = \frac{l - l_o}{l_o} \times 100 = \frac{\Delta l}{l_o} \times 100
$$
 Equação 1 - Strain

onde *l* representa o comprimento instantâneo, isto é, o comprimento medido no momento, *lo* corresponde ao comprimento inicial do músculo relaxado (diástole), disto resulta o Δ*l* que consiste na variação do comprimento [14].

O *strain rate* (SR) será calculado também através da variação do comprimento mas tendo em conta o factor tempo, por isso consiste na variação do *strain* ao longo do tempo (*t*) e a sua equação é:

$$
SR = \frac{\Delta l}{l \sigma t}
$$
 **Equação 2** – *Strain Rate*

as unidades do SR são  $[1/s]$  ou  $[s^{-1}]$ ,  $[14]$ .

Nos parâmetros de deformação referidos existem três componentes que definem essa deformação: longitudinal (alinhado ao eixo do ventrículo), transversal (orientado na direcção do eixo do ventrículo) e circunferencial (perpendicular às duas primeiras componentes). Nos cortes efectuados (longitudinais) para realizar o *XStrainTM* , só as componentes longitudinal e transversal podem ser estudadas, pois a componente circunferencial é perpendicular ao eixo de corte. Para estudar a

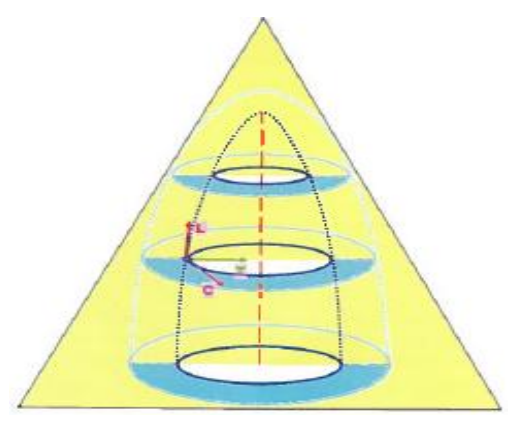

**Figura 29 - Corte longitudinal, e respectivo posicionamento dos componentes [15].**

componente circunferencial é necessário efectuar cortes transversais do ventrículo [15].

A técnica de detecção dos movimentos das paredes cardíacas é baseada no *speckle tracking* (rastreamento de pontos brilhantes/granulações), isto é, na textura da imagem ecográfica. Definem-se pontos (*kernel*) de interesse e, uma vez esses pontos definidos, o seu movimento ao longo do tempo será estudado e o *software* irá analisar as variações dos movimentos dos pontos e as suas velocidades de deslocação. Esta técnica já é utilizada em diversas áreas, tais como, a astronomia, investigação e indústria. Alguns laboratórios utilizam esta técnica para observar a deformação dos materiais com recurso de a um **Figura 30 - Incidência de um** *laser* **numa**  *laser* que irá incidir na superfície, permitindo assim observar e quantificar as movimentações nessa mesma superfície [15].

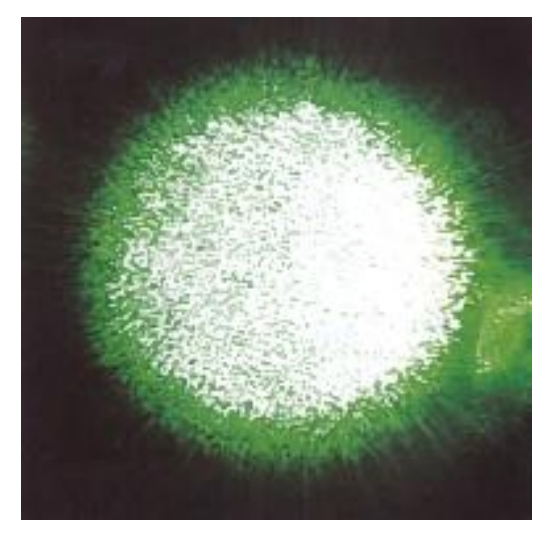

**superfície [15].**

## *9. XStrainTM*

O *XStrainTM* é uma tecnologia desenvolvida pela Esaote e tem como finalidade o estudo do *strain* ventricular. O seu funcionamento é baseado no *speckle tracking*, que vai permitir identificar a posição de cada elemento de uma estrutura cardíaca e seguir o seu movimento durante um ciclo cardíaco; a partir destes dados pode calcular-se o *strain*, *strain rate*, velocidades de deslocamento e o deslocamento ao longo do ciclo. A grande vantagem desta tecnologia é que com as informações obtidas é possível detectar e quantificar problemas de contractilidade do coração antes de estes se verificarem com a queda da fracção de ejecção, podendo assim o médico receitar os medicamentos necessários antes que a patologia atinja proporções mais acentuadas [2].

Em resumo o XStrain<sup>TM</sup> fornece [2]:

- informações completas sobre as paredes cardíacas,
- tecnologia independente do ângulo de incidência no corte analisado,
- interface utilizador e ergonomia simplificados,
- manipulação e tratamento de dados intuitivos.

Este *software* divide o ventrículo em seis sectores, e cada sector possui 3 pontos, sendo a partir dos valores obtidos dos movimentos para cada um dos pontos, calculada uma média, que representará o valor médio do sector. Nos gráficos obtidos após o estudo ser efectuado, obtemos o valor dos movimentos de cada ponto ao longo do tempo e um valor médio destes mesmos movimentos [15].

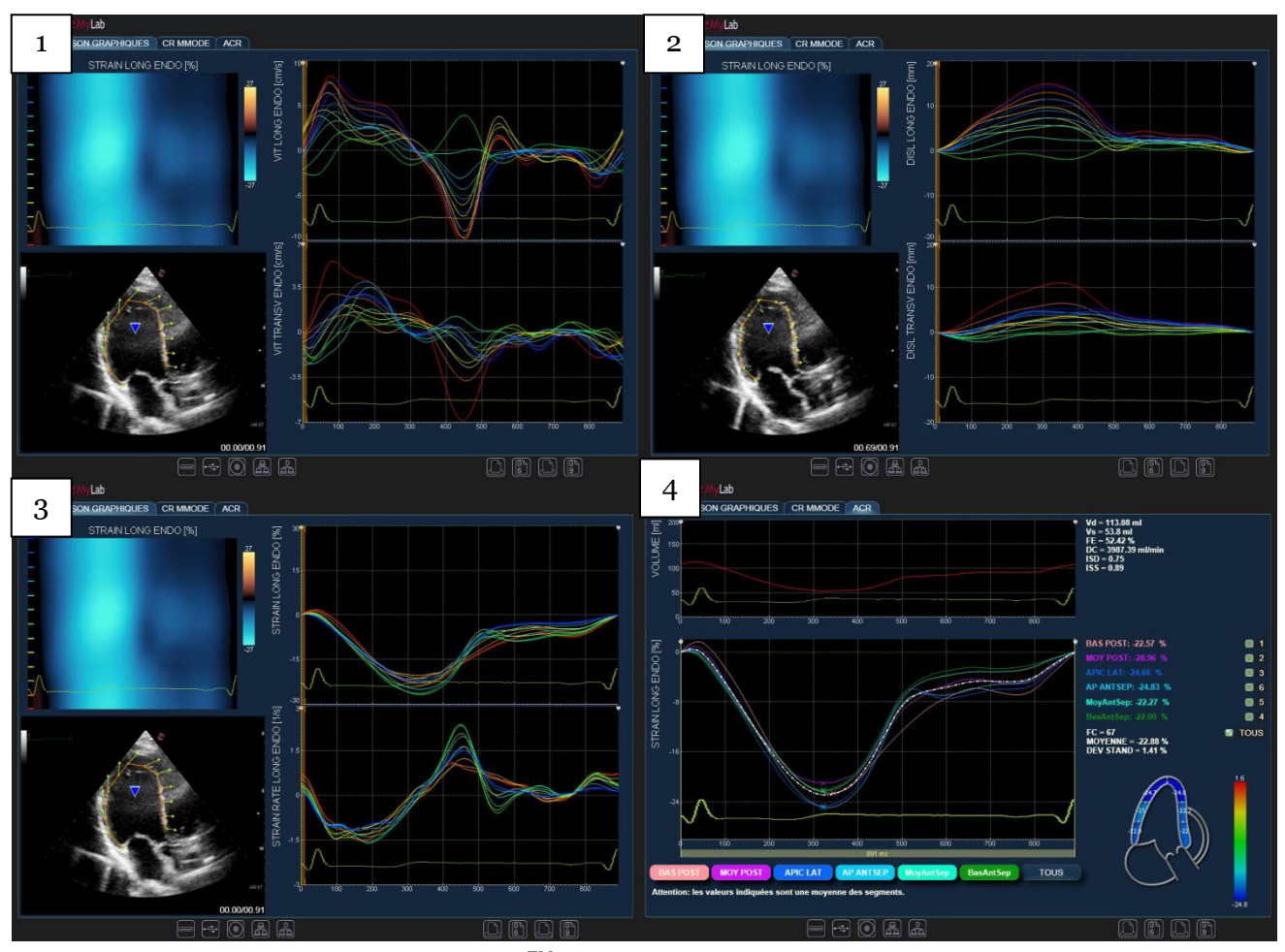

**Figura 31 - Informações obtidas com o** *XStrainTM***. 1 - velocidades longitudinais e transversais; 2 - deslocações longitudinais e transversais; 3 -** *strain* **e** *strain rate***; 4 -** *strain* **sectorial e global, volumes, FE, DC e FC.**

Em complemento a este *software*, a nova gama de produtos Esaote fornece o *XStrain 4DTM* que permite calcular o *strain* global dos ventrículos. O seu método de funcionamento é muito simples, após realizar os cortes nas posições apical 4C, 3C e 2C e realizar o *XStrainTM* em cada um destes, depois basta seleccionar o *XStrain 4DTM* e o programa vai detectar automaticamente o *XStrainTM* dos cortes, fazer a análise e criar um modelo volúmico com as informações do strain em cada sector analisado.

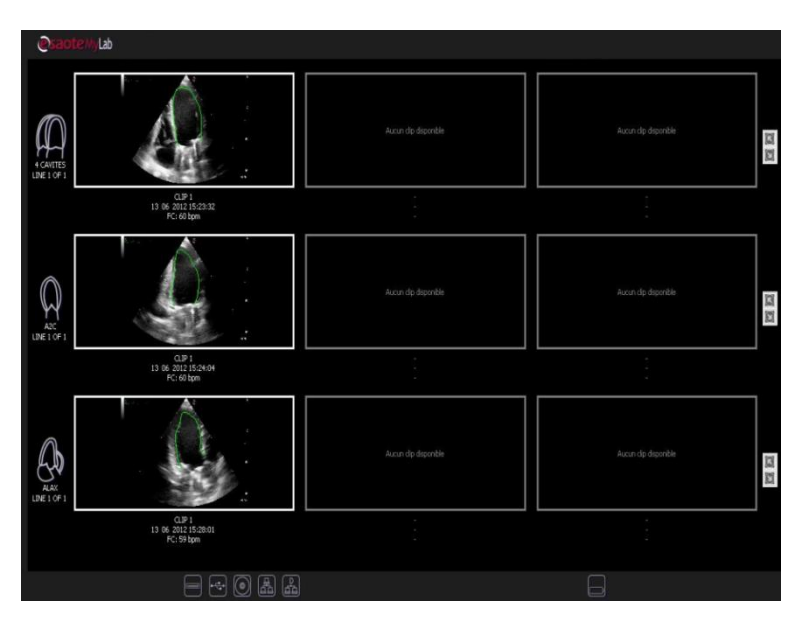

**Figura 32 - Detecção automática do** *XStrainTM***, podem ser utilizados até três ciclos cardíacos para cada corte.**

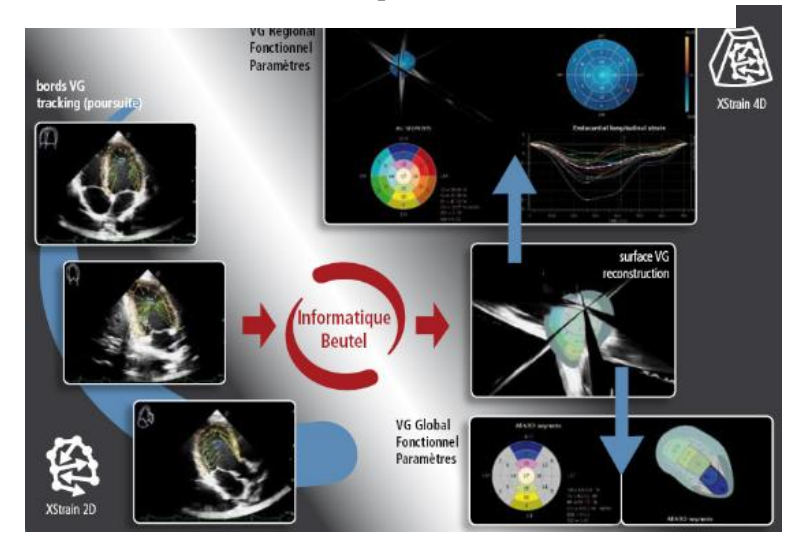

**Figura 33 - Imagem publicitária do** *XStrain 4DTM* **no** *site* **de Esaote France [2].**

Para finalizar, em complemento ao *XStrainTM* está a ser projectado o *MStrain*, que consiste no cálculo do *strain* através do Modo-M e será a primeira etapa antes do *XStrainTM* **.**

## **Capítulo IV.**

## **METODOLOGIA**

#### **1. Requisitos**

O principal requisito para efectuar o  $XStrain^{TM}$  ou o  $MStrain \, \varepsilon$  a qualidade da imagem ecográfica, é necessário em ambos tenham as paredes ventriculares bem definidas, sobretudo o endocárdio e o miocárdio, outro ponto importante é o *Frame Rate* da imagem que deve ser superior a 38 Hz. O ECG realizado deve ter os picos QRS bem definidos, de modo a este poder ser sincronizado com a imagem obtida e estudar o *strain* durante um ciclo cardíaco. Em alguns dos casos foi também utilizado o *XStrain 4DTM* para ter uma ideia mais pormenorizada do *strain* global do ventrículo esquerdo de alguns doentes, mas infelizmente não foi possível extrair imagens.

Os dois métodos não são operadores independentes, pois o local onde são posicionados os pontos pode influenciar o resultado obtido. É necessário respeitar a metodologia proposta pela Esaote para o *XStrainTM* garantir resultados fiáveis e reprodutíveis interoperador. Quanto ao *MStrain*, ideia proposta pelo Dr. Nicolas Mirochnik que surgiu ao longo da formação realizada com ele, inicialmente foi efectuado nos sistemas Esaote, mas estes, em Modo-M, não possibilitam o Zoom, o que limita um pouco a precisão desta técnica. Assim foi também usado o sistema da Philips IE33 xMatrix para criar o projecto *MStrain*, e foi enviado de seguida ao sector de investigação/desenvolvimento da empresa em Itália. Por fim, também foi feito o *MStrain* com o Doppler Tecidular para poder verificar as velocidades ao mesmo tempo que se observa o movimento do anel mitral.

Os testes foram efectuados com a devida autorização, em doentes com idades entre os 53 e 92 anos, com nomes fictícios, que realizaram uma ecografia cardíaca por motivos que podem ser:

- exame de rotina,
- problemas sentidos no dia-a-dia dificuldades em realizar tarefas diárias,
- acompanhamento da recuperação de uma cirurgia implementação de uma válvula mecânica/artificial,
- problemas cardíacos já conhecidos avaliar a sua evolução.

No final foi realizado um teste sobre o efeito da prática de desporto no *strain* e no volume ventricular.

## **2. Procedimentos** *XStrainTM*

Os procedimentos para realizar o *XStrainTM* estão divididos em 4 etapas:

- 1. aquisição dos ciclos cardíacos
- 2. activação da análise *strain*
- 3. posicionamento dos pontos nas paredes ventriculares
- 4. apresentações gráficas

Antes de iniciar a aquisição dos ciclos, é necessário verificar que o traçado do ECG está conforme os requisitos - o pico R definirá o início e o fim de cada ciclo, ajustar a imagem de modo a que se consigam observar as paredes ventriculares e os seus movimentos (aumentar o ganho geral se necessário) e verificar que o *Frame Rate* da imagem é superior a 38 Hz.

#### **1. Aquisição dos ciclos cardíacos**

- Iniciar o exame, ajustar o número de ciclos que serão analisados (entre 1 e 3).
- Posicionar o transdutor na posição apical 4C (verificar que o corte obtido está bem situado, o ápex deve estar bem visível, e durante todo o ciclo as paredes ventriculares devem ser observáveis).
- Fazer a aquisição de um ciclo cardíaco e repetir todo o procedimento para as posições apicais 3C e 2C. Podem ser feitas várias aquisições e escolher posteriormente as que completam da melhor forma os requisitos (figura 34).

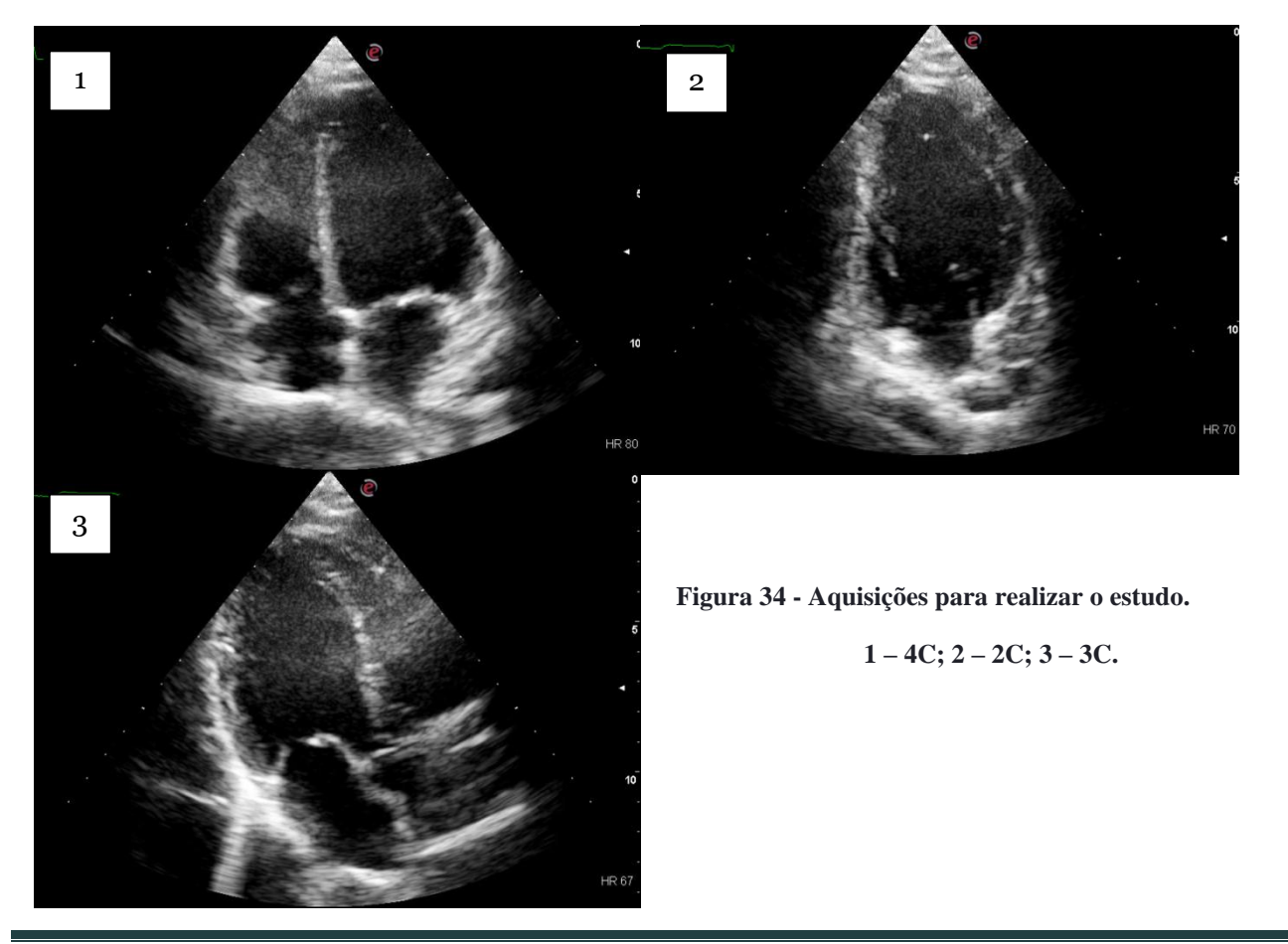

Rui Jorge da Rocha Rolo **Página 43** 

- *2.* **Activação da análise** *strain*
- Seleccionar a opção no ecrã táctil *Exam Review* para ter acesso às aquisições realizadas.
- Escolher a aquisição desejada.
- Seleccionar a opção *XStrain* no ecrã táctil (que estará a azul, o que significa que pode ser utilizada) (figura 35).

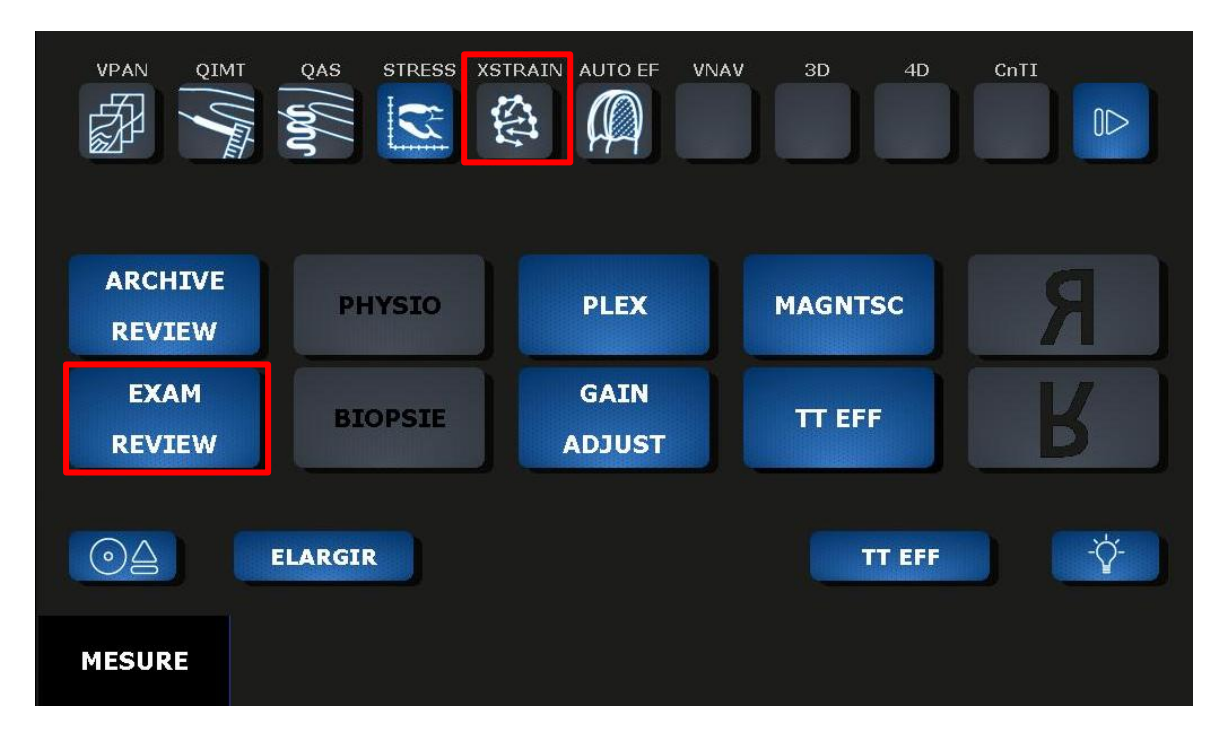

**Figura 35 - Menu apresentado no ecrã táctil.**

#### **3. Posicionamento dos pontos nas paredes ventriculares**

- Existem dois modos de posicionar os pontos, o modo manual e o semi-automático,
- No modo manual é possível posicionar o número de pontos que o utilizador deseja, sendo no mínimo 3 pontos.
- No modo semi-automático, que é o modo aconselhado, visto que ajuda a posicionar os pontos para que se obtenham 6 sectores com 3 pontos cada um.
- Na aquisição, seleccionar a *frame* onde as paredes e o ápex estejam bem visíveis, assim será mais fácil posicionar os pontos.
- No modo semi-automático, para posicionar os pontos, o sistema precisa que o utilizador posicione primeiro três pontos de cor verde (um de cada lado do anel mitral e outro no ápex).

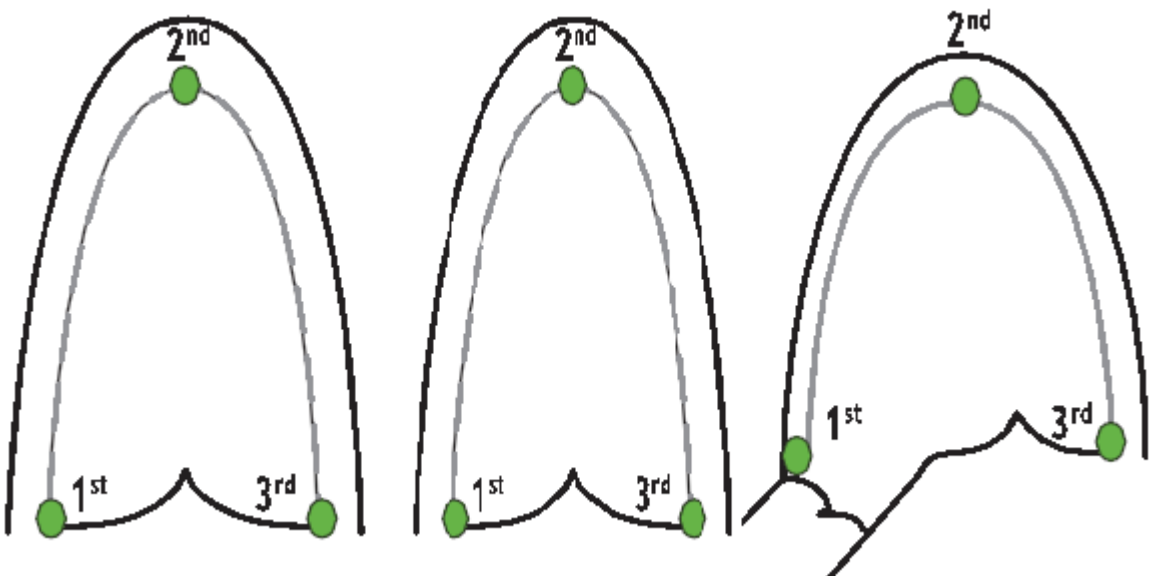

**Figura 36 - Esquema representativo do posicionamento dos 3 pontos de referência.**

 Uma vez esses pontos posicionados, vão aparecer dez linhas (5 de cada lado do ventrículo), onde o utilizador deverá posicionar os pontos de cor amarela, nos locais onde a linha intersecta o endocárdio e o miocárdio (figura 37).

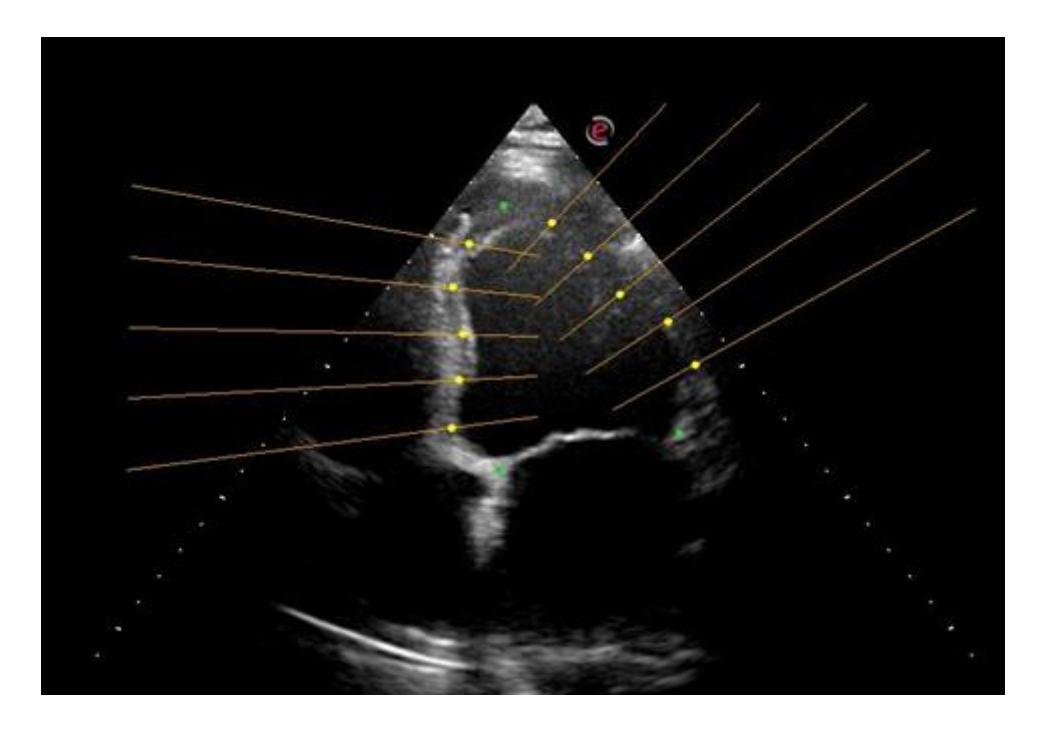

**Figura 37 - Imagem com o posicionamento dos pontos.**

 Uma vez os pontos posicionados é necessário confirmar, irá aparecer um triângulo azul e que os pontos estarão todos unidos por linhas. O triângulo representa o ponto de referência a partir do qual velocidade será calculada (figura 38).

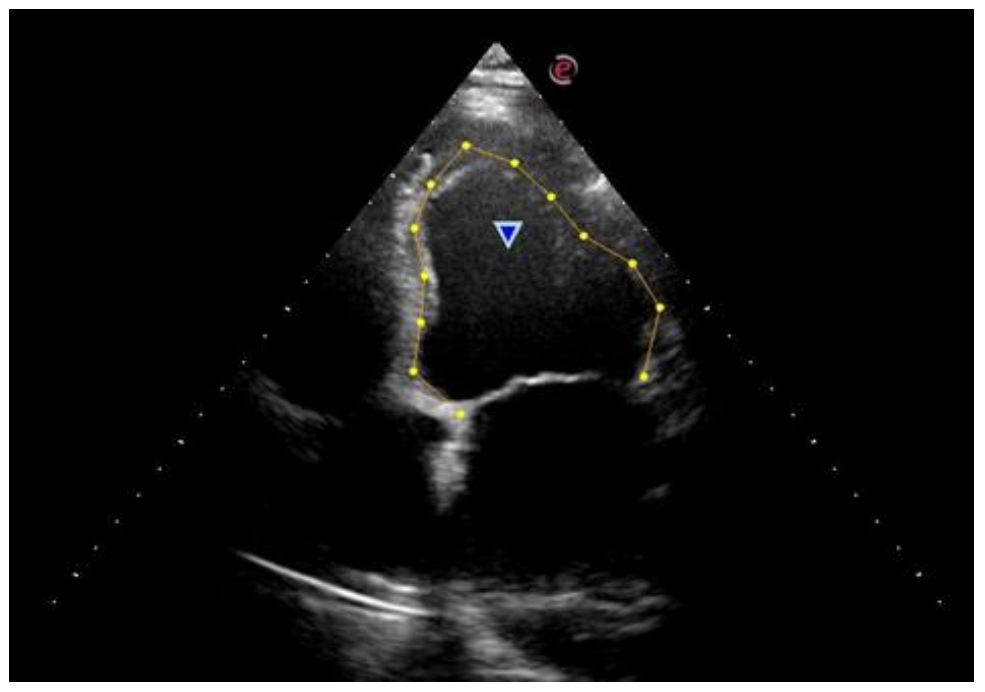

**Figura 38 - Imagem com o triângulo posicionado na posição escolhida pelo programa.**

 Uma vez confirmados, aparecerá o vídeo adquirido com os pontos a seguirem o movimento das paredes e os vectores desse mesmo movimento. Se algum ponto não estiver bem posicionado é possível modificá-lo (figura 39).

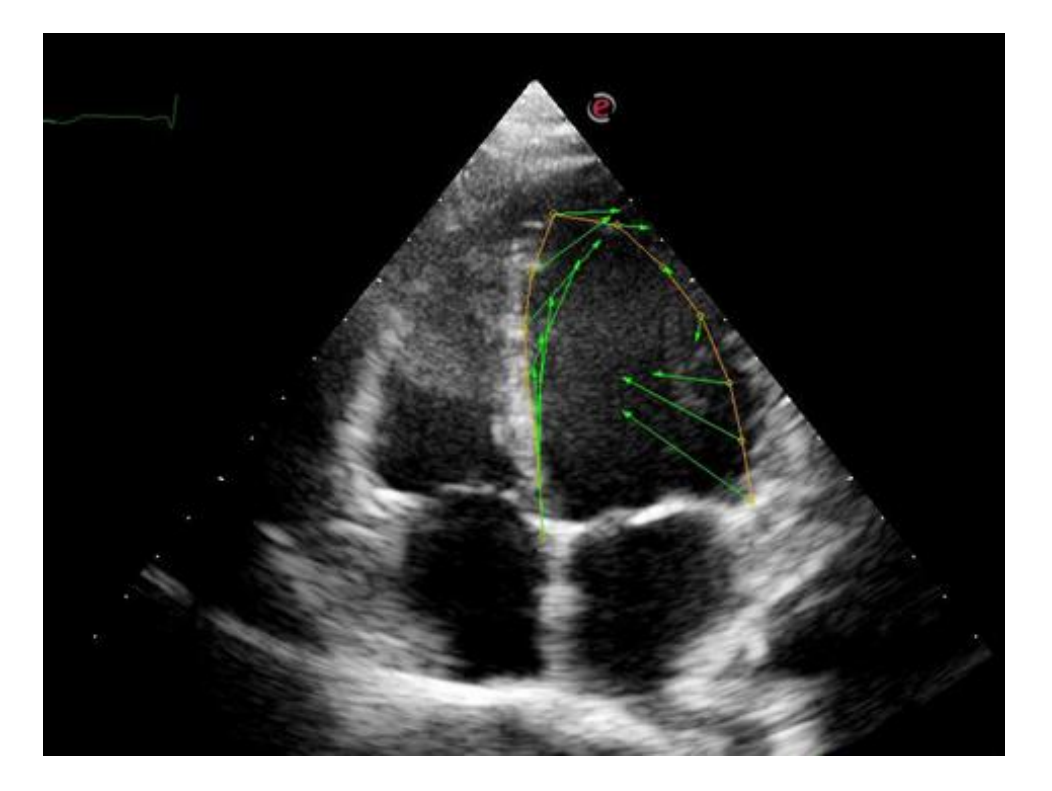

**Figura 39 - Imagem com os vectores dos movimentos das paredes ventriculares.**

#### **4. Apresentações gráficas**

 Uma vez a confirmação efectuada, o programa fornece todos os dados estudados em forma de gráficos com os valores das deslocações, as velocidades, o *strain* e o *strain rate* de cada ponto colocado (figura 40).

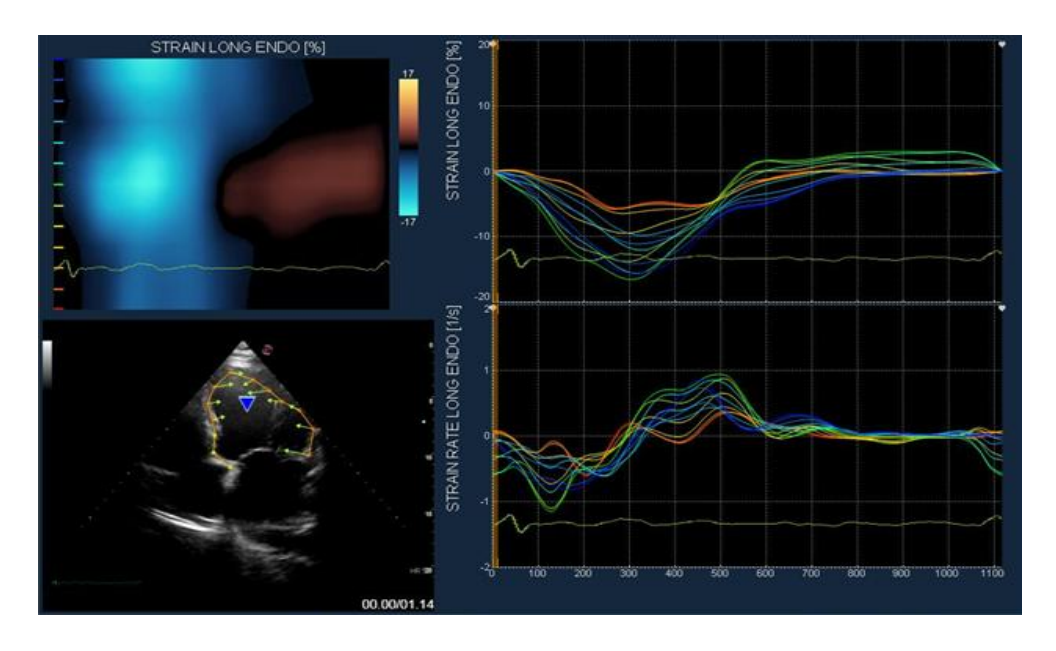

**Figura 40 - Gráficos obtidos com a variação do** *strain* **e do** *strain rate* **longitudinais.**

 O último gráfico apresenta o *strain* longitudinal, onde podemos observar todos os pontos colocados e o valor médio do *strain*. Todos os valores apresentados podem ser anexados ao relatório do exame realizado pelo médico (figura 41).

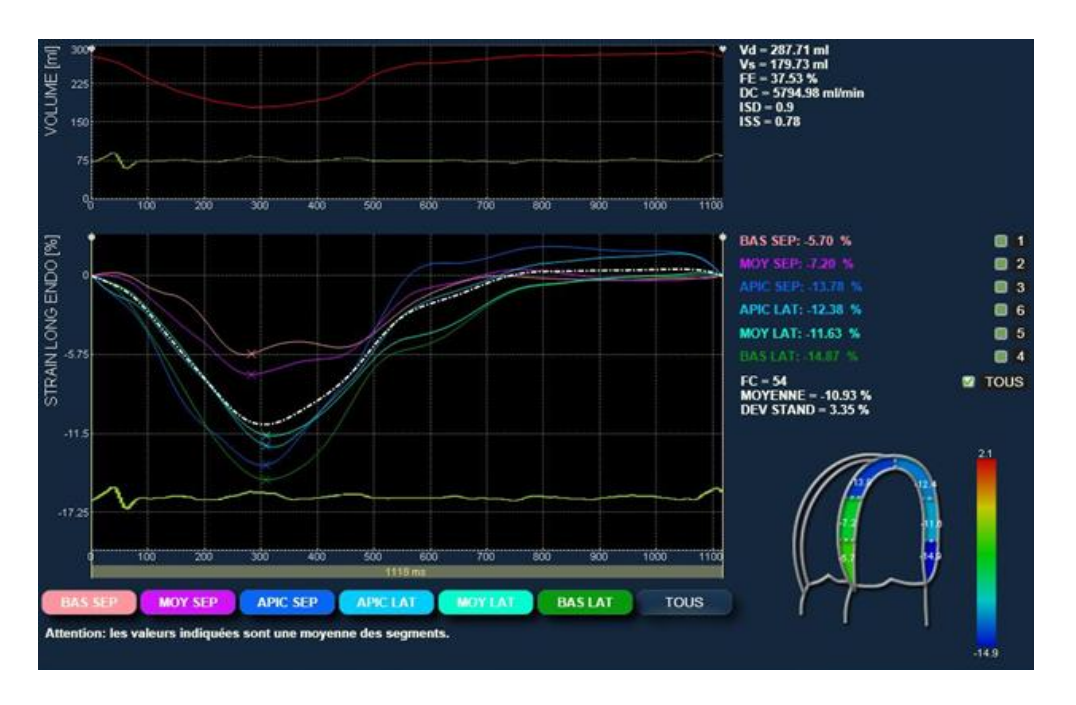

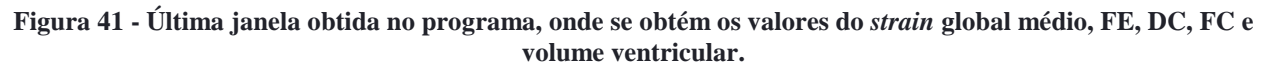

### **3. Procedimentos** *MStrain*

O *MStrain* está dividido em três etapas, sendo a etapa três opcional consoante os resultados obtidos nas duas primeiras etapas.

1. Na primeira etapa vamos medir o Δ*l* nos dois lados do anel mitral (lateral e septal) no corte apical 4C. Essa medida é realizada no Modo-M com Zoom se este estiver disponível, para que a medição seja mais rigorosa (figuras 42,43).

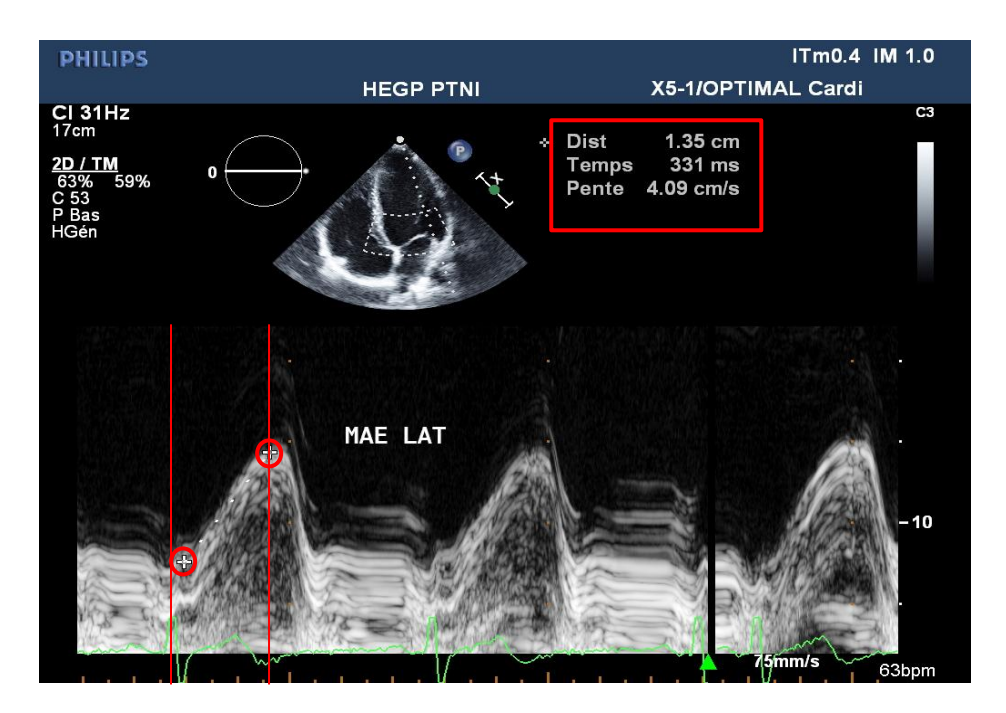

**Figura 42 - Δ***l* **lateral**

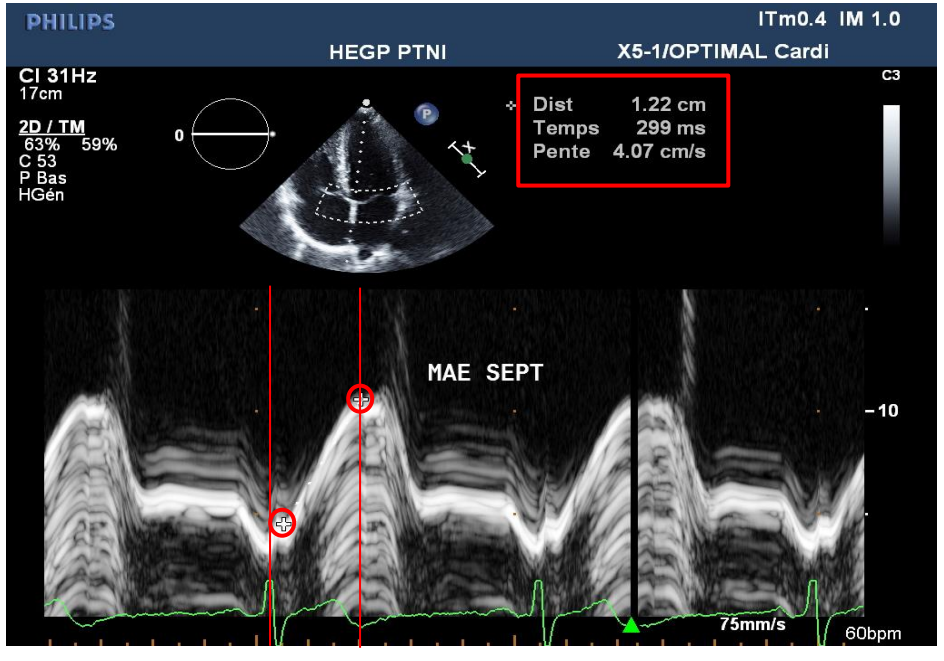

**Figura 43 - Δ***l* **septal**

Nestas medições é necessário ter alguns cuidados específicos. O primeiro ponto a ser colocado deve ser logo a seguir à diástole, quando as paredes cardíacas estão totalmente relaxadas. O segundo ponto deve ser colocado logo a seguir ao pico T do ECG, quando se finaliza a sístole ventricular. Desta forma garantimos que o deslocamento medido está correcto. Podem analisar-se os deslocamentos obtidos.

2. A segunda etapa consiste em medir a distância entre o ápex e o anel mitral (septal e lateral) (figura 44). A importância desta etapa consiste em obter o valor de *lo* e com a fórmula do *strain* (Equação 1) pode-se calcular o valor do *strain* longitudinal de forma simples e rápida.

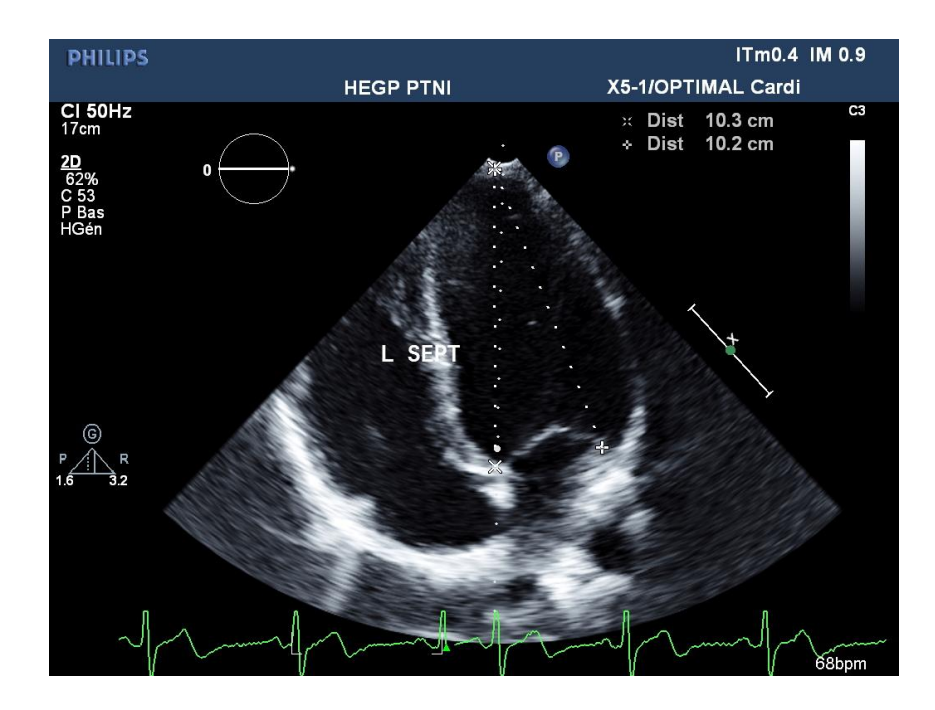

**Figura 44 -** *lo* **septal e lateral.**

3. A última etapa consiste em repetir as duas primeiras para o corte apical 2C e 3C, e calcular o valor médio de *strain*. Esse valor calcula-se facilmente somando os três valores obtidos e dividindo o resultado por três.

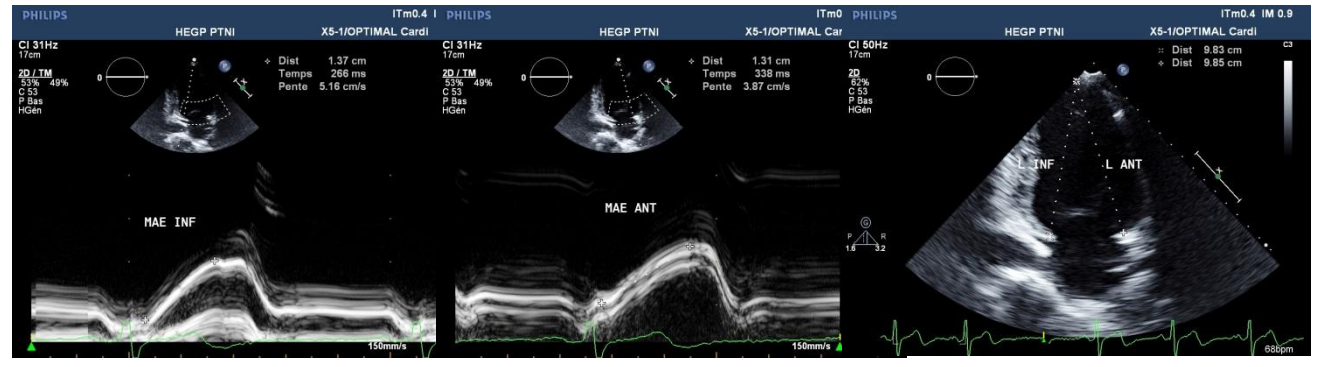

**Figura 45 -** *MStrain* **do corte apical 2C.**

## **Capítulo V.**

# **RESULTADOS E ANÁLISE**

Foram realizados vários testes, os primeiros consistiram em conseguir realizar o *XStrain* de forma correcta de modo a confirmar a FE obtida durante o exame do doente. Os testes que se seguem são comparativos entre o *XStrain* e o *MStrain*, para observar os valores e as diferenças entre eles. Por fim, o último teste consiste em observar o strain de indivíduos praticantes de desporto com alguma frequência e analisar os resultados obtidos. Os resultados da FE calculados durante o exame estão em anexo.

#### **1. Resultados**

Nos casos em que são referidas regurgitações mitrais; para valores de dP/dt superiores a 1200 mmHg/s esta é considerada mínima; para valores entre 800 e 1200 mmHg/s é considerada moderada; para valores inferiores a 800 mmHg/s é considerada acentuada [17].

Nos casos das regurgitações aórticas; para valores de gradientes médios de pressão até 50 mmHg esta é considerada ligeira; para valores entre 50 e 90 mmHg é considerada média; para valores superiores a 90 mmHg é considerada acentuada [18].

#### **Teste do** *XStrain* **– apenas corte apical 4C – verificar a FE obtida com a medida durante o exame.**

> Dabezies:

Sexo masculino, regurgitação aórtica ligeira (27 mmHg), FE: 36%.

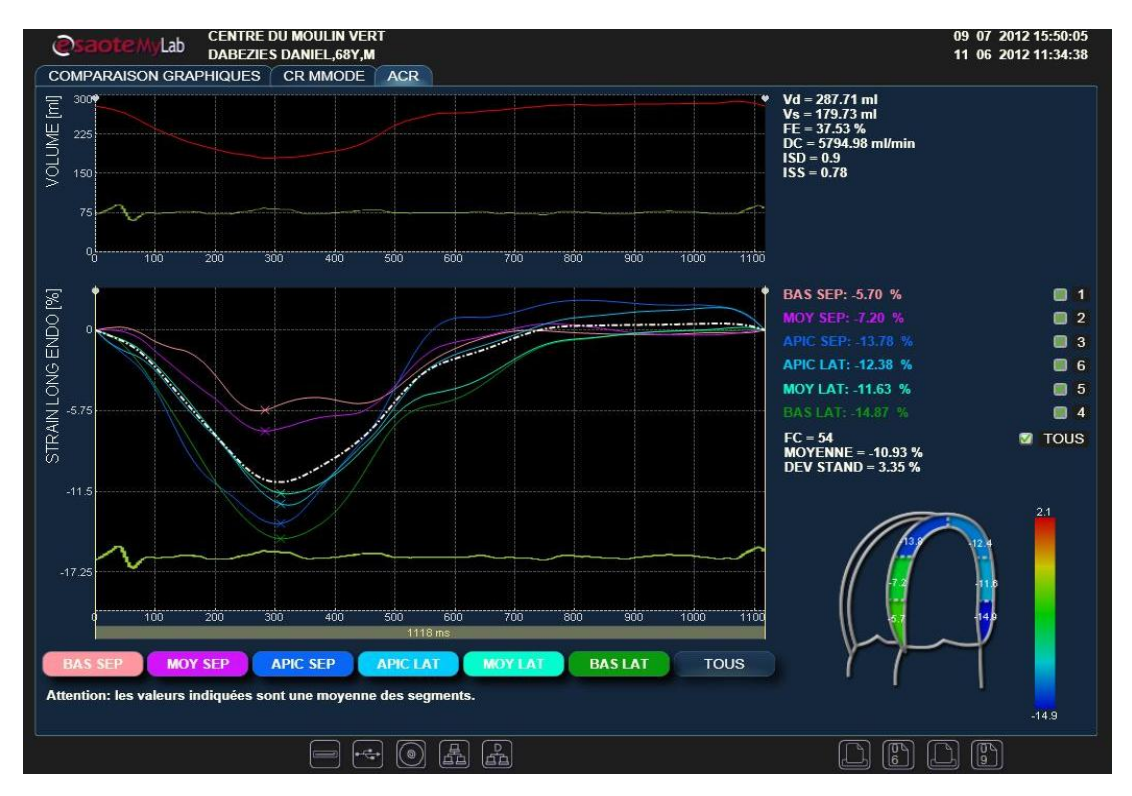

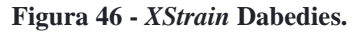

#### > Ferreira:

Sexo feminino, dilatação da aurícula esquerda, regurgitação aórtica ligeira (27 mmHg), regurgitação mitral acentuada (606 mmHg/s),  $FE = 27\%$ .

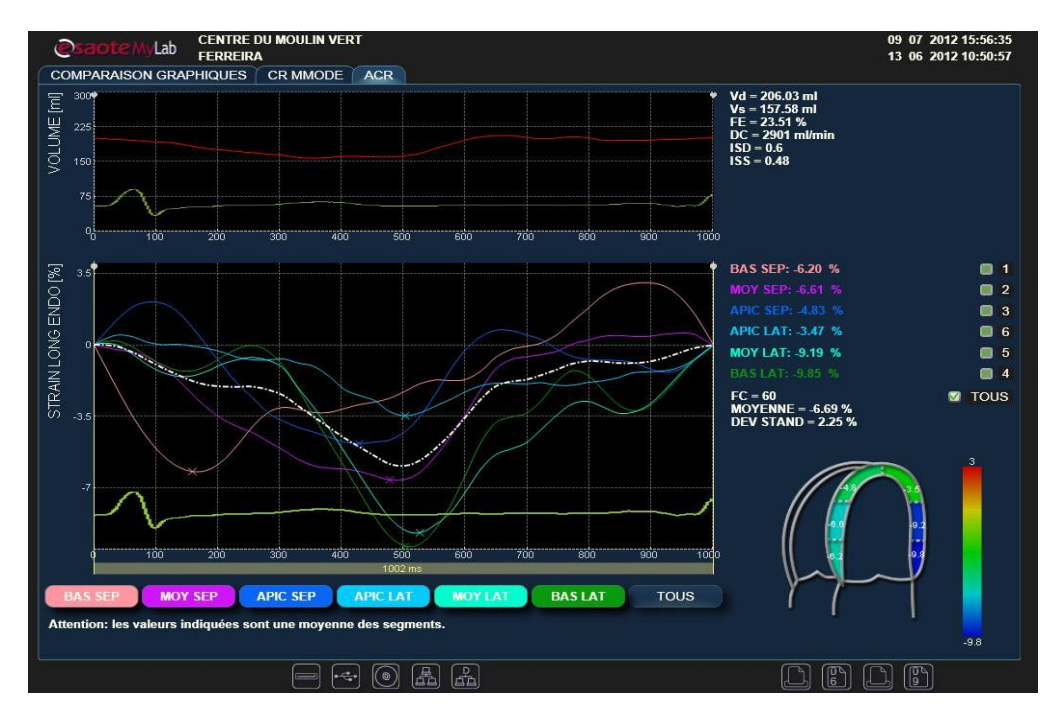

**Figura 47 -** *XStrain* **4C Ferreira.**

**Teste do** *XStrain* **no ventrículo direito – efectuado apenas num corte apical 4Ce verificar a FE (ventrículo direito).**

Pelletier:

Sexo masculino, regurgitação tricúspide com uma abertura na válvula de 0,88 cm, FE = 58%.

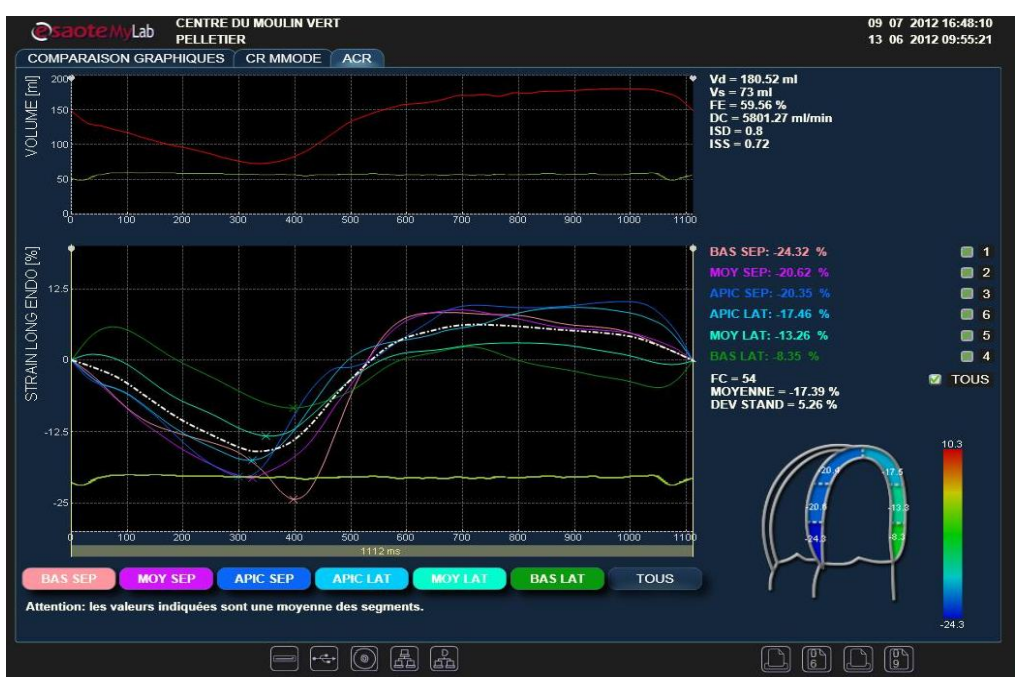

**Figura 48 -** *XStrain* **4C Pelletier.**

#### **Teste de comparação** *XStrain* **com** *Mstrain* **num corte apical 4C lateral**

> Bragadir:

Sexo feminino, com regurgitação mitral acentuada (568 mm Hg/s), FE = 31%.

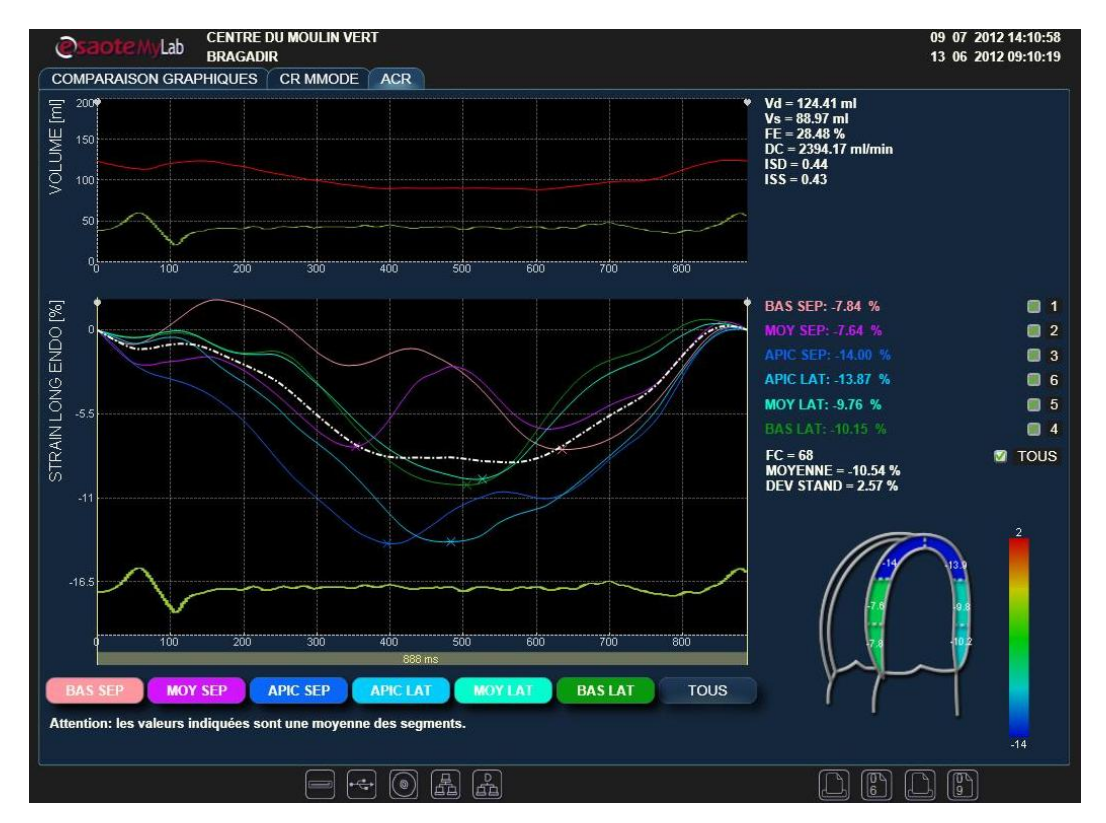

**Figura 49 -** *XStrain* **4C Bragadir.**

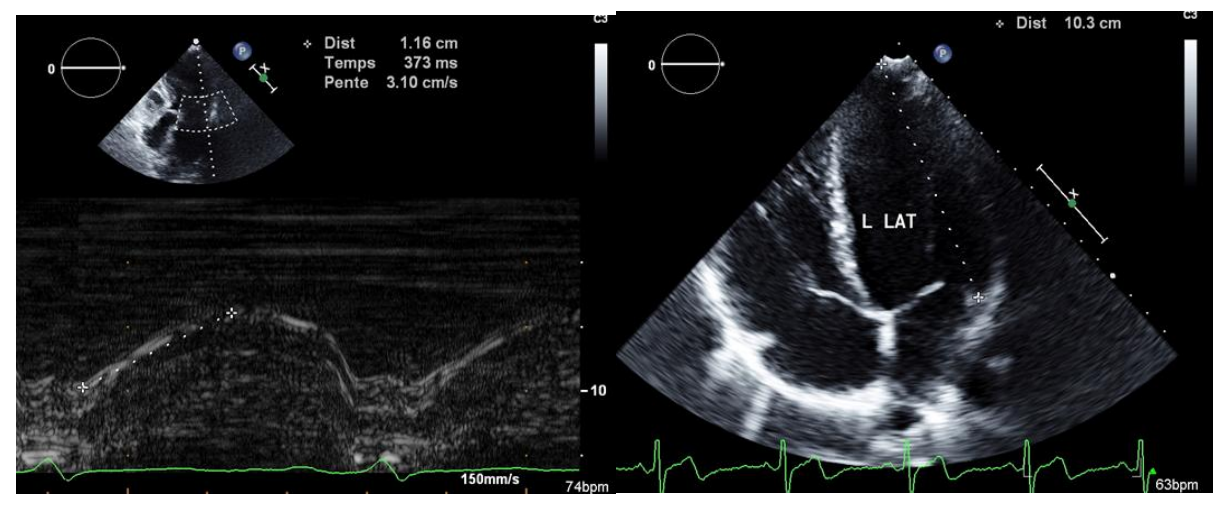

**Figura 50 -** *MStrain* **Lateral Bragadir.**

#### **Testes com** *Xstrain***: 3 cortes apicais (4C, 3C e 2C)**

Cabanel:

Sexo masculino, válvula mecânica mitral, regurgitação aórtica média (76,6 mmHg), FE = 59%.

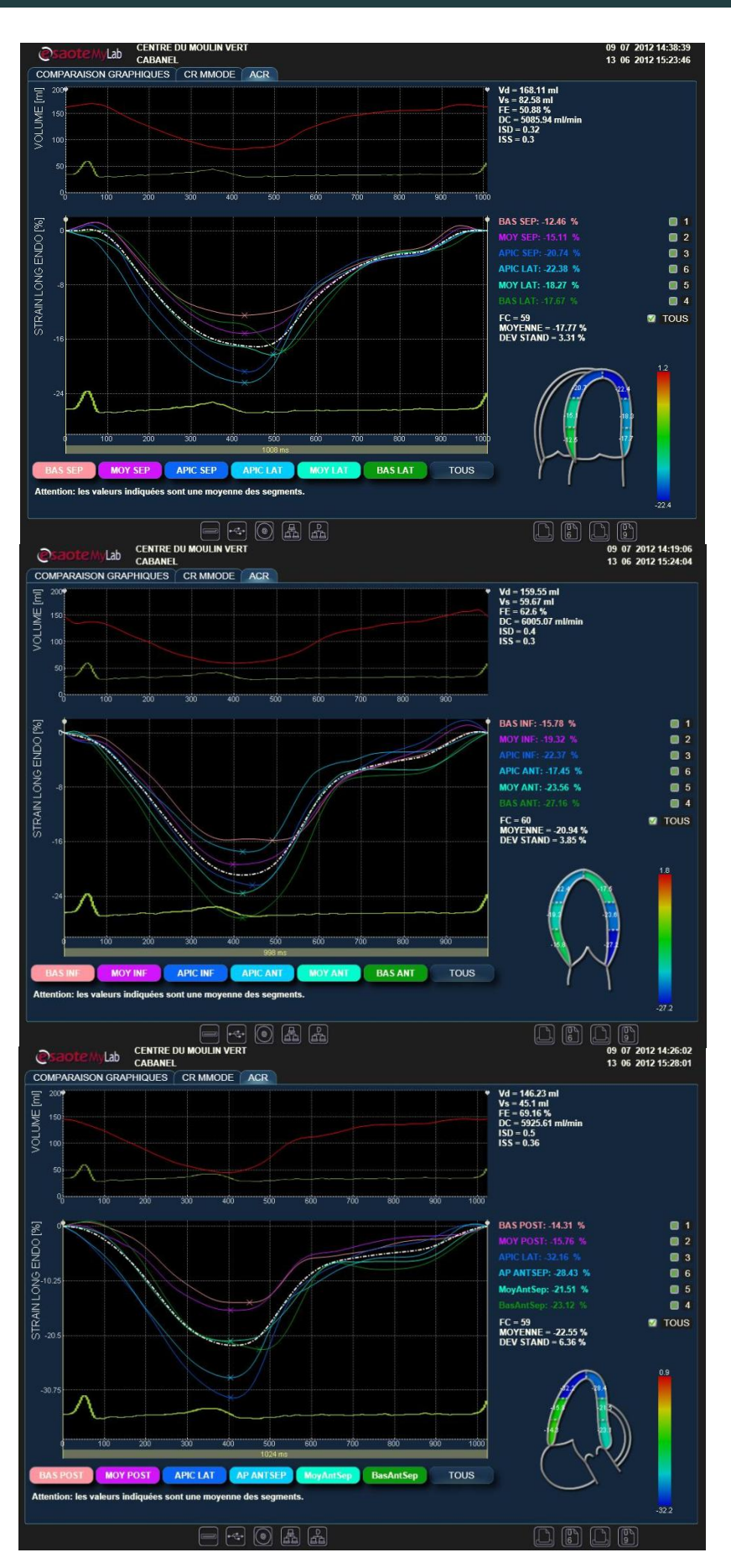

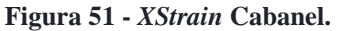

#### > Marrec:

Sexo feminino, regurgitação mitral acentuada (568 mmHg/s), FE = 52%.

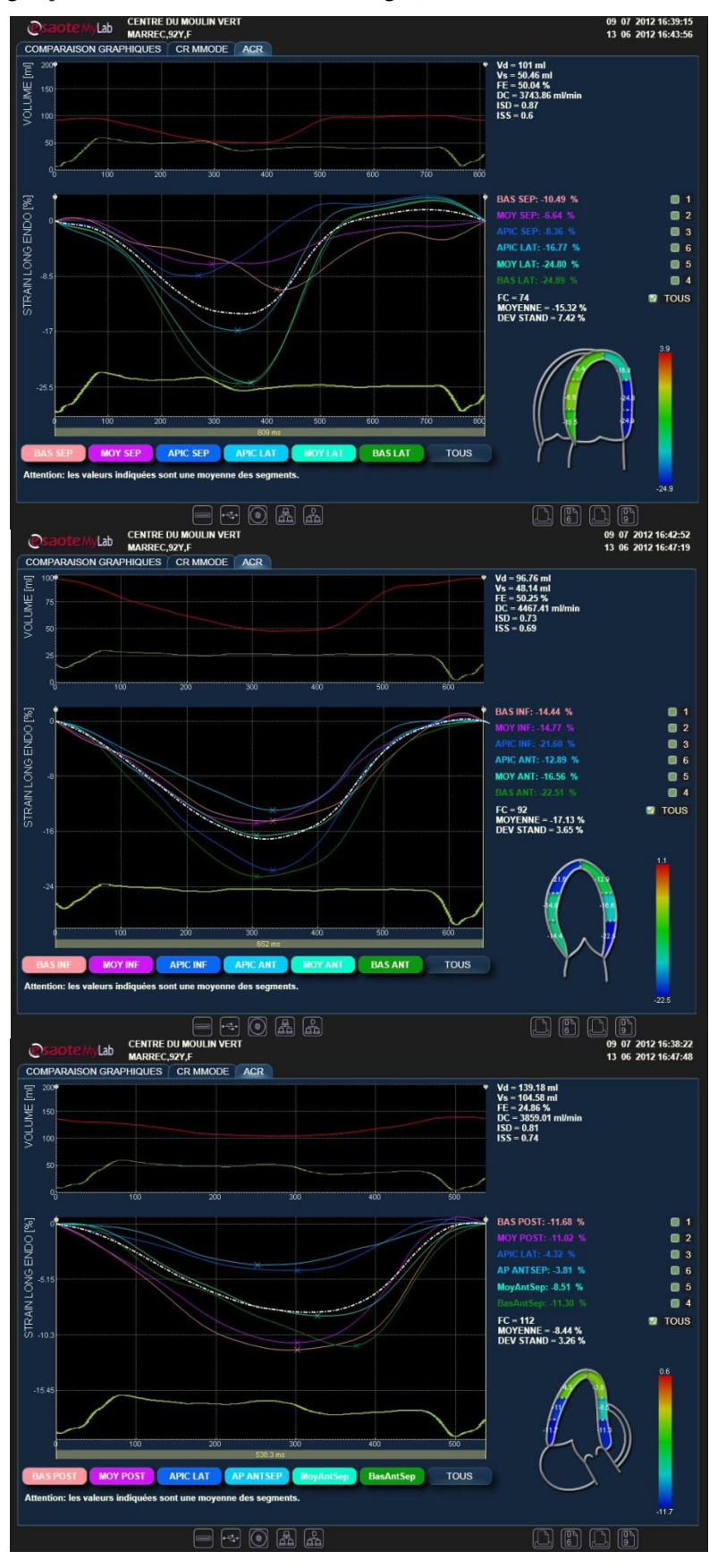

**Figura 52 -** *XStrain* **Marrec.**

#### Pericaud:

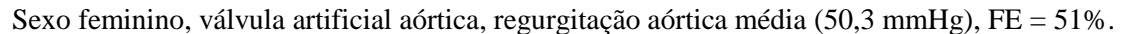

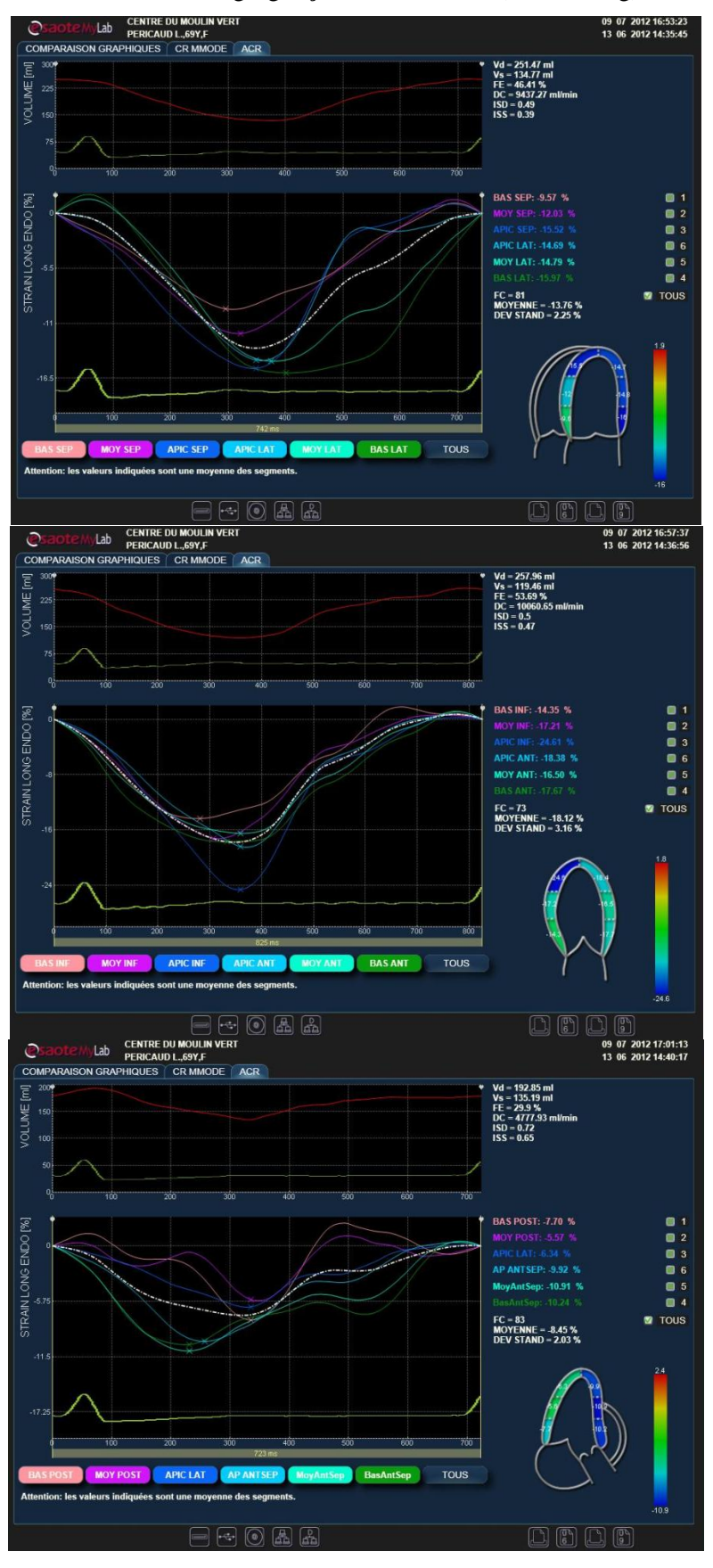

**Figura 53 -** *XStrain* **Pericaud.**

#### > Rigada:

Sexo feminino, hipertrofia cardíaca (espessamento das paredes cardíacas), regurgitação aórtica ligeira (36 mmHg),  $FE = 72\%$ .

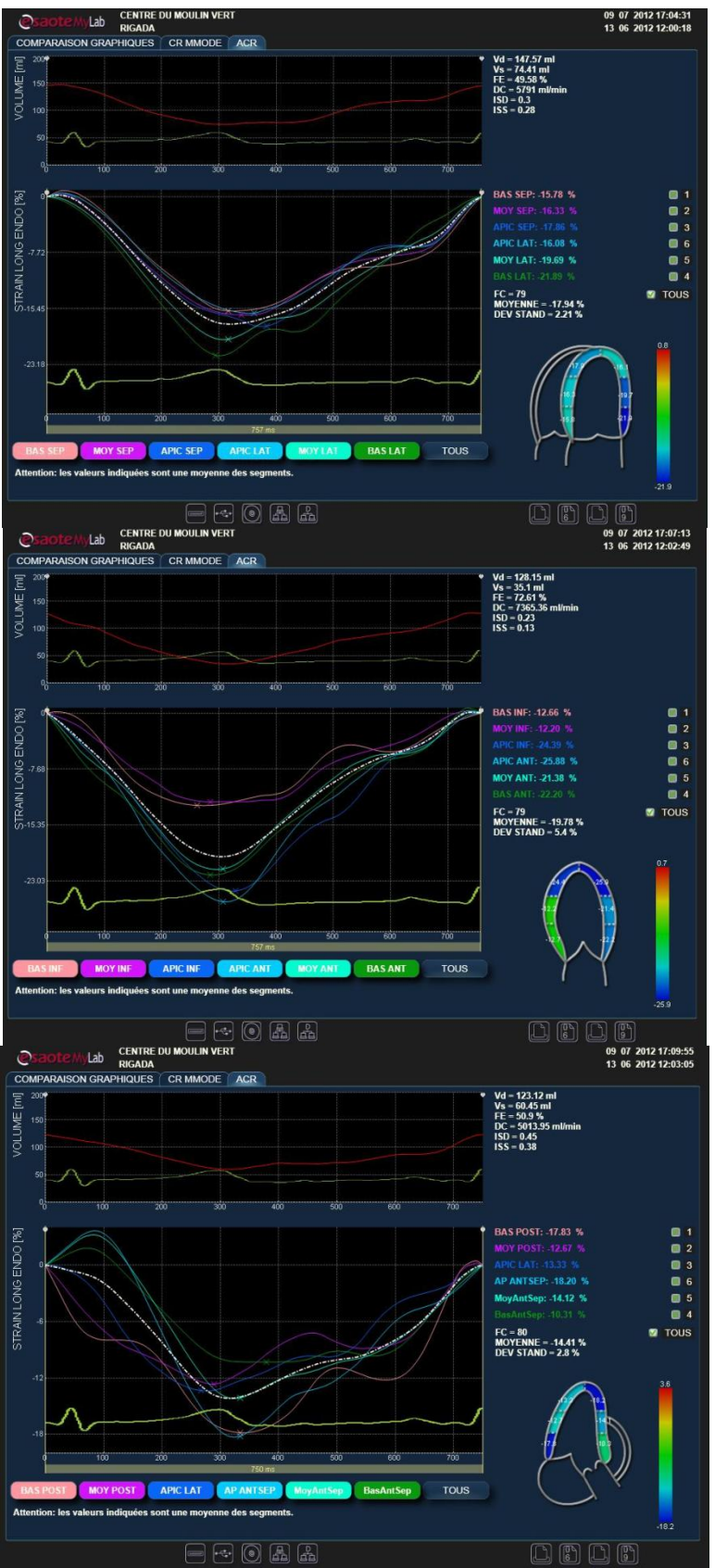

**Figura 54 -** *XStrain* **Rigada.**

#### > Jean:

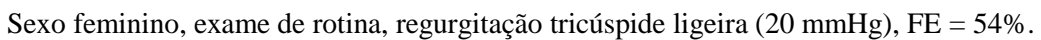

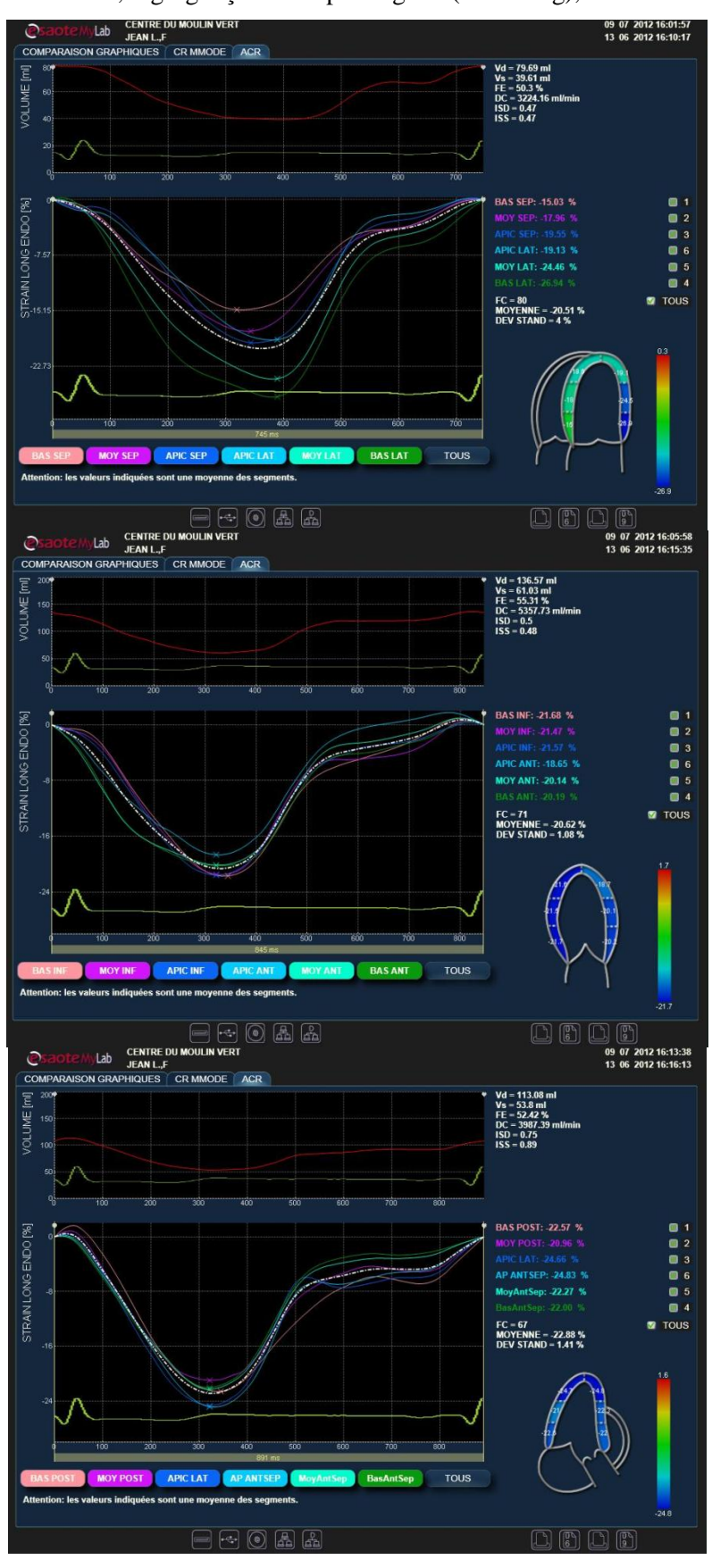

**Figura 55 -** *XStrain* **Jean.**

**Neste doente foi testada uma nova possibilidade para o** *MStrain***, usar o procedimento normal, mas com o Doppler Tecidular na medição do Δ***l***.**

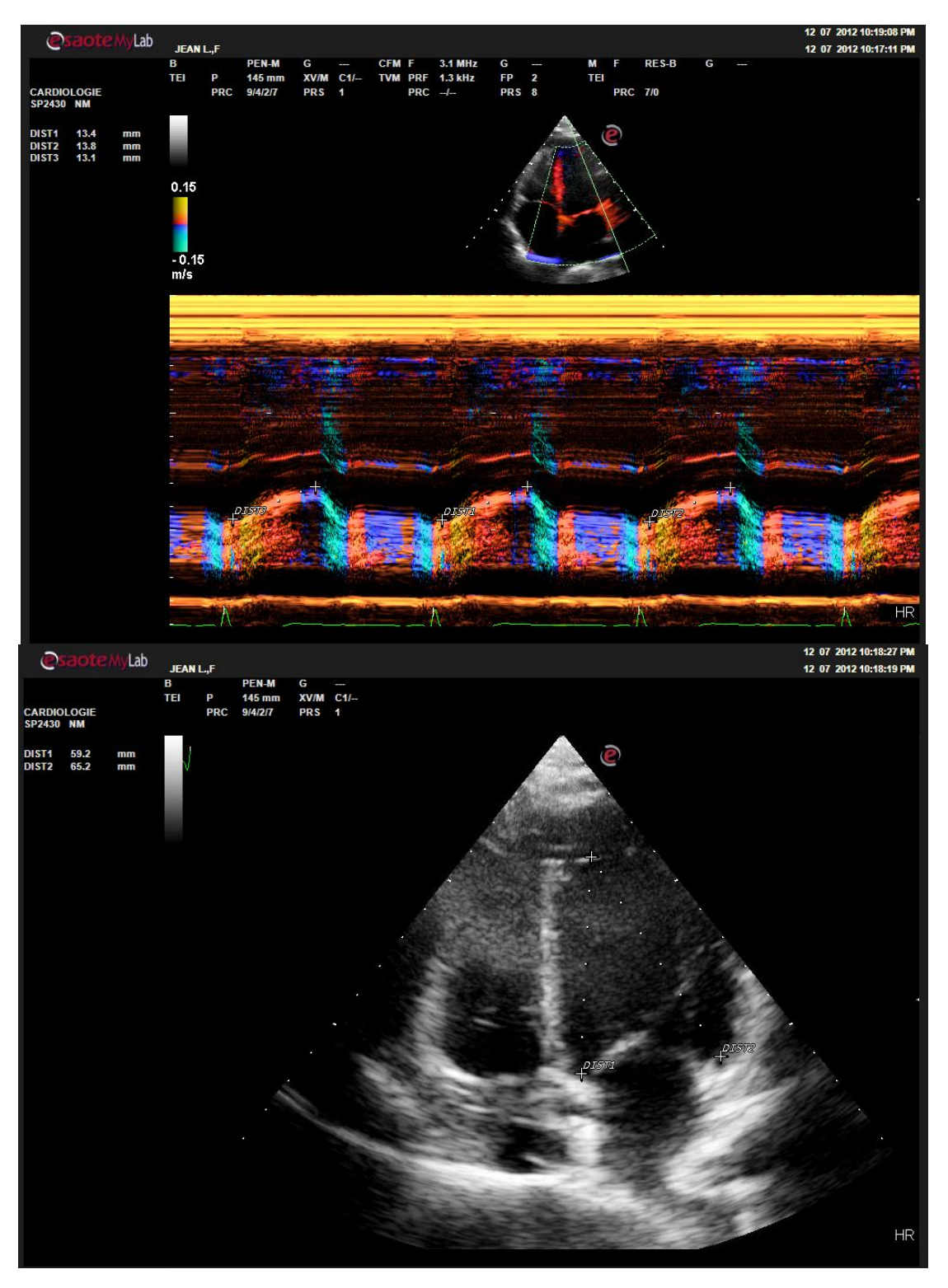

**Figura 56 -** *MStrain* **4C Lateral Jean.**

*Δl* **= (13,4+13,8+13,1)/3 = 13,43 mm;** *lo* **= 65,2 mm; MStrain = -13,43/65,2 = -20,6%**

**Testes com XStrain (4C, 3C e 2C) e MStrain (4C e 2C)**

## $\triangleright$  Rigo:

Sexo masculino, 53 anos, exame de rotina,  $FE = 68\%$ .

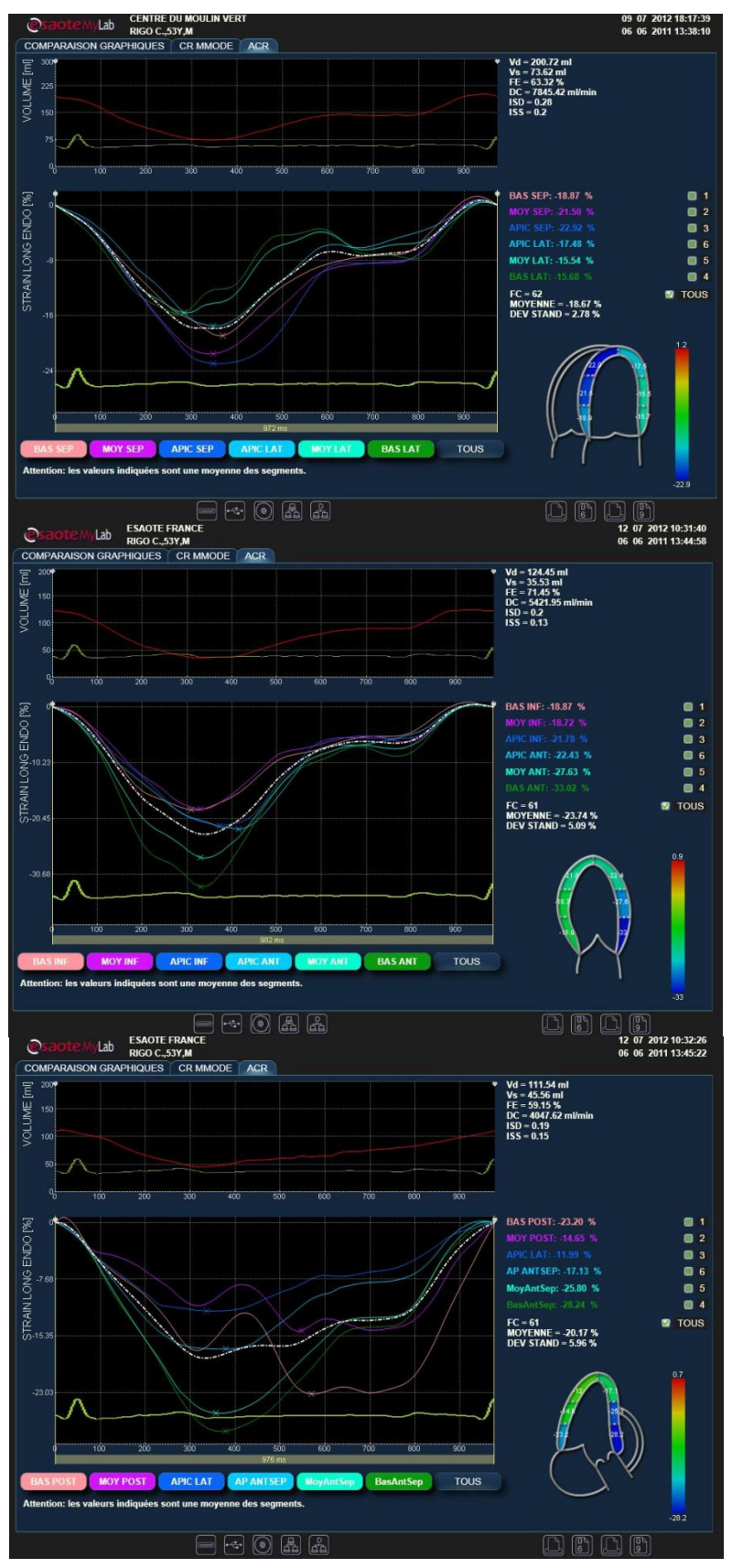

**Figura 57 -** *XStrain* **Rigo.**

## APLICAÇÕES EM ECOGRAFIA CARDIOVASCULAR

## RESULTADOS E ANÁLISE

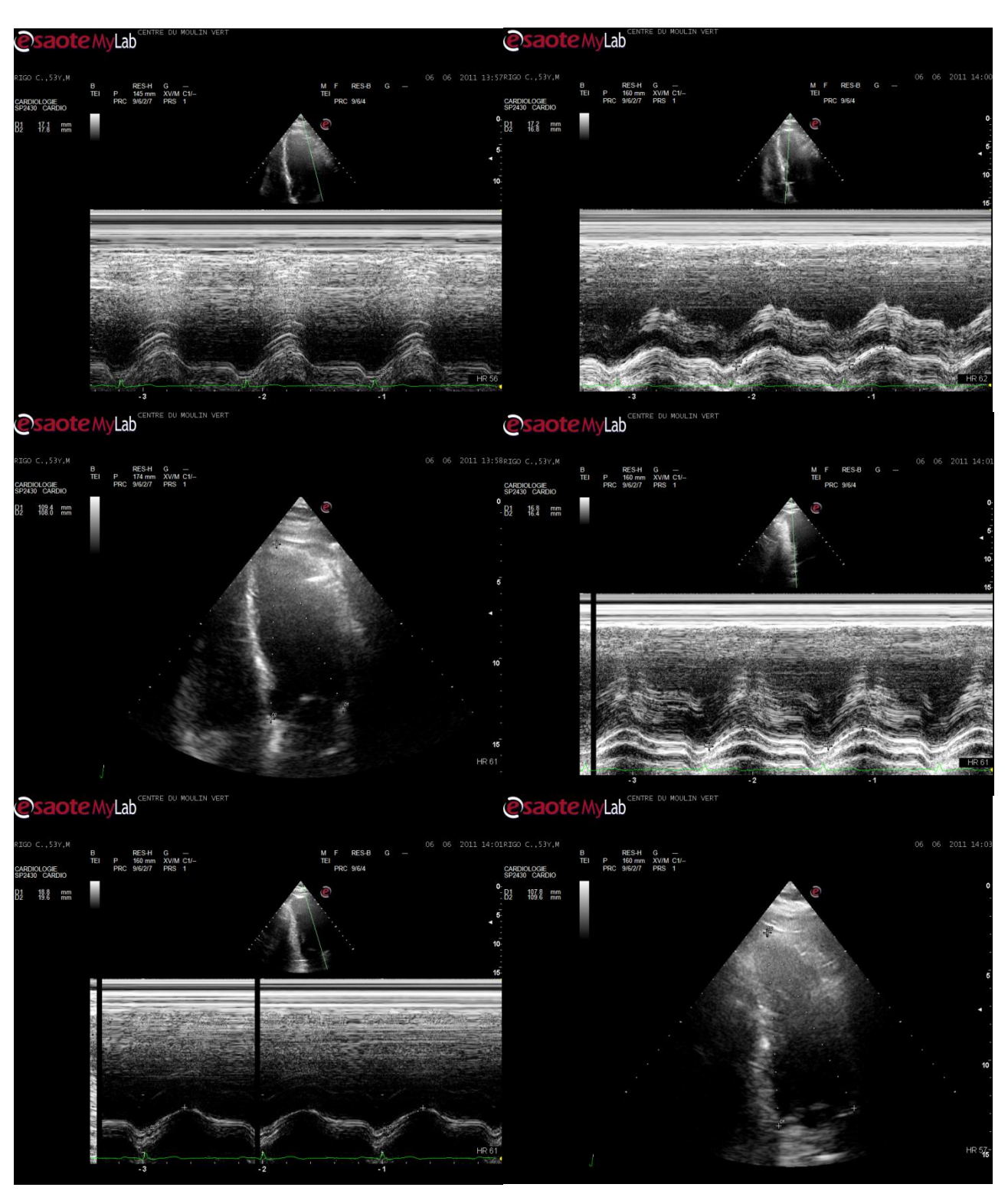

**Figura 58 -** *MStrain* **Rigo.**

#### > Ramonet:

Sexo feminino, 87 anos, válvula aórtica artificial, FE = 60%.

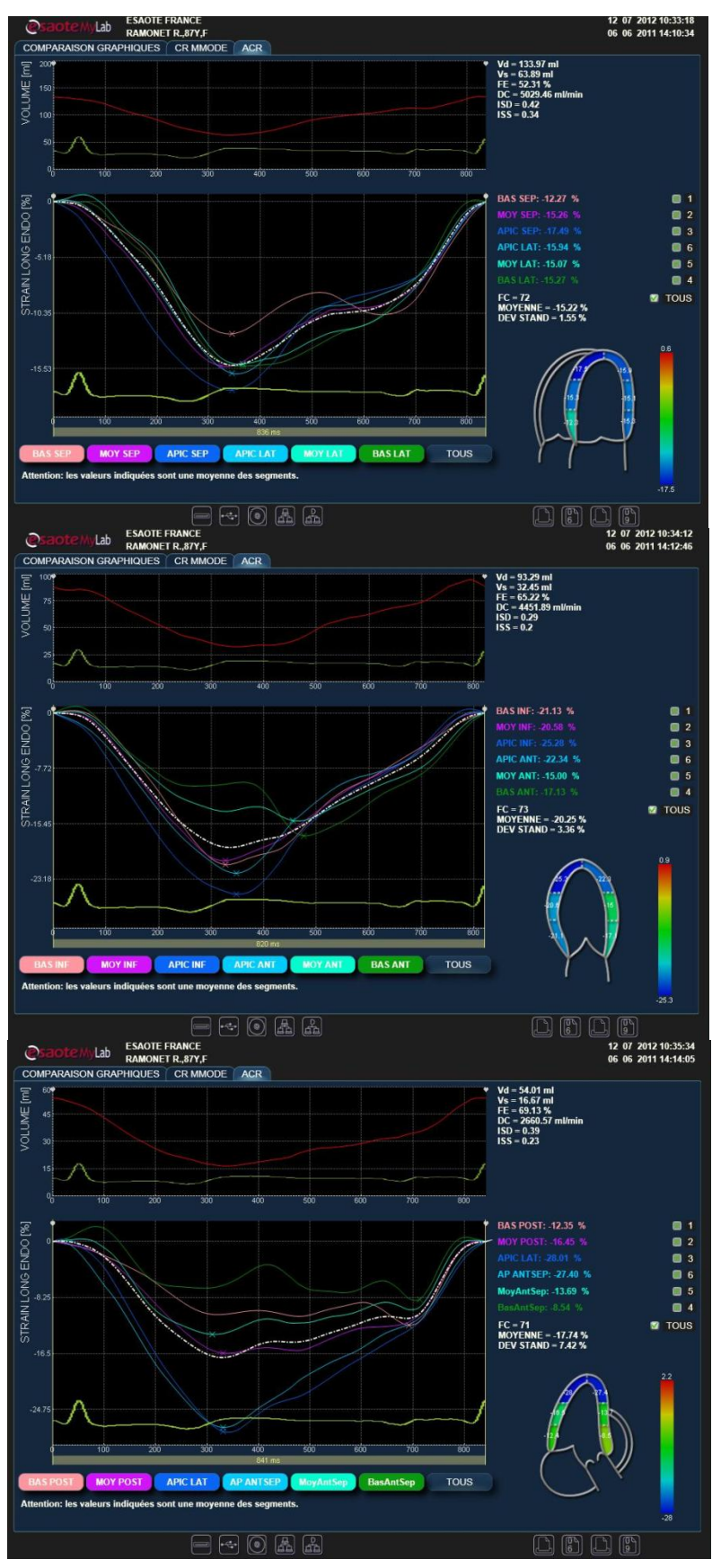

**Figura 59 -** *XStrain* **Ramonet.**

## APLICAÇÕES EM ECOGRAFIA CARDIOVASCULAR

## RESULTADOS E ANÁLISE

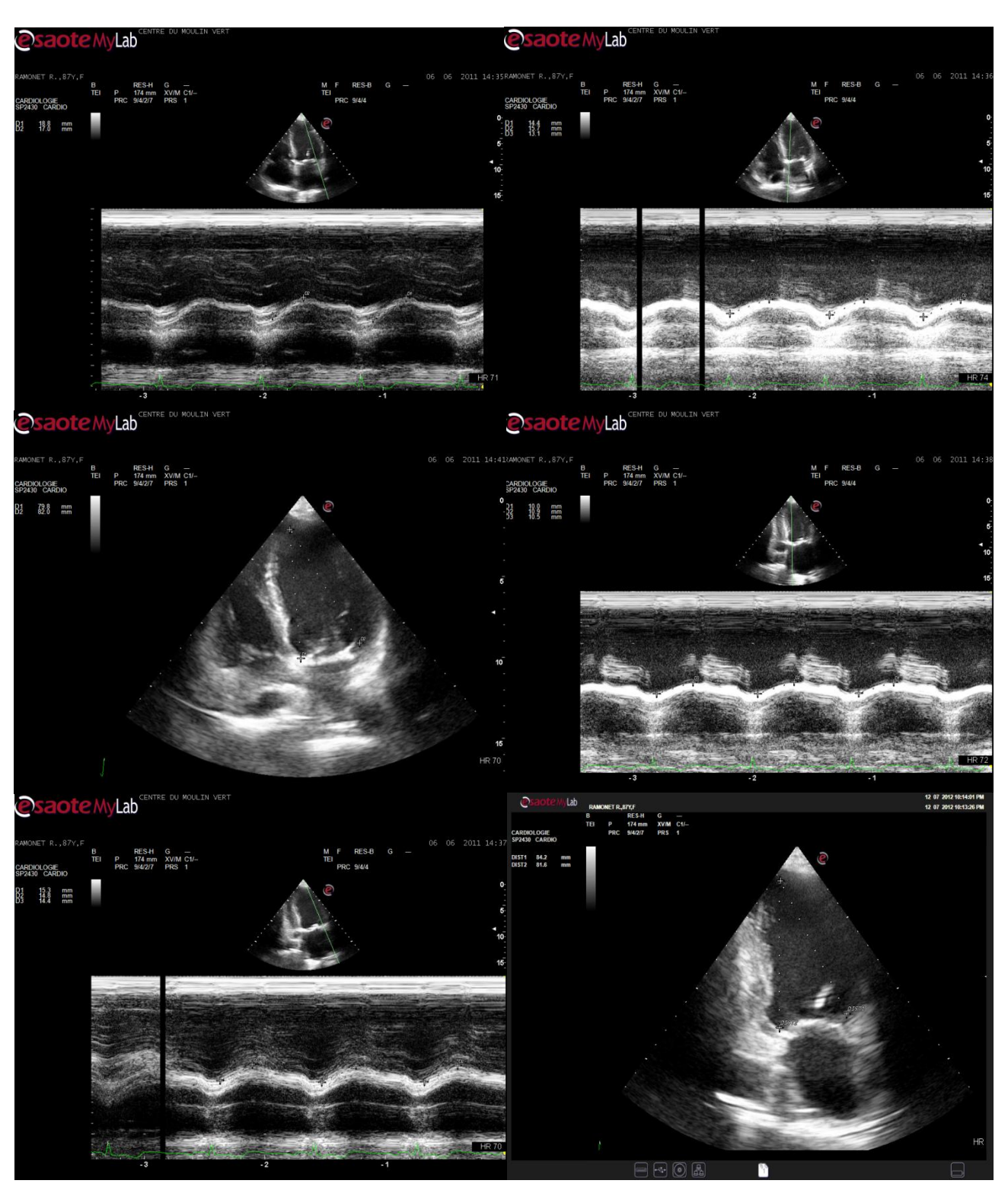

**Figura 60 -** *MStrain* **Ramonet.**

#### > Espela:

Sexo masculino, 85 anos, estenose aórtica (fraca abertura da válvula aórtica provocando um aumento de pressão no ventrículo, que por sua vez provoca a dilatação deste), FE = 41%.

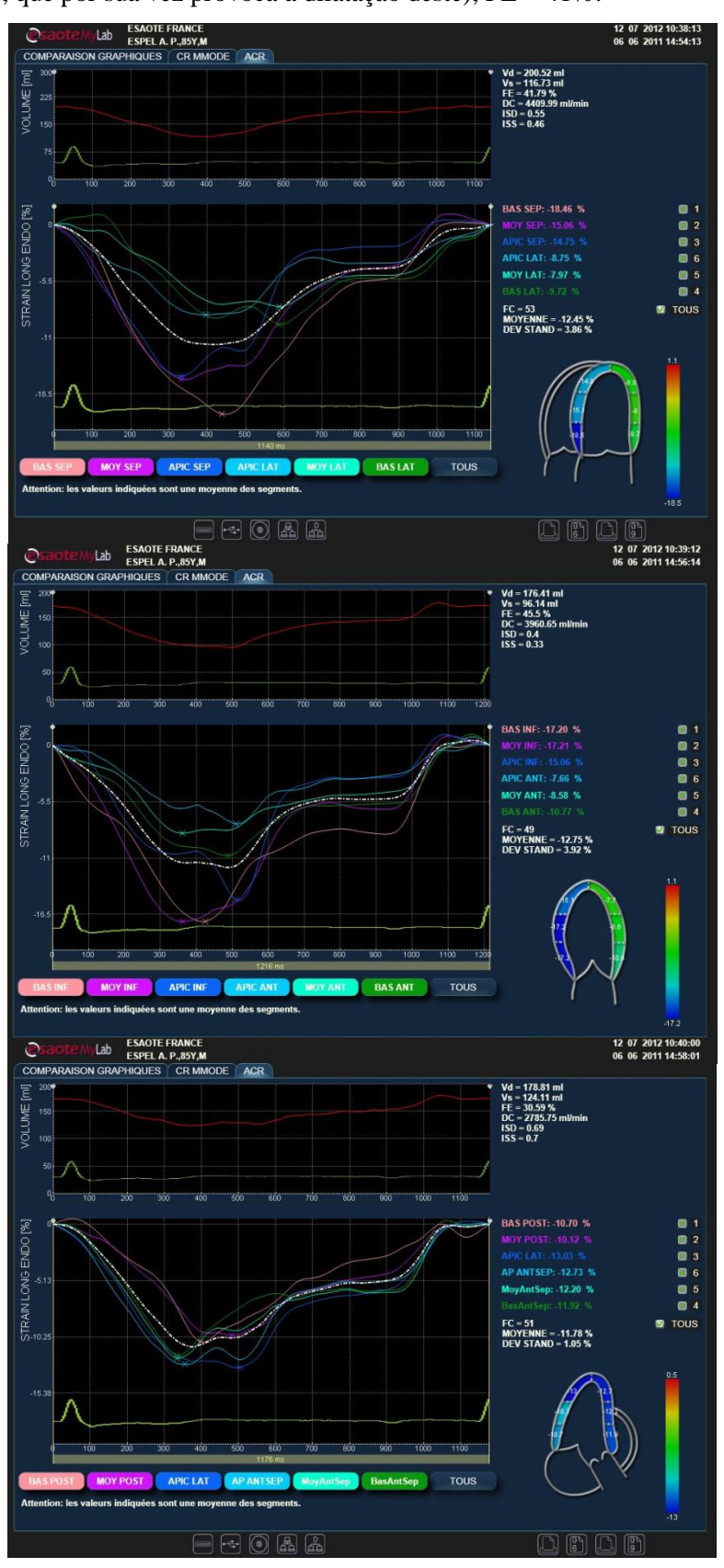

**Figura 61 -** *XStrain* **Espela.**

## APLICAÇÕES EM ECOGRAFIA CARDIOVASCULAR

## RESULTADOS E ANÁLISE

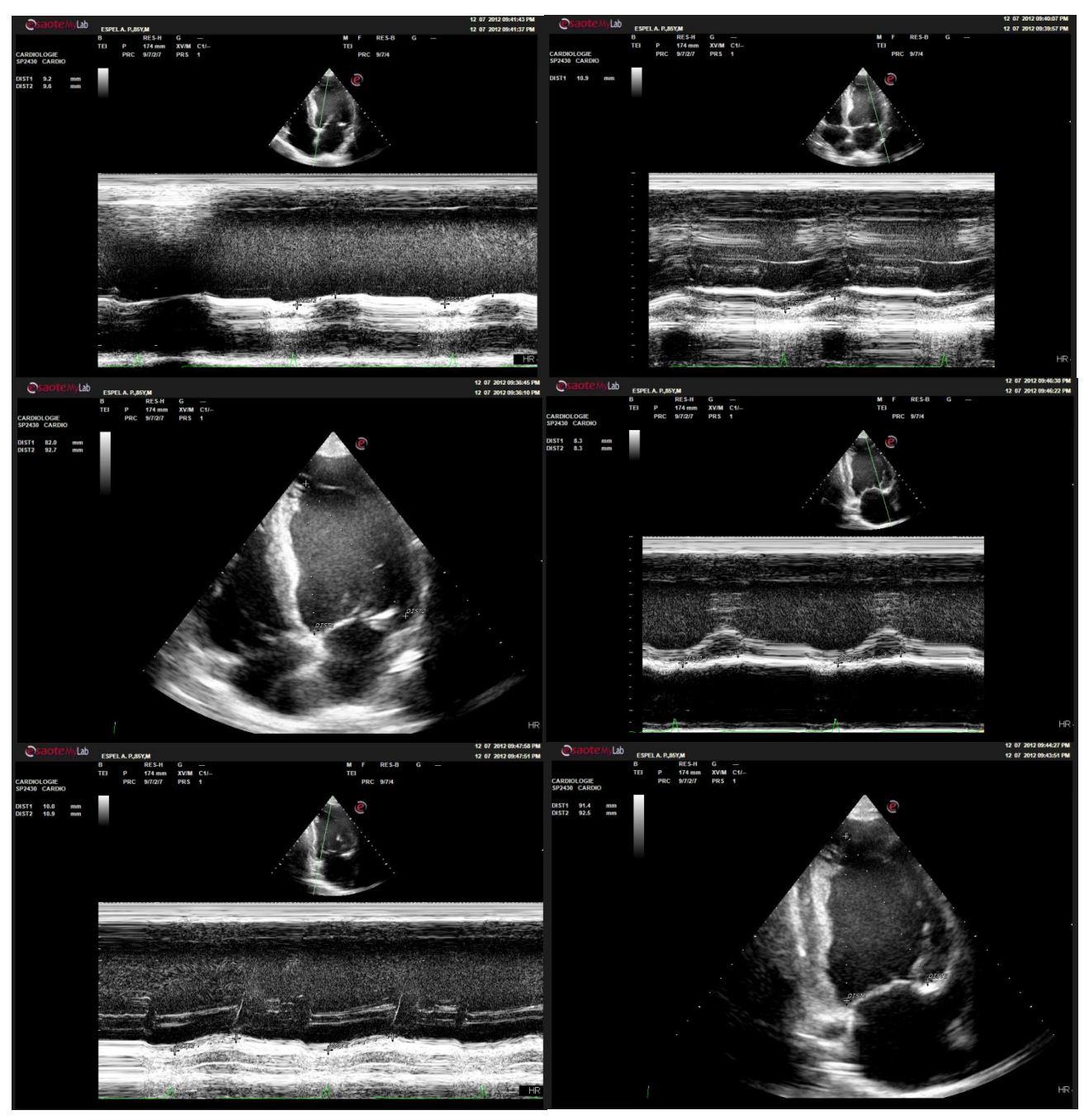

**Figura 62 -** *MStrain* **Espela.**

#### > Flandrina:

Sexo feminino, 57 anos, taquicardia antes da quimioterapia (aumento da frequência cardíaca), FE = 58%.

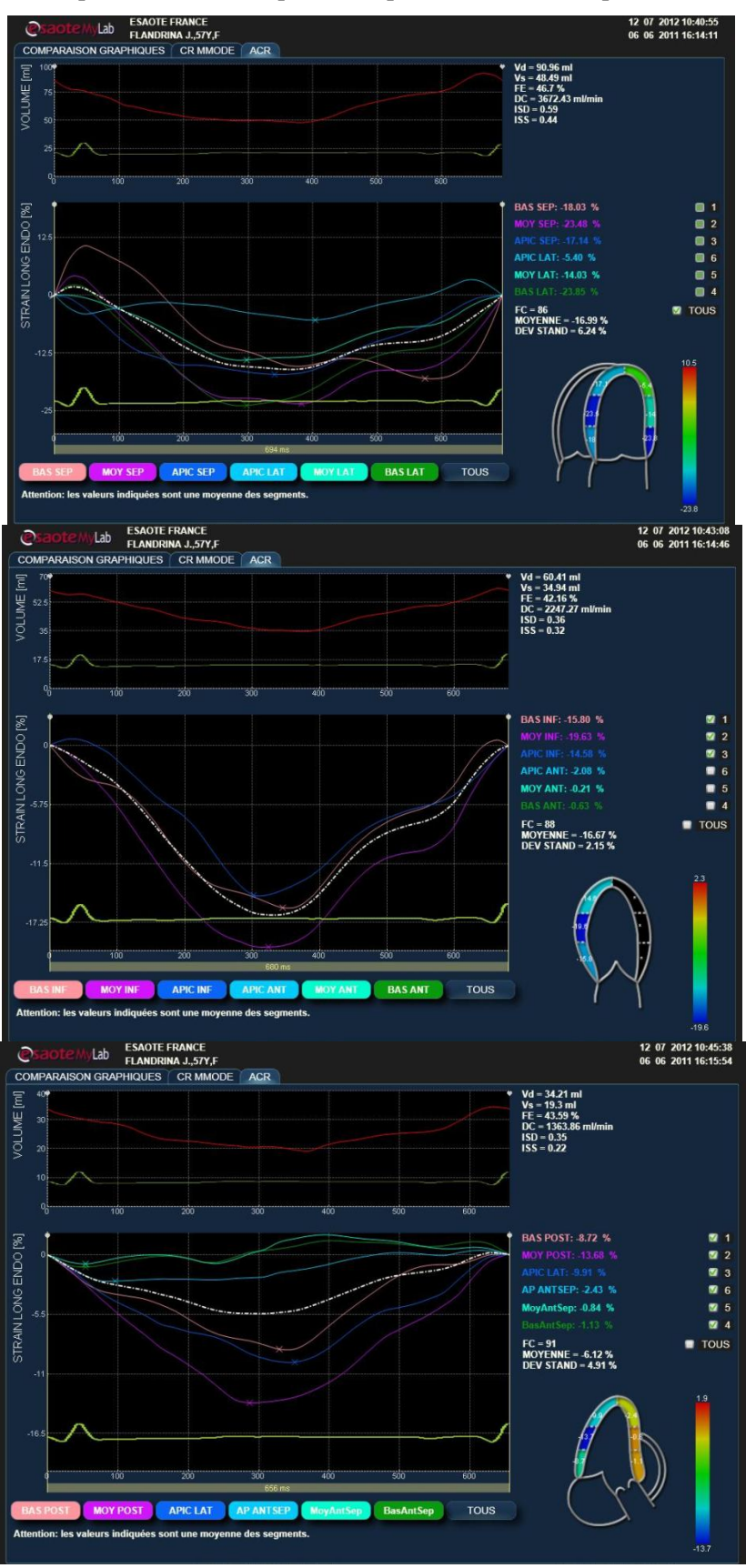

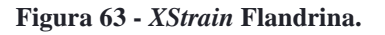

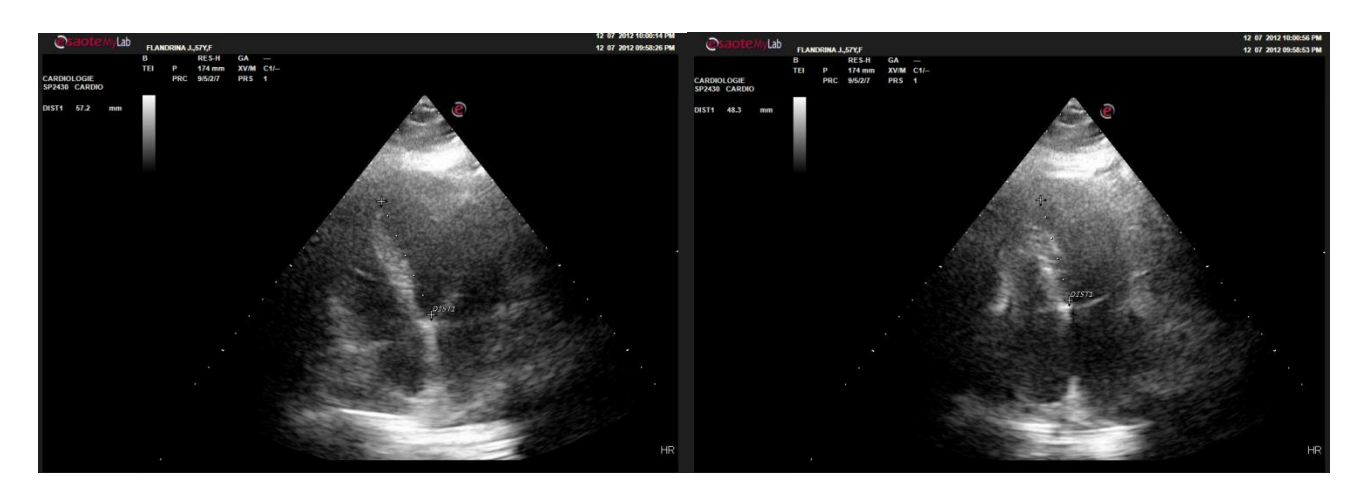

**Figura 64 -** *MStrain* **Septal Flandrina.**

#### **Teste de** *strain* **em pessoas praticantes de desporto com frequência**

#### Rolo:

Sexo masculino, 25 anos, praticante de futebol amador (exercício três vezes por semana), FE = 51%.

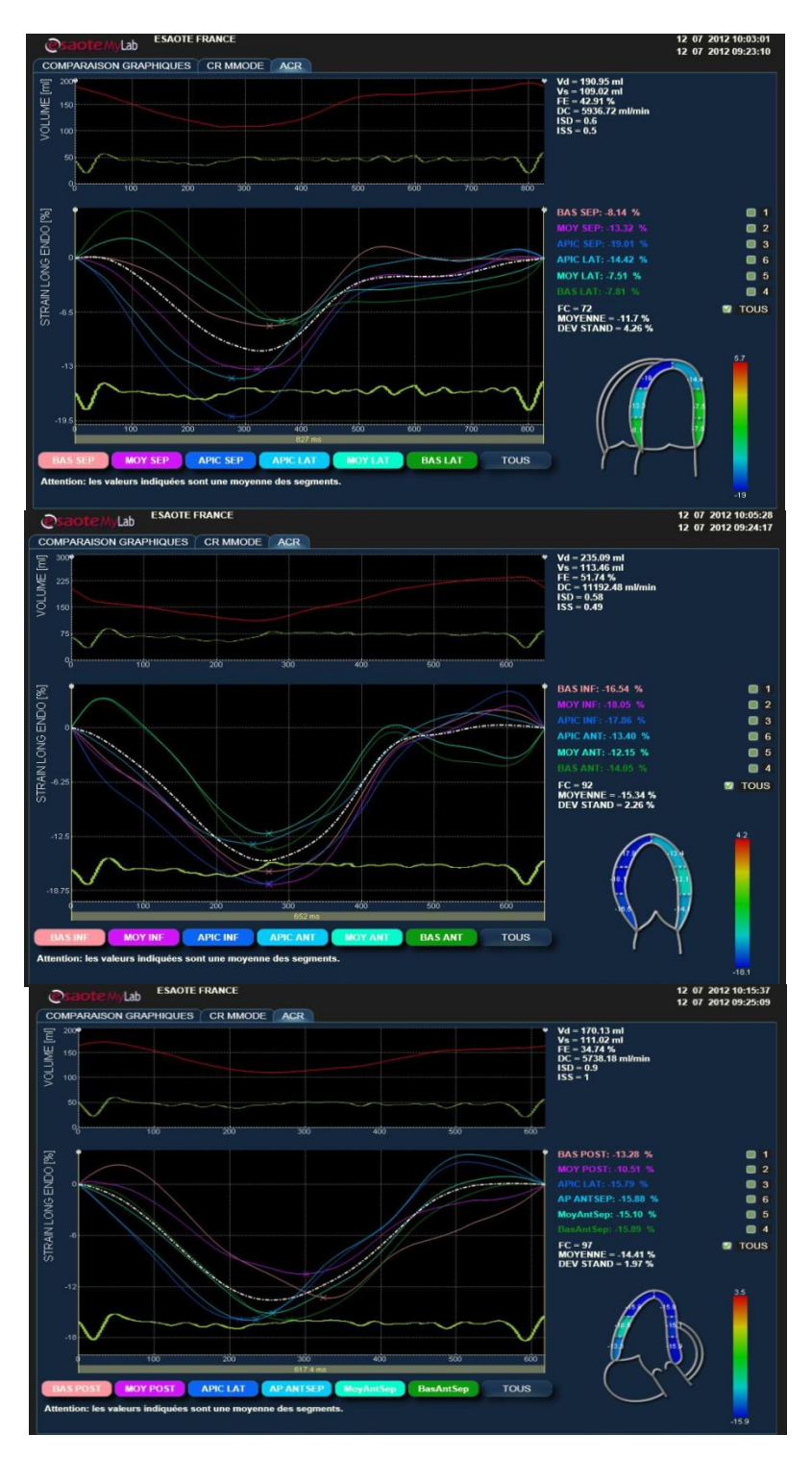

**Figura 65 -** *XStrain* **Rolo.**

## APLICAÇÕES EM ECOGRAFIA CARDIOVASCULAR

#### RESULTADOS E ANÁLISE

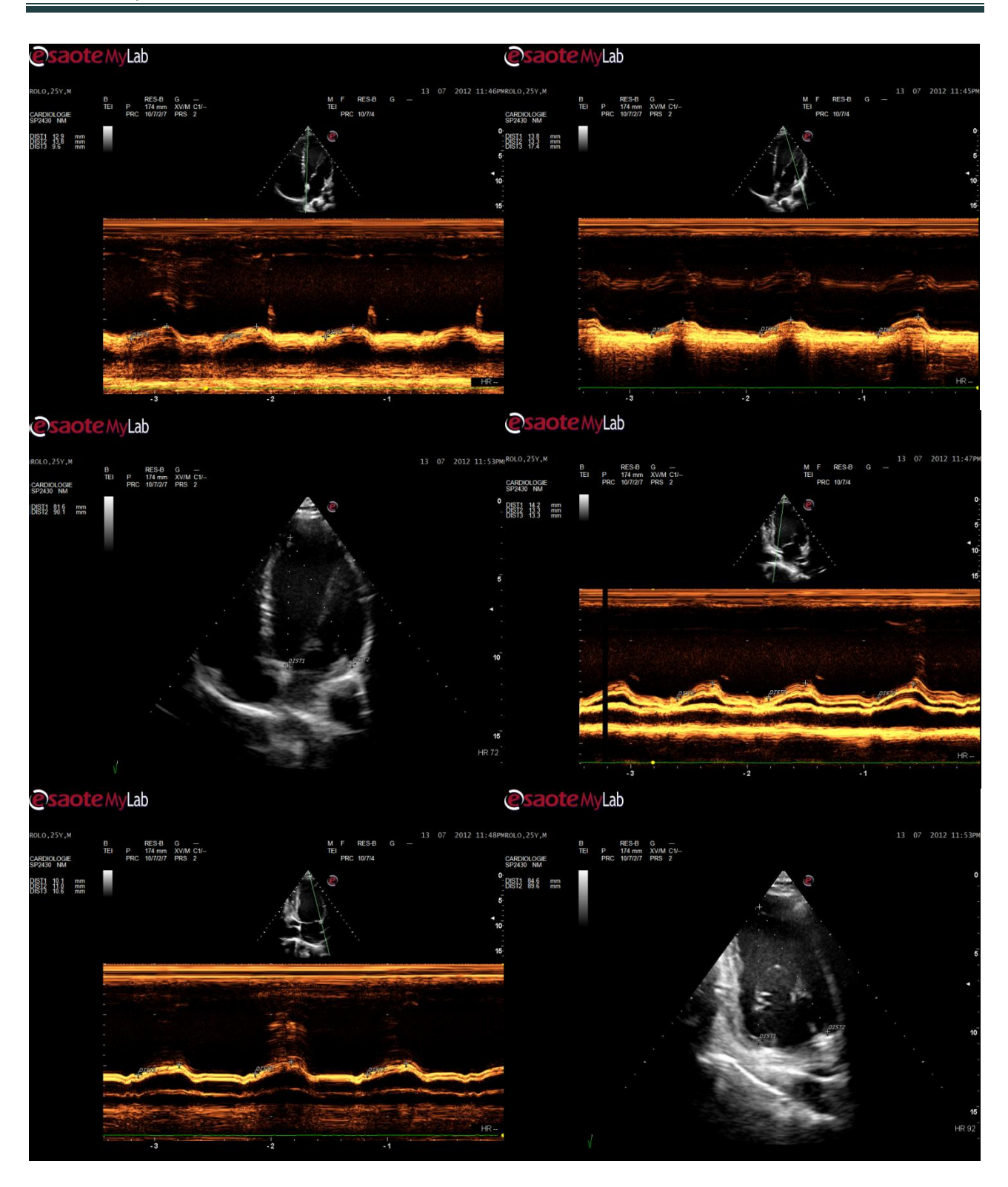

**Figura 66 -** *MStrain* **Rolo.**

#### > Bortolameolli:

#### RESULTADOS E ANÁLISE

Sexo masculino, 27 anos, pratica desporto diariamente, FE = 43%.

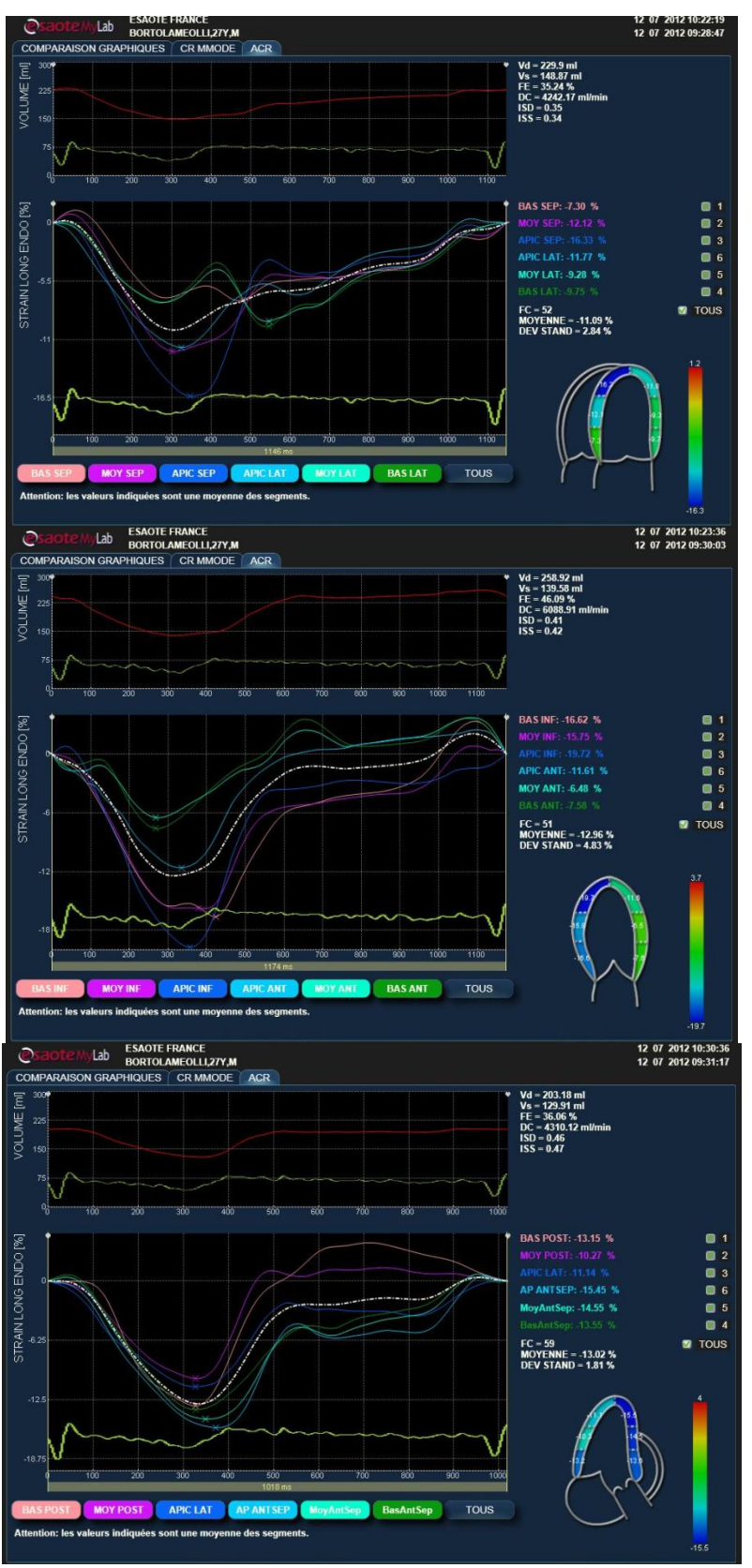

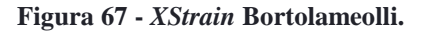

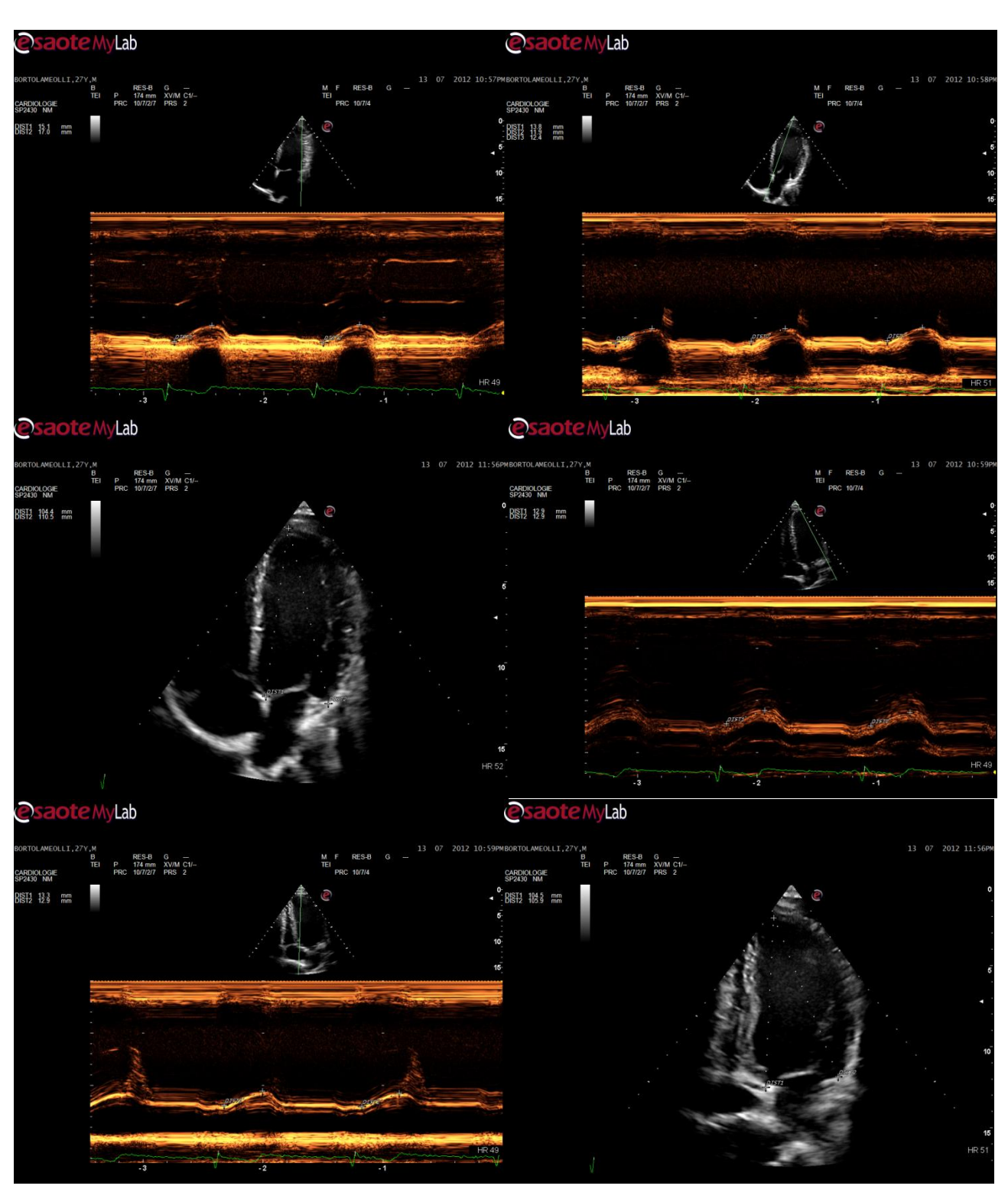

**Figura 68 -** *MStrain* **Bortolameolli.**

## **2. Análise dos Resultados**

Estes testes foram realizados no Hôpital Européen Georges Pompidou, com a supervisão do Doutor Nicolas Mirochnik. Visto que a duração de cada exame efectuado aos doentes tinha tempo limitado, alguns dos resultados foram processados com o *software MyLab Desk 3*, que permite efectuar todas as medições presentes no sistema de ecografia. 0s valores da FE foram calculados através do método de Simpson (monoplanar) e a % da variação será sempre referida relativamente ao valor da FE Simpson.

O valor da FE deve ser superior a 50% (valores inferiores 40% normalmente indicam a existência de patologias). No caso do *strain* o valor deve ser superior a |-15%|. (o *strain* normalmente é superior no corte 2C e inferior em 3C) [15].

**Teste do** *XStrain* **– apenas corte apical 4C – verificar a FE obtida com a medida durante o exame.**

**Quadro 5 - Teste de verificação de FE.**

| Doente   | FE (%) Simpson | $FE$ $%$ $XStrain$ | Diferença | % Variação |
|----------|----------------|--------------------|-----------|------------|
|          |                |                    |           |            |
| Dabezies | 36             | 37,58              | $+1,58$   | 4,4%       |
| Ferreira | 27             | 23,51              | $-3,49$   | 12,9%      |

Em termos de diagnóstico, as diferenças observadas não são preponderantes. Essas diferenças observadas nas medições podem ser devidas a:

- erro ao traçar as superfícies para calcular a FE em Simpson monoplano.
- erro na colocação dos pontos no XStrain*.*
- má qualidade da imagem, torna mais difícil efectuar o traçado da superfície e colocar os pontos do XStrain*,* o que afecta a detecção dos movimentos das paredes cardíacas.

O doente Dabezies apresentou no *XStrain* um bom sincronismo cardíaco, mas os valores do *strain* (-10,93%) e de FE são baixos (inferiores aos valores mínimos descritos anteriormente). O doente Ferreira revelou um assincronismo cardíaco e valores de *strain* (-6,69%) e FE muito baixos (acinesia geral, mas principalmente a nível septal).

**Teste do** *XStrain* **no ventrículo direito – apenas corte apical 4C, verificar a FE (ventrículo direito).**

**Quadro 6 - Teste** *XStrain* **no ventrículo direito.**

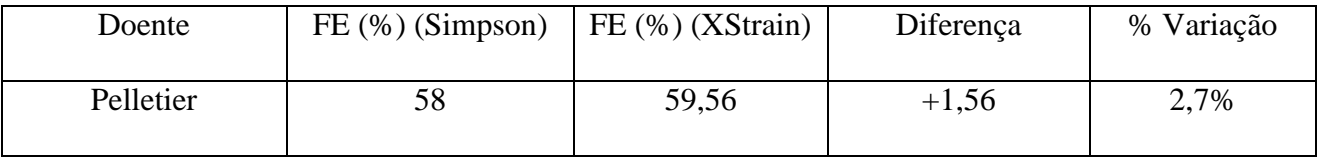

Em termos de diagnóstico a diferença observada não é relevante. O doente apresentou bons valores de FE e *strain* (-17,39%) e as paredes cardíacas contraíam-se de uma forma sincronizada.
#### **Teste comparação** *XStrain* **com** *MStrain* **corte apical 4C lateral**

Cálculo do *MStrain* = *l*-*lo*/*lo* = Δ*l*/*lo* (equação do *strain*).

*MStrain* lateral =  $(-1,16) / 10,3 = -11,26\%$ 

*XStrain* lateral = - (13,87 + 9,76 + 10,15) / 3 = -11,26%

#### **Quadro 7 - Teste comparativo -** *XStrain* **com** *MStrain***.**

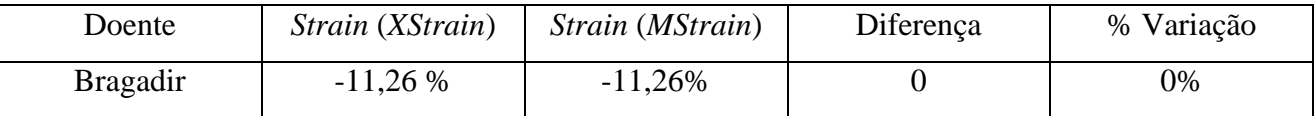

Este foi o primeiro exame comparativo *XStrain* e *MStrain* efectuado, inicialmente foi apenas realizado num corte e num lado. Os resultados obtidos foram os mesmos e o *MStrain* foi realizado com o *Philips IE33 xMatrix* porque possui um *Zoom* disponível no Modo-M. O doente revelou um *strain* e uma FE (31% em Simpson, 28,48 no *XStrain*) muito baixos, acinesia evidente a nível septal (septal médio e mitral).

#### **Testes com XStrain: 3 cortes apicais (4C, 3C e 2C)**

Neste teste serão apenas estudados os *XStrain* obtidos, calculado o *strain* global e a FE média. O *strain* global consiste na soma do strain nos três cortes e a divisão desse valor por três.

> Equação 2 - *Strain* global strain global  $=$   $\frac{(}$ 3

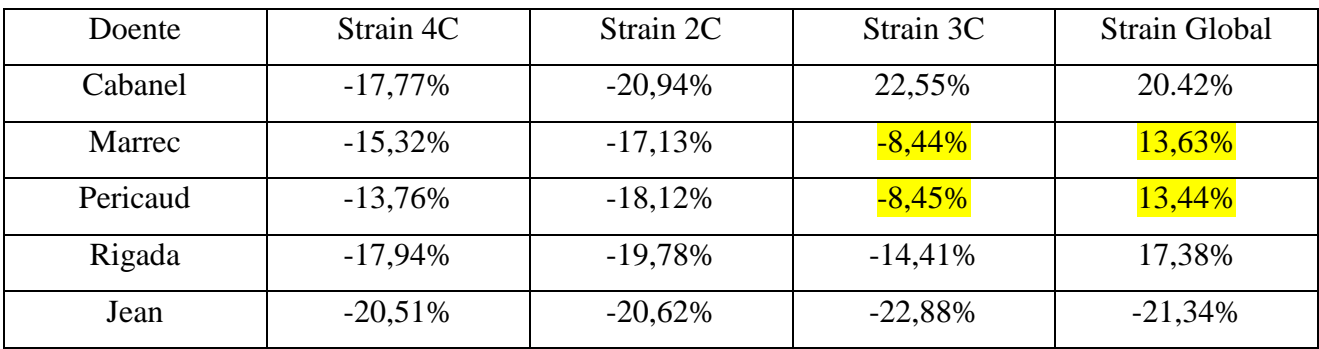

**Quadro 8 - Teste** *XStrain* **Global.**

| Doente   | FE <sub>4</sub> C | FE <sub>2C</sub> | FE 3C  | FE Média | FE (Simpson) |
|----------|-------------------|------------------|--------|----------|--------------|
| Cabanel  | 50,88%            | 62,60%           | 69,16% | 60,88%   | 59%          |
| Marrec   | 50,04%            | 50,25%           | 24,86% | 36,24%   | 52%          |
| Pericaud | 46,41%            | 53,69%           | 29,90% | 43,33%   | 51%          |
| Rigada   | 49,59%            | 72,61%           | 50,90% | 57,70%   | 72%          |
| Jean     | 50,30%            | 55,31%           | 52,42% | 52,68%   | 54%          |

**Quadro 9 - Teste FE média no** *XStrain* **Global.**

Os resultados mostram que o *strain* no corte apical 2C é superior ao do corte 4C e que o 3C na maior parte dos casos apresenta valores semelhantes ou inferiores. Outra conclusão a que se pode chegar é a relação do *strain* com a FE; baixos valores de *strain* também indicam baixos valores de FE, pois não havendo contracção das paredes ventriculares não há ejecção sanguínea.

O doente Cabanel mostrou bons resultados nos exames realizados, apesar de possuir uma válvula mecânica mitral; obteve bons *strain*, FE e sincronismo. A presença da válvula mecânica tem influência na contracção, em todos os cortes, o *strain* no sector do anel mitral registou os valores mais baixos.

O doente Marrec obteve valores de *strain* e FE dentro dos limites mínimos no cortes apicais 4C e 2C. No corte apical 3C, a aquisição realizada não permitia ver a parte apical do coração, o que influenciou os resultados obtidos que mostravam uma acinesia no ápex.

O doente Pericaud apresentou um ligeiro assincronismo na contracção cardíaca, e uma ligeira acinesia. No corte apical 3C o *strain* obtido deve-se em grande parte à presença de uma válvula aórtica artificial, que influencia o *speckle tracking* criando um brilho na imagem e também à má qualidade da imagem que não permitia ver o ápex na sua totalidade.

O doente Rigada apesar da hipertrofia, apresentou bons valores de *strain*, FE e sincronismo.

O doente Jean também apresentou bons valores de *strain*, FE e sincronismo. O *MStrain* 4C lateral efectuado com o Doppler tecidular foi de -20,60%, no *XStrain* o *strain* nesse mesmo sector foi de -23,51%.

#### **Testes com** *XStrain* **(4C, 3C e 2C) e** *MStrain* **(4C e 2C)**

O objectivo deste teste consiste em comparar o *strain* global calculado com o *XStrain* e com *MStrain* e observar as diferenças.

Doente: Rigo, FE = 68%, FE (*XStrain*) = (63,32+71,45+59,15)/3 = 64,64% Lateral: Δ*l* = (17,1+17,8)/2 = 17,45; *lo* = 109,4; *MStrain* = -15,95% Septal: Δ*l* = (17,2+16,8)/2 = 17; *lo* = 108.0; *MStrain* = -15,74% Inferior: Δ*l* = (16,8 +16,4)/2 = 16,6; *lo* = 107,8; *MStrain* = -15,39% Anterior: Δ*l* = (18.8+19,6)/2 = 19,2; *lo* = 109,6; *MStrain* = -17,52%

Doente: Ramonet, FE = 60%, FE (*XStrain*) = (52,31+65,22+69,13)/3 = 62,22% Lateral: Δ*l* = (18,8+17)/2 = 17,9; *lo* = 79,8; *MStrain* = -22,43% Septal: Δ*l* = (14,4+15,7+13,1)/3 = 14,4; *lo* = 82,0; *MStrain* = -17,56% Inferior: Δ*l* = (10,0 +10,9+10,5)/3 = 10,47; *lo* = 81,6; *MStrain* = -12,83% Anterior: Δ*l* = (15,3+14,8+14,4)/3 = 14,83; *lo* = 84,2; *MStrain* = -17,61%

Doente: Espela, FE = 41%, FE (*XStrain*) = (41,79+45,50+30,59)/3 = 39,29% Lateral: Δ*l* = 10,1; *lo* = 82,0; *MStrain* = -12,31% Septal: Δ*l* = (9,2+9,6)/2 = 9,4; *lo* = 92,7; *MStrain* = -10,14% Inferior: Δ*l* = (10,0+10,9)/2 = 10,45; *lo* = 92,5; *MStrain* = -11,30% Anterior: Δ*l* = (8,3+8,3)/2 = 8,3; *lo* = 91,4; *MStrain* = -9,08%

Doente: Flandrina, FE = 58%, FE (*XStrain*) = (46,7+42,16+43,59)/3 = 44,15% Septal: *lo* = 57,2; *l* = 48,3; *MStrain* = (48,3-57,2)/57,2 = -15,56%

| Doente    | <b>XStrain</b> | Strain   | <b>XStrain</b> | <b>XStrain</b> | <b>MStrain</b> | <b>MStrain</b> | <b>MStrain</b> |           | $\%$     |
|-----------|----------------|----------|----------------|----------------|----------------|----------------|----------------|-----------|----------|
|           | 4C(%)          | 2C(%)    | 3C(%)          | Global $(\%)$  | 4C(%)          | 2C(%)          | Global (%)     | Diferença | Variação |
| Rigo      | $-18,67$       | $-23,74$ | $-20,17$       | $-20.42$       | $-15,85$       | $-16,46$       | $-16,16$       | 4,26      | 20,86    |
| Ramonet   | $-15,22$       | $-20,25$ | $-17,74$       | $-17,74$       | $-20,00$       | $-15,22$       | $-17,61$       | 0,13      | 0.73     |
| Espela    | $-12,45$       | $-12,75$ | $-11,78$       | $-12,33$       | $-11,23$       | $-10,19$       | $-10,71$       | 1,62      | 13,13    |
| Flandrina | $-16,99$       | $-16,69$ | $-10,74$       | $-14,81$       | $-15,56$       |                | $-15,56$       | $-0,75$   | 5,06     |

**Quadro 10 - Teste comparativo** *XStrain* **Global e** *MStrain* **Global**

A análise efectuada com o *MStrain* no Modo-M nos sistemas Esaote mostrou menos rigor do que as efectuadas no Modo-M do sistema *Philips IE33 xMAtrix*, pois a ausência de *zoom* não permite fazer as medidas de distância com a mesma precisão. Da comparação realizada entre o *XStrain* e o *MStrain*, podemos observar que o *strain* obtido é inferior no *MStrain* excepto no último paciente. É necessário referir que neste último a imagem das aquisições não estava dentro dos requisitos, por isso no *XStrain* foi necessário ignorar alguns sectores nos cortes apicais 2C e 3C pois não havia detecção no movimento das paredes ventriculares e no *MStrain* apenas foram efectuadads as medições para o corte apical 4C septal.

#### **Teste de** *strain* **em indivíduos praticantes de desporto com frequência**

Neste último teste, o objectivo é analisar o *strain* em pessoas que praticam desporto, e explicar os resultados obtidos.

Doente: Rolo, FE = 51%, FE (*XStrain*) = (42,91+51,74+34,74)/3 = 43,02% Lateral: Δ*l* = (12,9+13,8+9,6)/3 = 12,10; *lo* = 81,6; *MStrain* = -14,83% Septal: Δ*l* = (13,8+13.3+17,4)/3 = 13,83; *lo* = 90,1; *MStrain* = -16,47% Inferior: Δ*l* = (14,2+13,3+13,3)/3 = 13,60; *lo* = 89,6; *MStrain* = -15,18% Anterior: Δ*l* = (10.1+11,0+10,6)/3 = 10,57; *lo* = 84,6; *MStrain* = -12,49%

Doente: Bortolameolli, FE = 43%, FE (*XStrain*) = (-35,24+46,09+36,06)/3 = 39,13% Lateral: Δ*l* = (15,1+17,0)/2 = 16,05; *lo* = 110,5; *MStrain* = -14,52% Septal: Δ*l* = (13,8+11,9+12,4)/3 = 12,70; *lo* = 104,5; *MStrain* = -12,15% Inferior: Δ*l* = (13,3 +12,9)/2 = 13,10; *lo* = 104,5; *MStrain* = -12,54% Anterior: Δ*l* = (12,9+12,9)/2 = 12,90; *lo* = 105,9; *MStrain* = -12,18%

**Quadro 11 - Teste em indivíduos praticantes de desporto com alguma frequência.**

| Doente        | <b>XStrain</b><br>4C(%) | Strain<br>2C(%) | <b>XStrain</b><br>3C(%) | <b>XStrain</b><br>Global<br>(% ) | <b>MStrain</b><br>4C(%') | <b>MStrain</b><br>2C(%) | <i>MStrain</i><br>Global<br>(% ) | Diferenca | $\%$<br>Variação |
|---------------|-------------------------|-----------------|-------------------------|----------------------------------|--------------------------|-------------------------|----------------------------------|-----------|------------------|
| Rolo          | $-11,70$                | $-15,34$        | $-14,41$                | $-13,82$                         | $-15,65$                 | $-13,84$                | $-14,75$                         | $-0.93$   | 6,72             |
| Bortolameolli | $-11,09$                | $-12,96$        | $-13,02$                | $-12,36$                         | $-13,34$                 | $-12,36$                | $-12,85$                         | $-0.49$   | 3,96             |

Neste teste para efectuar o *MStrain* foi utilizado uma cor diferente no Modo-M que permitiu observar com mais rigor a linha de movimento do anel mitral. Os valores de *strain* obtidos estavam bastante próximos nos dois métodos.

Nos dois casos o strain global obtido é inferior aos limites referidos anteriormente, o que poderia supôr a existência de patologias cardíacas. Se observarmos a FE também verificamos que os valores obtidos são bastantes baixos. Os factores que levam a valores de FE tão baixos são a idade e o facto de praticarem desporto com frequência, o que induz a um aumento do volume do ventrículo e possibilita ao coração ter maior capacidade de reserva. Em ambos os casos, observou-se ainda que a zona apical era onde se obteveram valores maiores de *strain* o que é comum nestes casos [16].

# **Capítulo VI.**

# **CONCLUSÕES**

Este projecto foi um exemplo de uma aplicações que um engenheiro biomédico pode efectuar, envolvendo o conhecimento dos equipamentos, as suas tecnologias, a realização de testes, analisar possíveis melhorias que possam ser feitas e implementar projectos.

O estágio realizado foi um grande desafio, com o objectivo de ser um engenheiro de aplicações em ecografia cardiovascular, o que para mim era uma função totalmente desconhecida num método de imagem médica com o qual não tinha tido oportunidade de trabalhar anteriormente. No entanto, esses factores foram apenas mais motivadores de modo a conseguir atingir os objectivos propostos.

Este estágio teve ainda a particularidade de me inserir numa empresa muito activa no mercado, onde o trabalho de equipa, autonomia, comunicação e iniciativa são características que os funcionários devem possuir; onde o contacto com os clientes é muito importante, por isso é necessário estar sempre preparado para todas as intervenções que são realizadas.

Quanto aos estudos do projecto, estes foram realizados ao longo dos últimos seis meses, tendo o Dr. Mirochnik tido a amabilidade de participar na elaboração dos testes e supervisão dos procedimentos.

O estudo do *strain* é uma modalidade que se está a implementar. Os cardiologistas estão cada vez mais curiosos e interessados sobre as possíveis informações que podem ser extraídas com o *XStrainTM* , e mostram cada vez mais vontade de querer aprender e ser formados sobre esta tecnologia. Este interesse obriga os construtores a possuírem pessoal com conhecimentos apurados sobre cardiologia e o método de funcionamento das tecnologias.

Para o estudo do *strain*, o *XStrain* e *MStrain* são duas possibilidades em que será possível diagnosticar, de forma precoce, algumas doenças cardíacas, mas principalmente as acinesias, que correspondem a uma fraca contracção do músculo cardíaco. O *MStrain* ainda está a ser elaborado, mas já mostra algum potencial e tem como principais características, a facilidade de ser realizado e a rapidez. Os médicos têm pouco tempo durante um exame para poderem realizar estudos como o *XStrain*, por isso o *MStrain* poderia ser uma alternativa a essa tecnologia. O *XStrain* seria usado posteriormente através do *MyLab Desk* nos casos onde fosse detectado um *strain* baixo, para saber quais os sectores afectados.

Os testes elaborados mostram que o *MStrain* ainda não tem o nível de precisão desejado nos sistemas sem *zoom* no Modo-M e que terá de ser implementado nos sistemas da empresa, mas quando utilizada uma cor (laranja por exemplo) era mais fácil posicionar os pontos para as medições. Quanto ao *XStrain* já é uma tecnologia implementada nos sistemas e no mercado, mas é necessário realizar formações com os médicos, de modo a que estes a utilizem com o maior rigor possível para obter resultados com maior precisão e fiabilidade. Quanto à tecnologia *XStrain 4D* infelizmente não foi possível incluí-la nos testes efectuados, porque com as novas actualizações de *software* verifiquei que esta tecnologia não estava operacional.

Para concluir, a ecografia é uma modalidade muito interessante, onde se conseguem obter cada vez mais informações de forma não-invasiva.

### **Projectos Futuros**

Os projectos propostos no seguimento do estágio efectuado serão de desenvolver uma lista com todas as melhorias que ainda podem ser realizadas nos aparelhos e continuar a desenvolver o *MStrain*. No *MStrain* será necessário realizar esquemas com o princípio de funcionamento da tecnologia, as instruções para o realizar e, por fim, as informações/medições que o exame fornece e criar o manual de utilizador simplificado. Uma das ideias que surgiu seria de o integrar numas das medições em ecografias existentes (MAPSE), o que iria permitir integrá-lo ainda mais facilmente na rotina dos exames dos cardiologistas. Estes projectos serão integrados nas minhas funções enquanto engenheiro de aplicações.

## **Bibliografia**

- [1]. http://www.esaote.com/modules/core/page.asp?p=CORPORATE [Online] Obtido a 02 de Junho de 2012, de Esaote:
- [2]. http://www.esaote.fr/modules/core/page.asp?p=ABOUT [Online] Obtido a 03 de Junho de 2012, de Esaote France:
- [3]. CD accueil Esaote France, Esaote France, 2012. [Documentos internos fornecidos pela empresa]
- [4]. [http://pt.wikipedia.org/wiki/Ficheiro:Heart\\_numlabels.svg](http://pt.wikipedia.org/wiki/Ficheiro:Heart_numlabels.svg) [Online] Obtido a 29 de Junho de 2012, de Wikipédia:
- [5]. <http://deodefreitas.blogspot.com/2009/> [Online] Obtido a 02 de Julho de 2012, de Blog de Dr. Deo de Freitas.
- [6]. http://www.medipedia.pt/home/home.php?module=artigoEnc&id=97 [Online] Obtido a 28 de Junho de 2012, de Médipédia.
- [7]. http://www.medipedia.pt/home/home.php?module=artigoEnc&id=100 [Online] Obtido a 28 de Junho de 2012, de Medipédia.
- [8]. **Rousseau, F.** *Dispositifs d'imagerie médical*, Université de Strasbourg, France 2009*.* Obtido a 4 de Julho de 2012, de MIV: [http://lsiit-miv.u-strasbg.fr/contenu/fichiers\\_page/Echographie.pdf](http://lsiit-miv.u-strasbg.fr/contenu/fichiers_page/Echographie.pdf)
- [9]. **Bernardes, R.** *Ultra-sons de Aplicação Médica*, Coimbra: Universidade de Coimbra, 2010.
- [10]. **Jossic, Y.** *Dossier de synthèse de pratique professionnelle du métier d'Ingénieur Technico-Commercial*, Esoate France, Saint-Germain-en-Laye, France, 2012.
- [11]. **Kontron Medical**. *Formation Cardiaque pour le personnel de service et d'applications*, Esoate France – Kontron School, Saint-Germain-en-Laye, France, Maio de 2009.
- [12]. http://www.esaote.com/modules/core/page.asp?p=MYLABALPHA&t=SPE [Online] Obtido a 08 de Julho de 2012, de Esaote France/Mylab<sup>TM</sup> Alpha.
- [13]. http://www.esaote.com/modules/core/page.asp?p=MYLABSEVEN&t=SPE [Online] Obtido a 08 de Julho de 2012, de Esaote France/Mylab<sup>TM</sup> Seven.
- [14]. **Pislaru, Cristina., Abraham, Theodore and Belohlarek, Marek**. *Strain and strain rate echocardiography*, Department of Physiology and Biophysics, and Division of Cardiovascular Diseases, Internal Medicine, Mayo Clinic and Foundation, Rochester, Minnesota, USA, 2002.
- [15]. **Mirochnik, Nicolas.** *Echographie de Suivi des Marqueurs Acoustiques*, Sauramps Medical, Montpellier, France, 2011.
- [16]. **Stefani, Laura., et al.** *Speckle tracking for left ventricle performance in young athletes with bicuspid aortic valve and mild aortic regurgitation*, European Society of Cardiology, 2008.
- [17]. http://www.echotext.info/pdfs/Chap14%20samp.pdf [Online] Obtido a 11 de Junho de 2012, de Echotext.
- [18]. http://br.answers.yahoo.com/question/index?qid=20080425182258AAjt9EK [Online] Obtido a 11 de Julho de 2012, de Yahou:

# **ANEXOS**

#### **Anexo I – Relatório dos exames realizados**

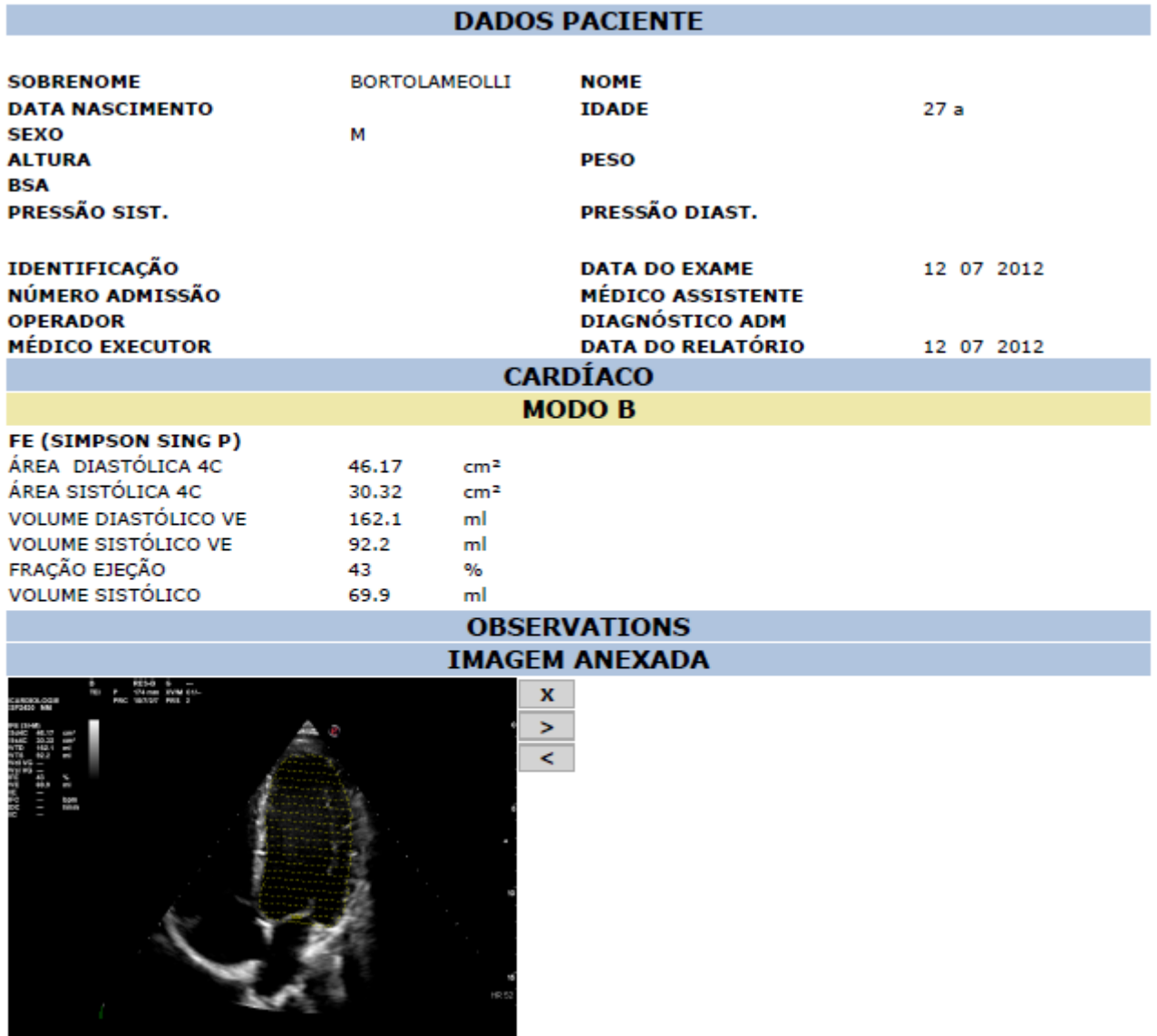

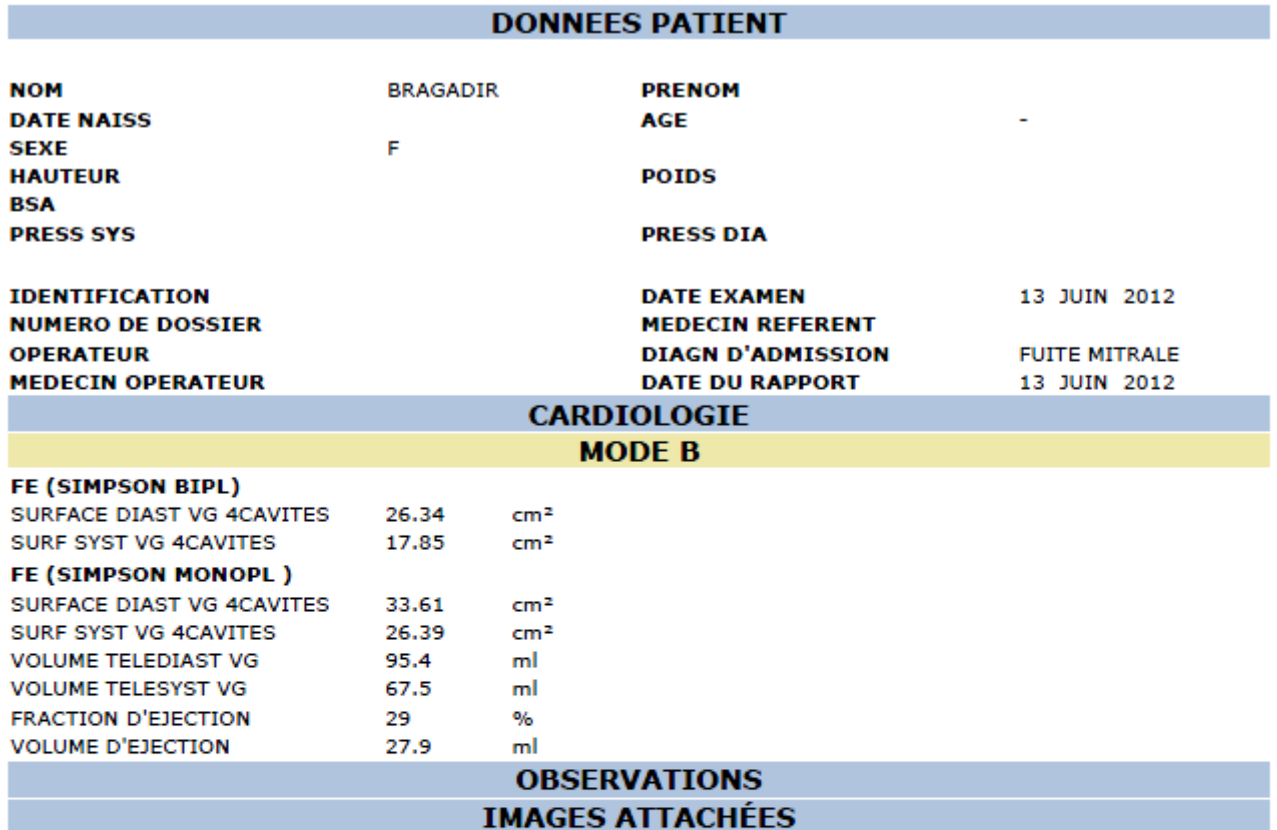

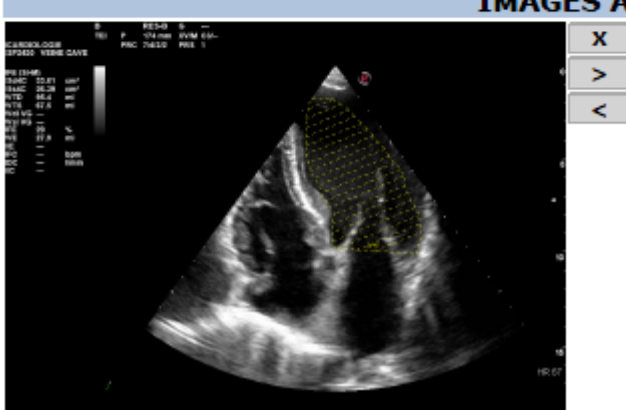

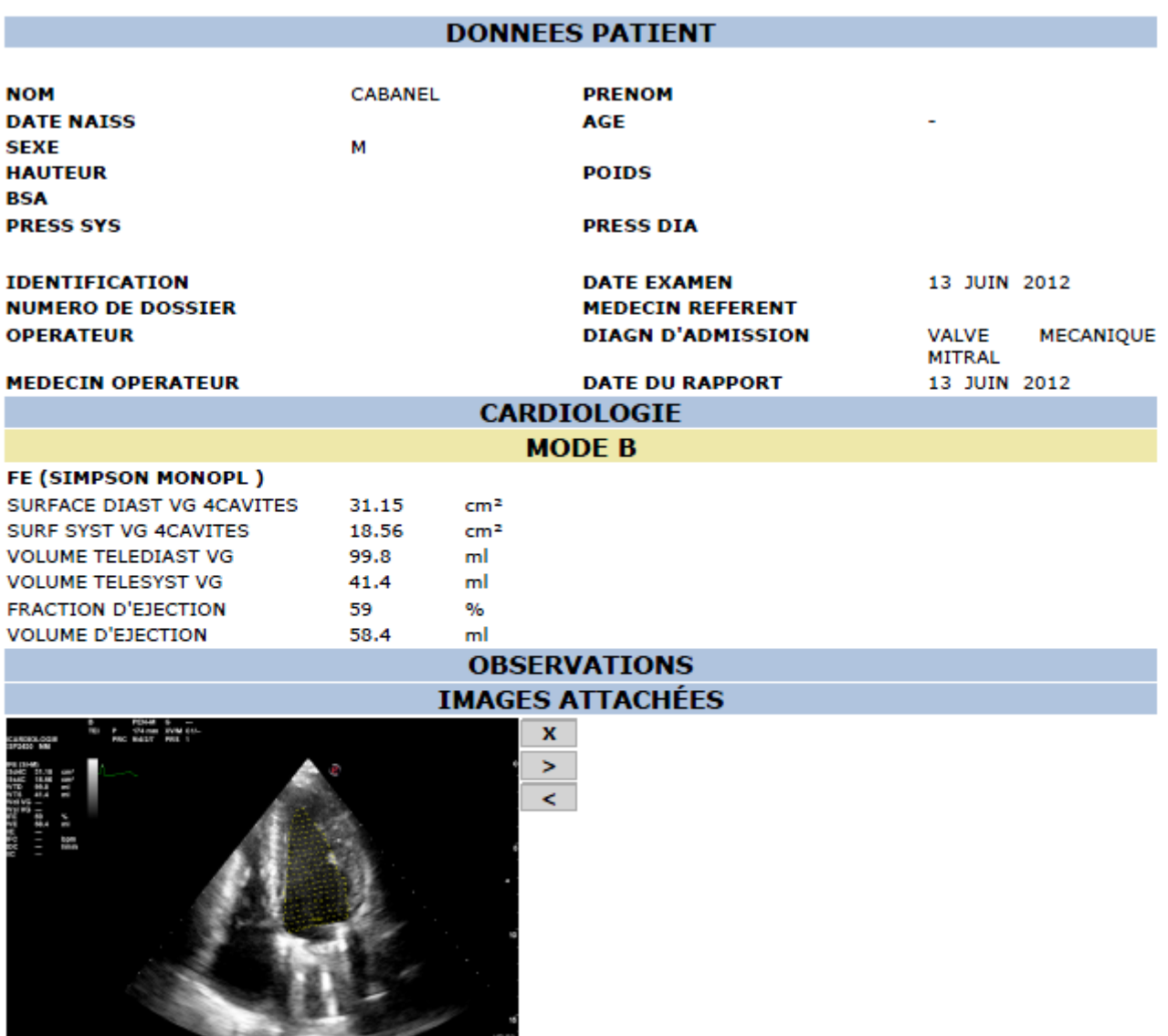

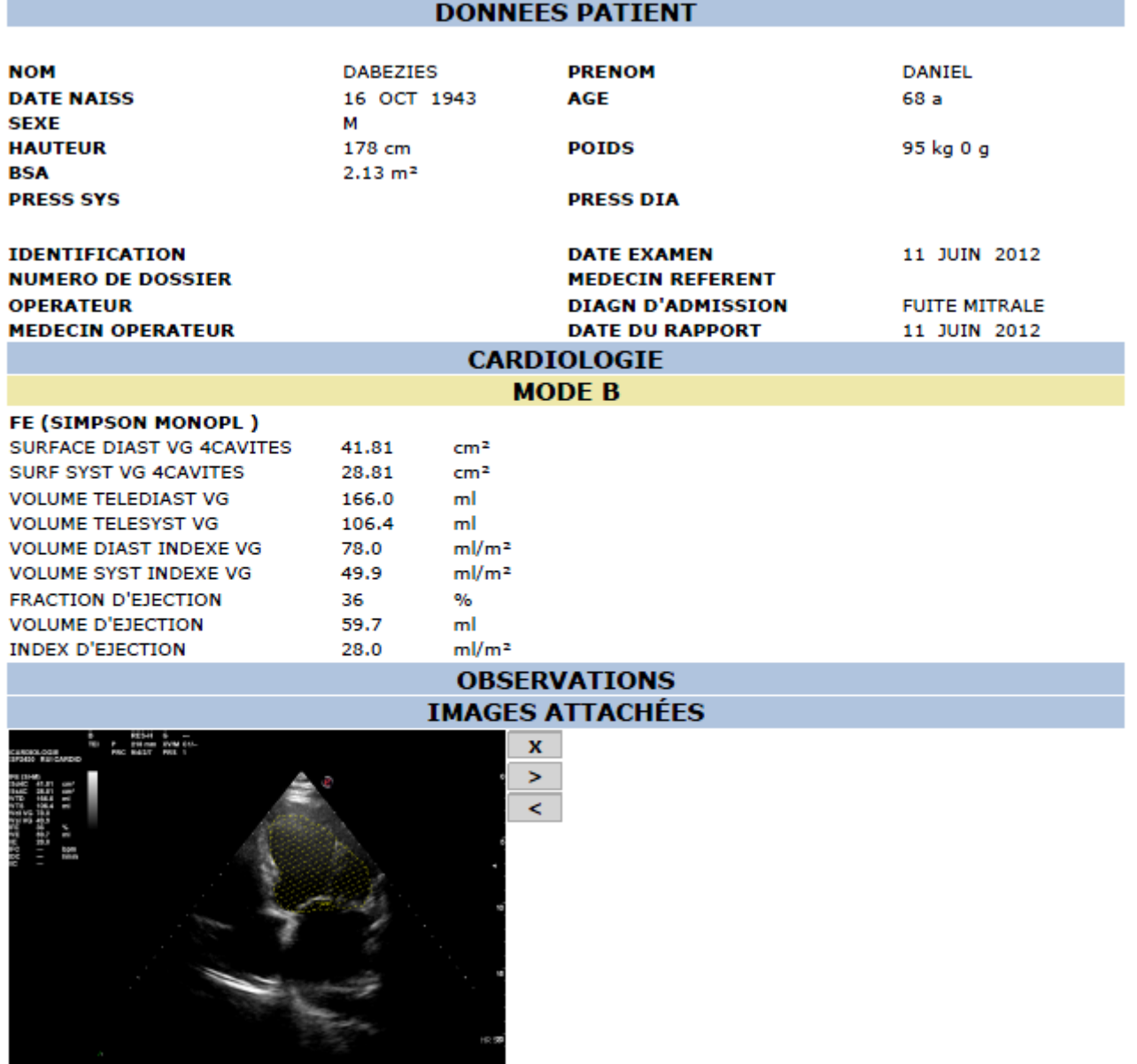

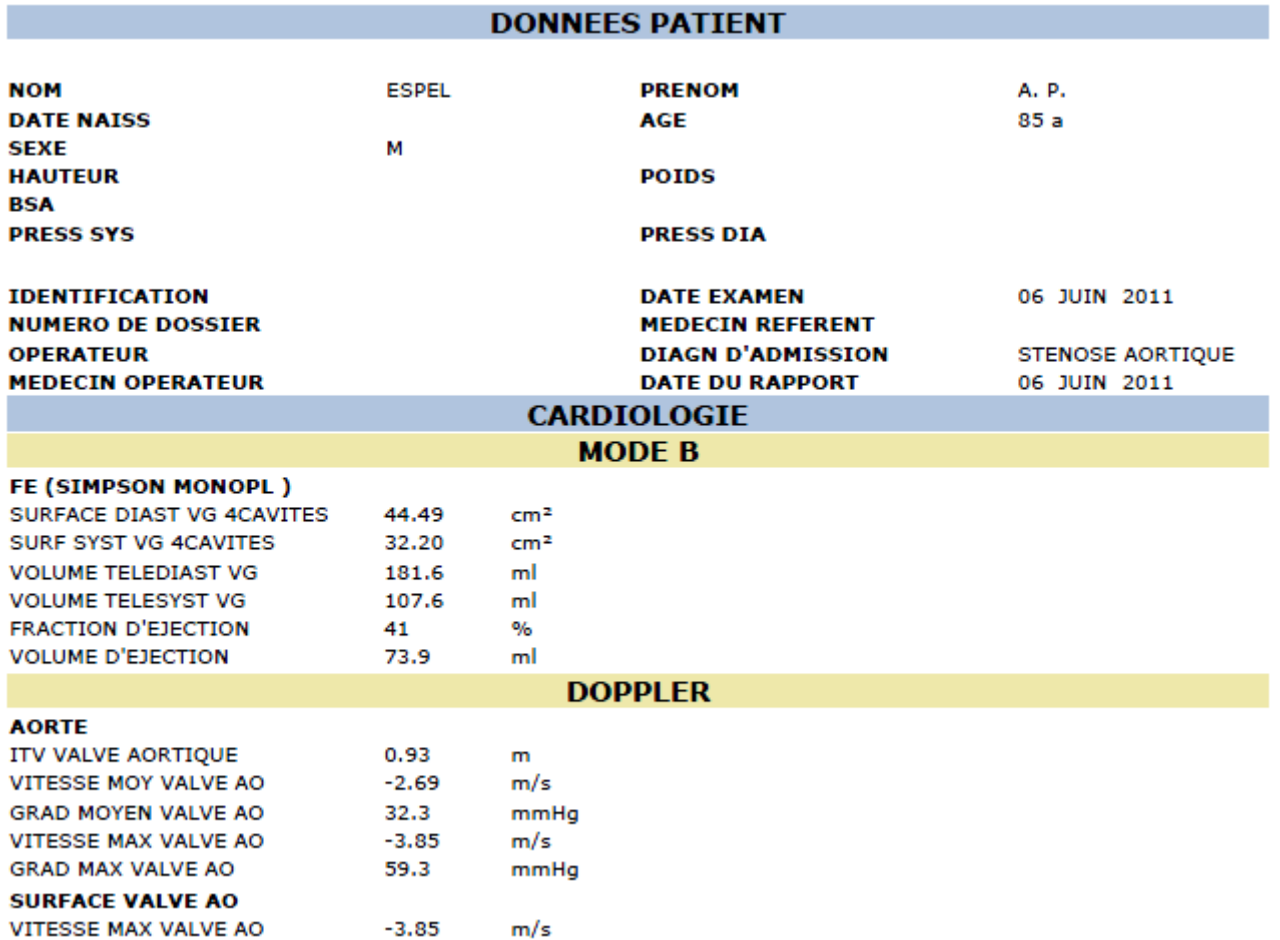

### **OBSERVATIONS IMAGES ATTACHÉES**

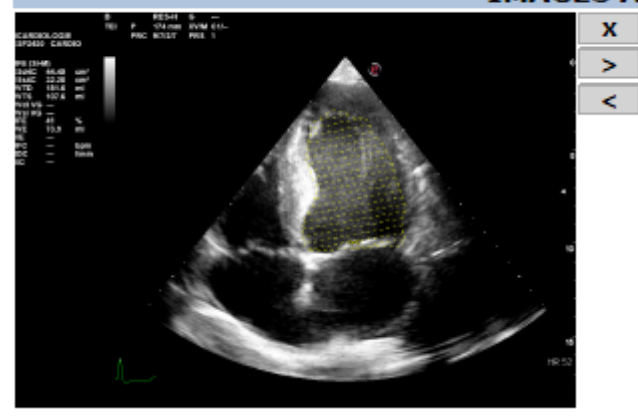

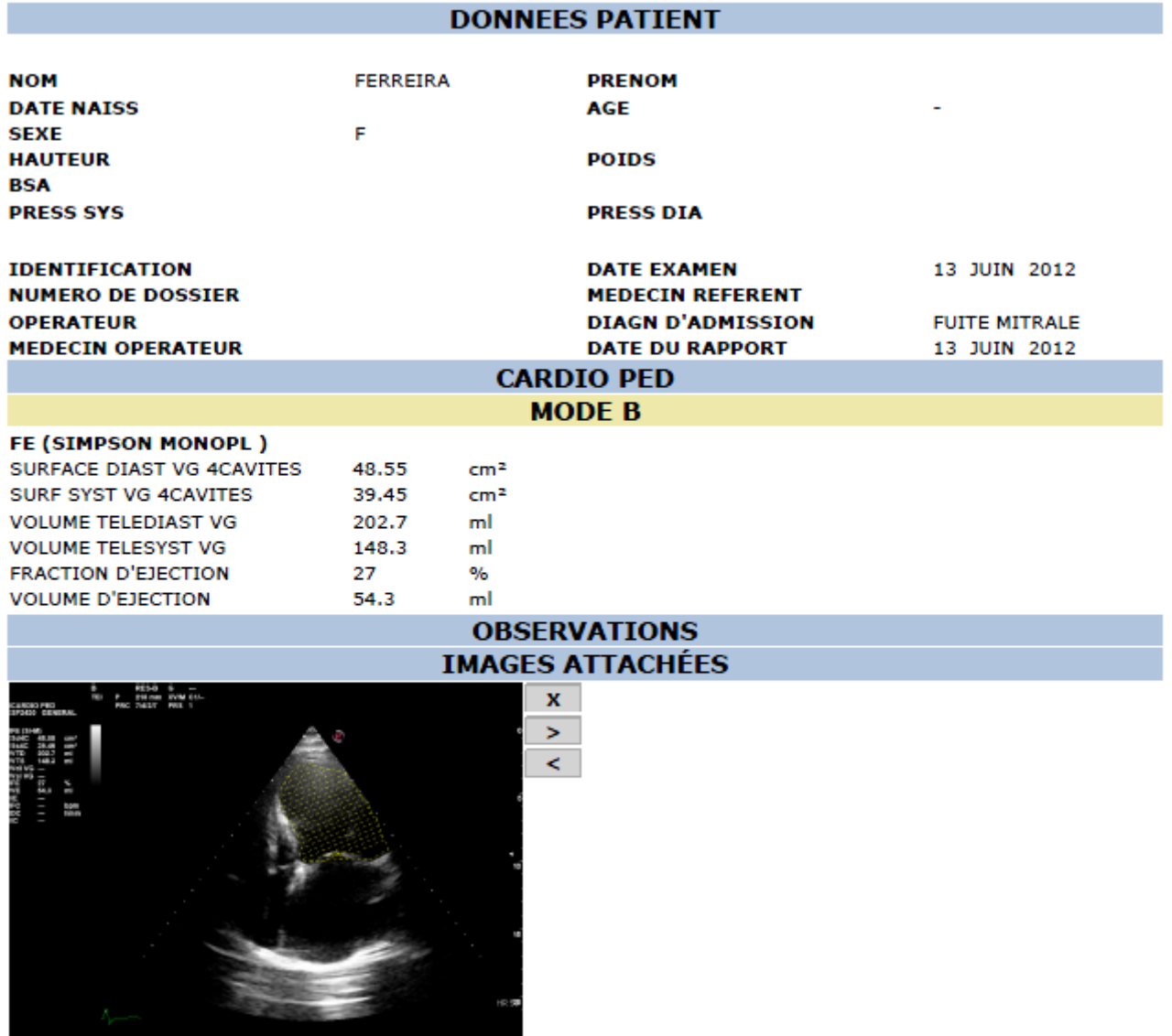

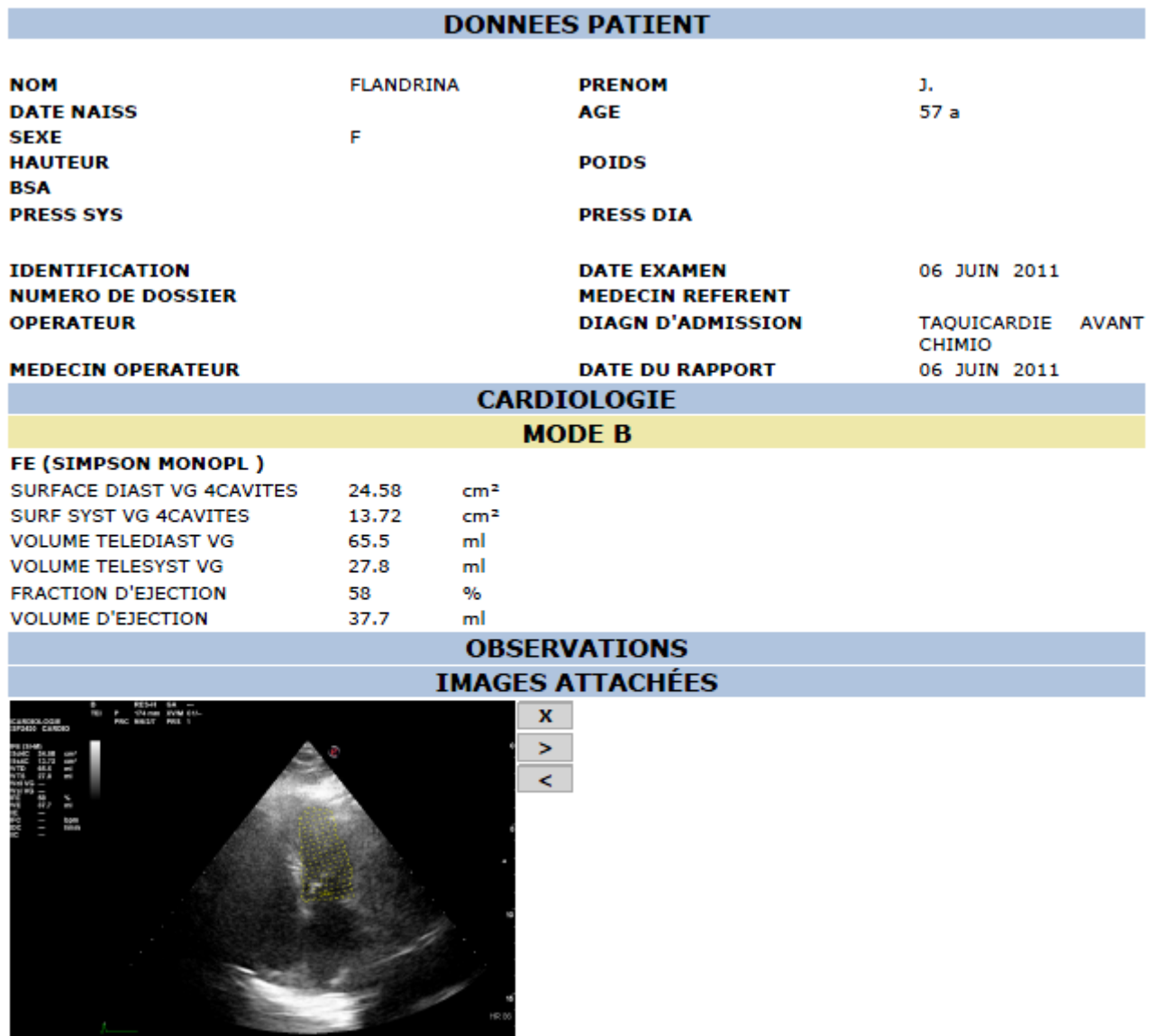

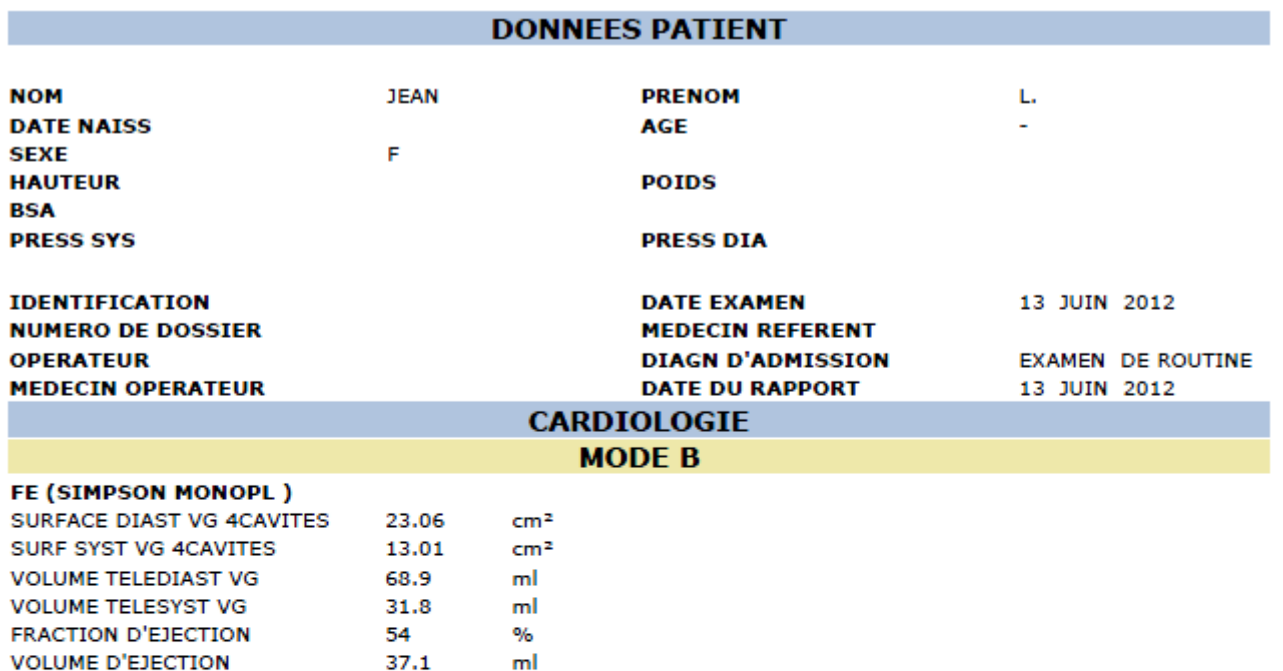

# **OBSERVATIONS IMAGES ATTACHÉES** PENAL S<br>P Selvan Kyalisa<br>PRC Rest PRL 1  $\overline{\mathbf{x}}$  $\overline{\phantom{0}}$  $\prec$

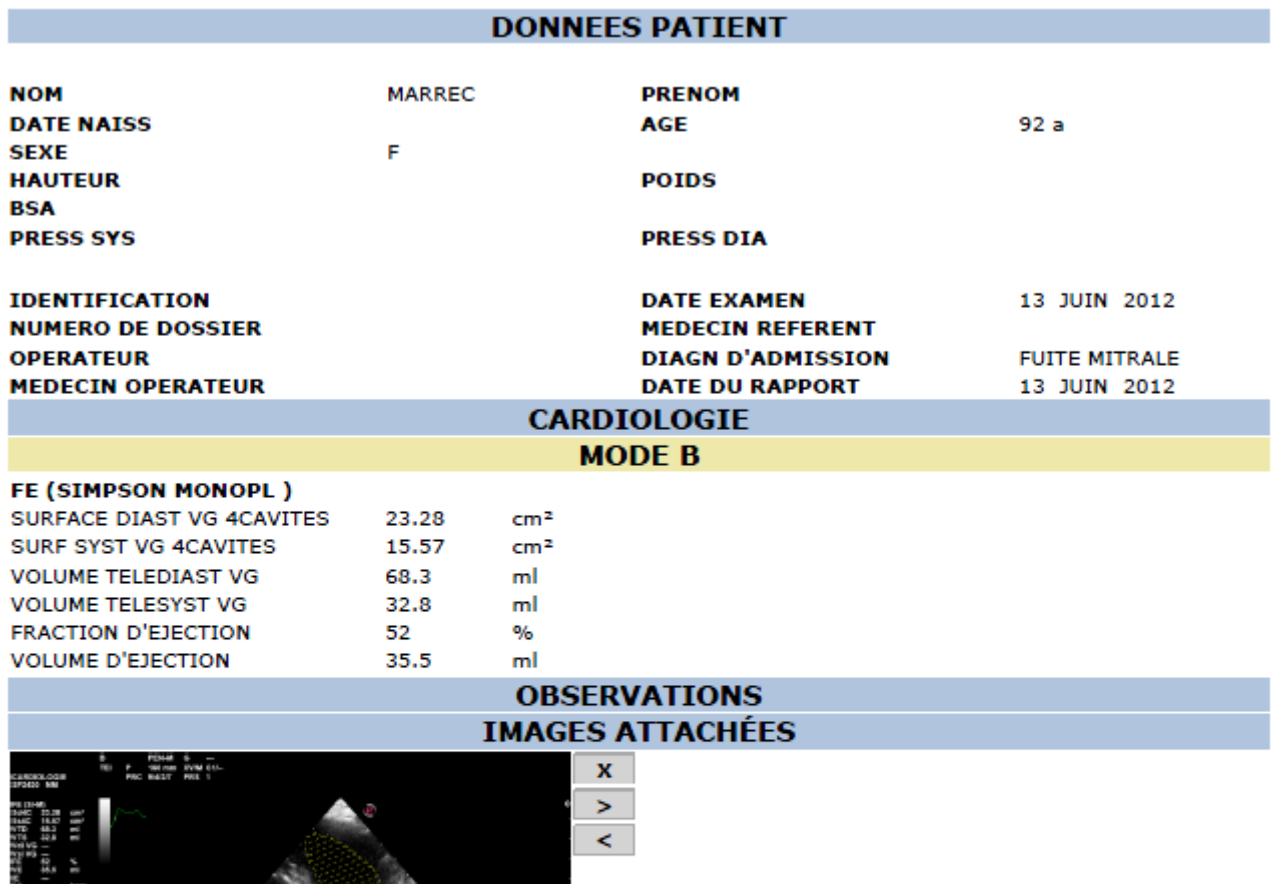

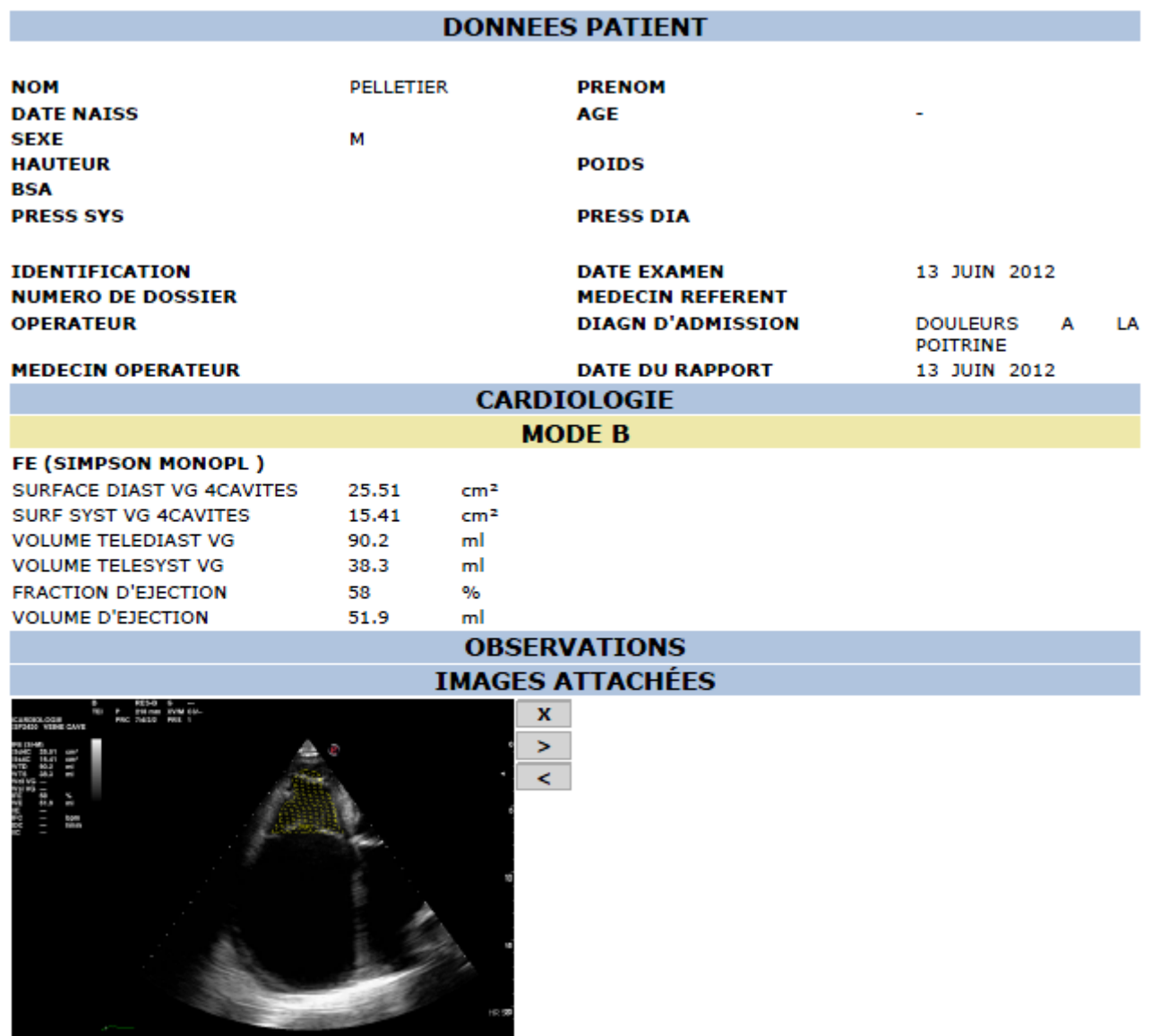

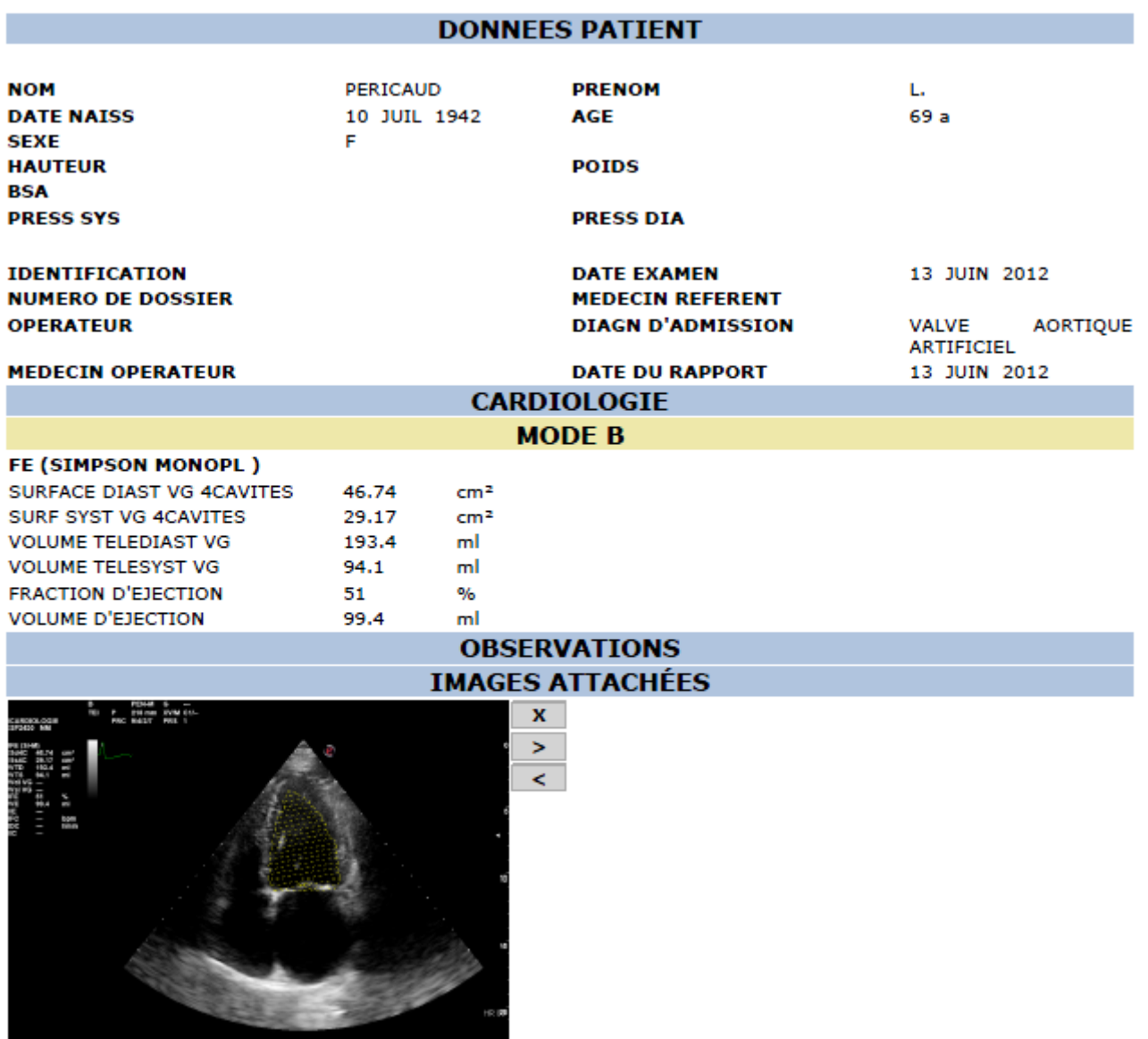

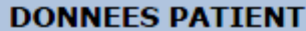

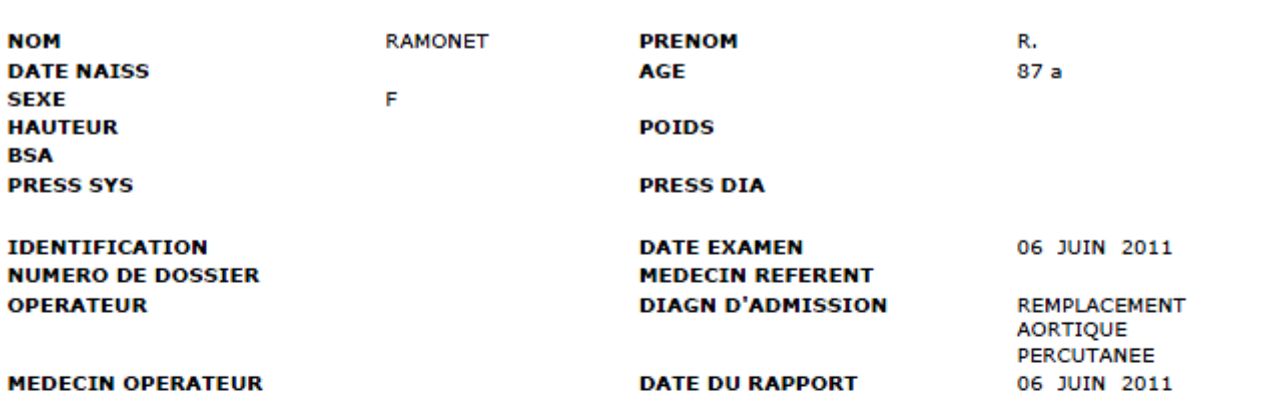

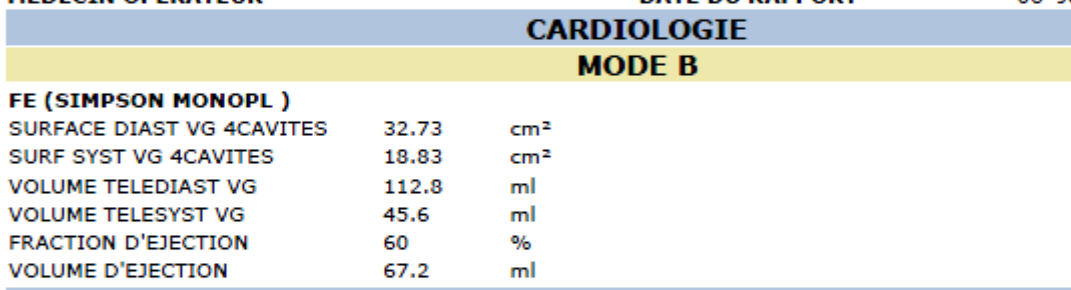

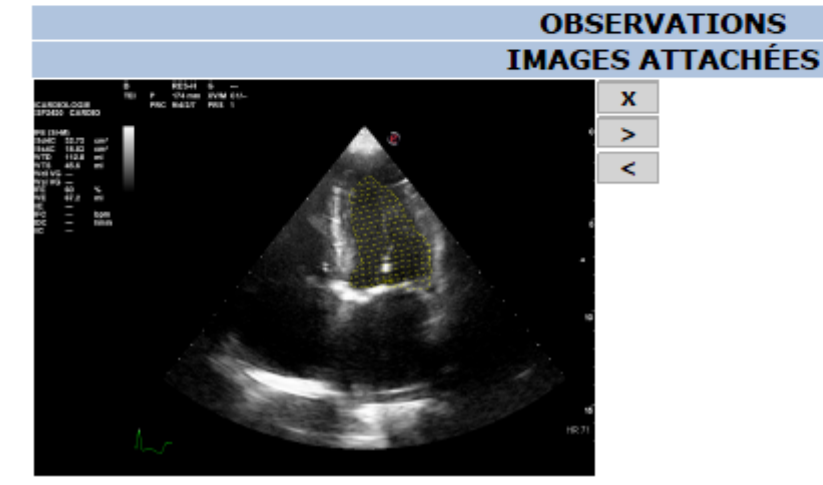

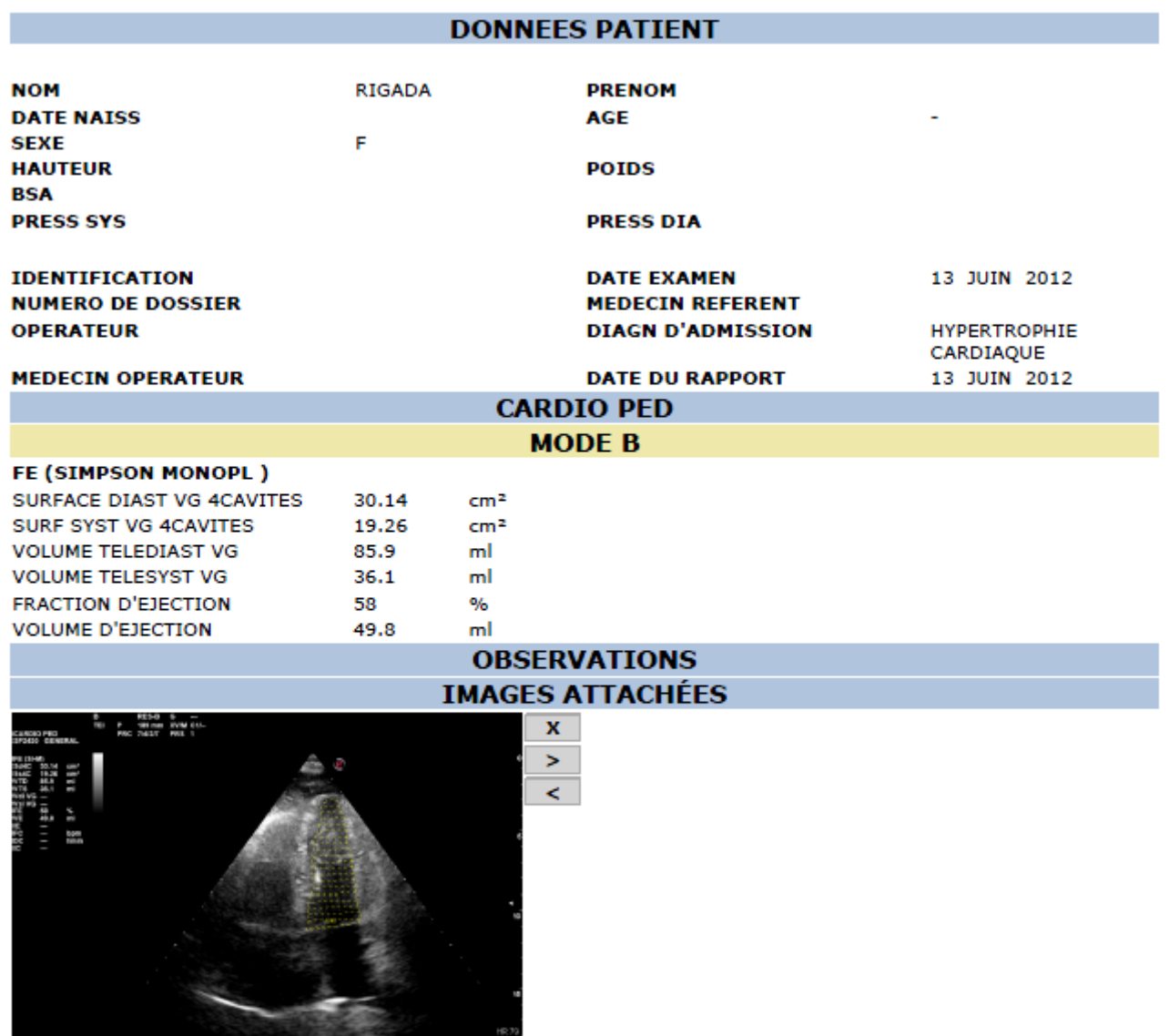

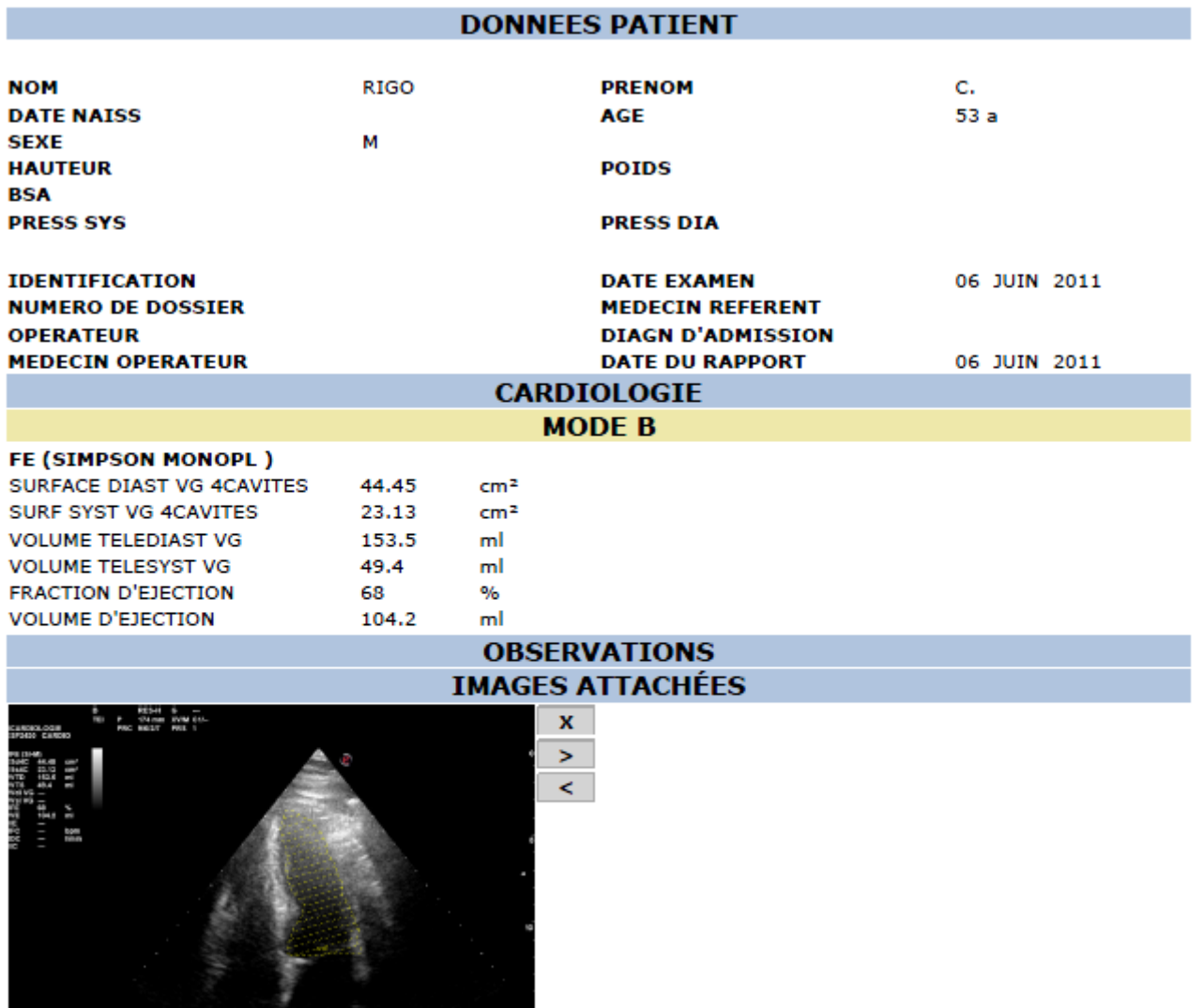

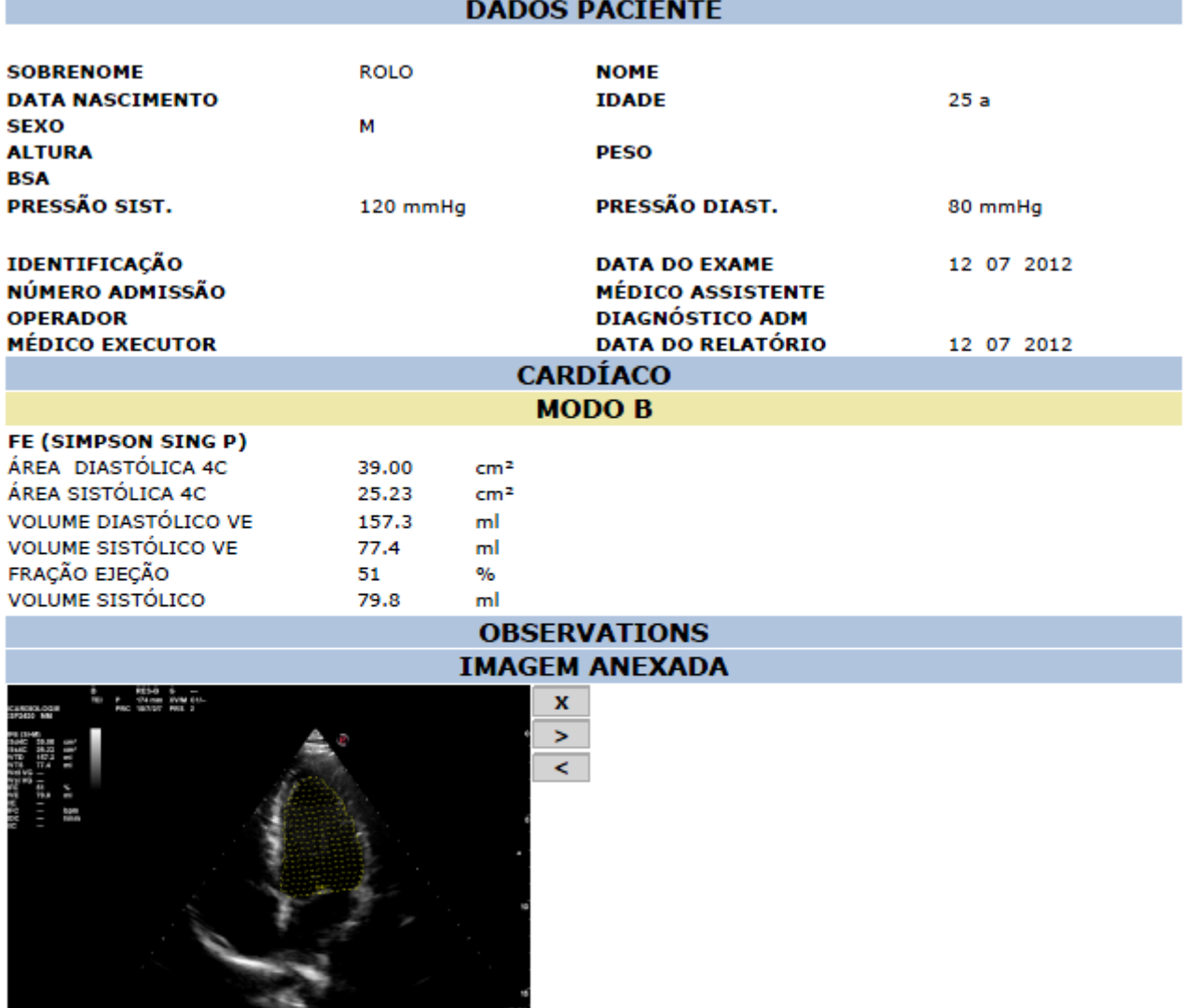

The property of the control of the

### **Anexo II – Projectos internos elaborados**

### **M-Mode –** *new applications*

#### *M-Strain*

Objectif : Permet d'observer la contractilité du cœur (faire un pré-diagnostic, dans les cas où les valeurs obtenues ne sont pas dans les intervalles considérés normaux le *X-Strain* sera recommandé). L'apex est considéré comme un point de référence (car il ne bouge pratiquement pas pendant les mouvements cardiaques).

Procédure : **3 niveaux** (selon les valeurs obtenues au niveau 1 et niveau 2, le niveau 3 peut être optionnel)

1) MAE – 4C (latéral et septal) – M-Mode (avec zoom de préférence pour plus de rigueur)

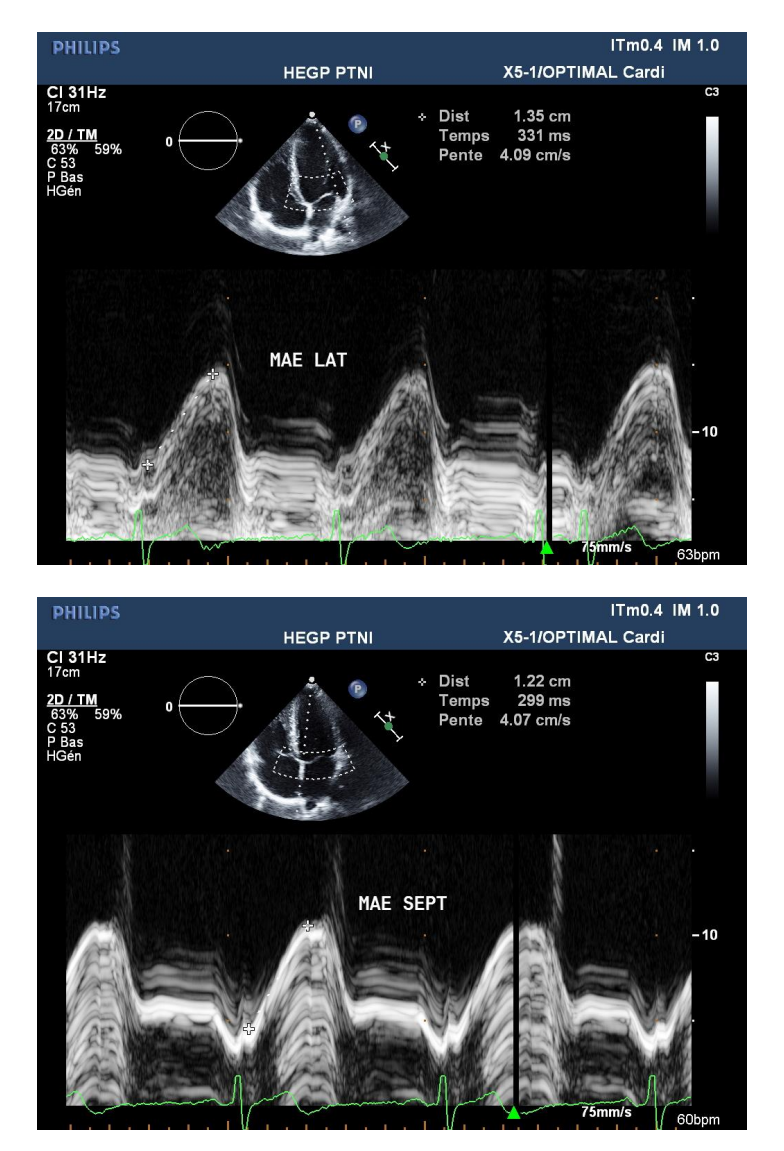

Mensuration du mouvement longitudinal de l'anneau mitral

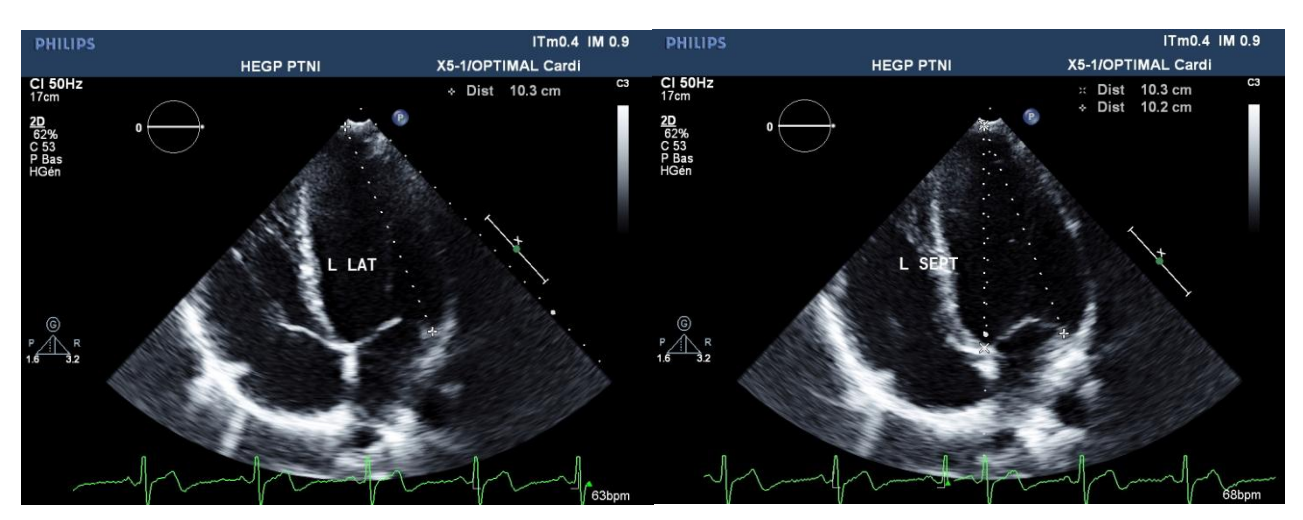

2) Distances de l'apex à l'anneau mitral (septal et latéral) – 4C – B-Mode

Profiter de cette coupe pour faire l'acquisition 4C pour le *X-Strain*

3) Répéter toutes les mesures effectuées dans le niveau 1 mais en 2C (antérieure et inférieure). (normalement se niveau se fait seulement si les valeurs obtenues en 1 et 2 ne sont pas satisfaisantes)

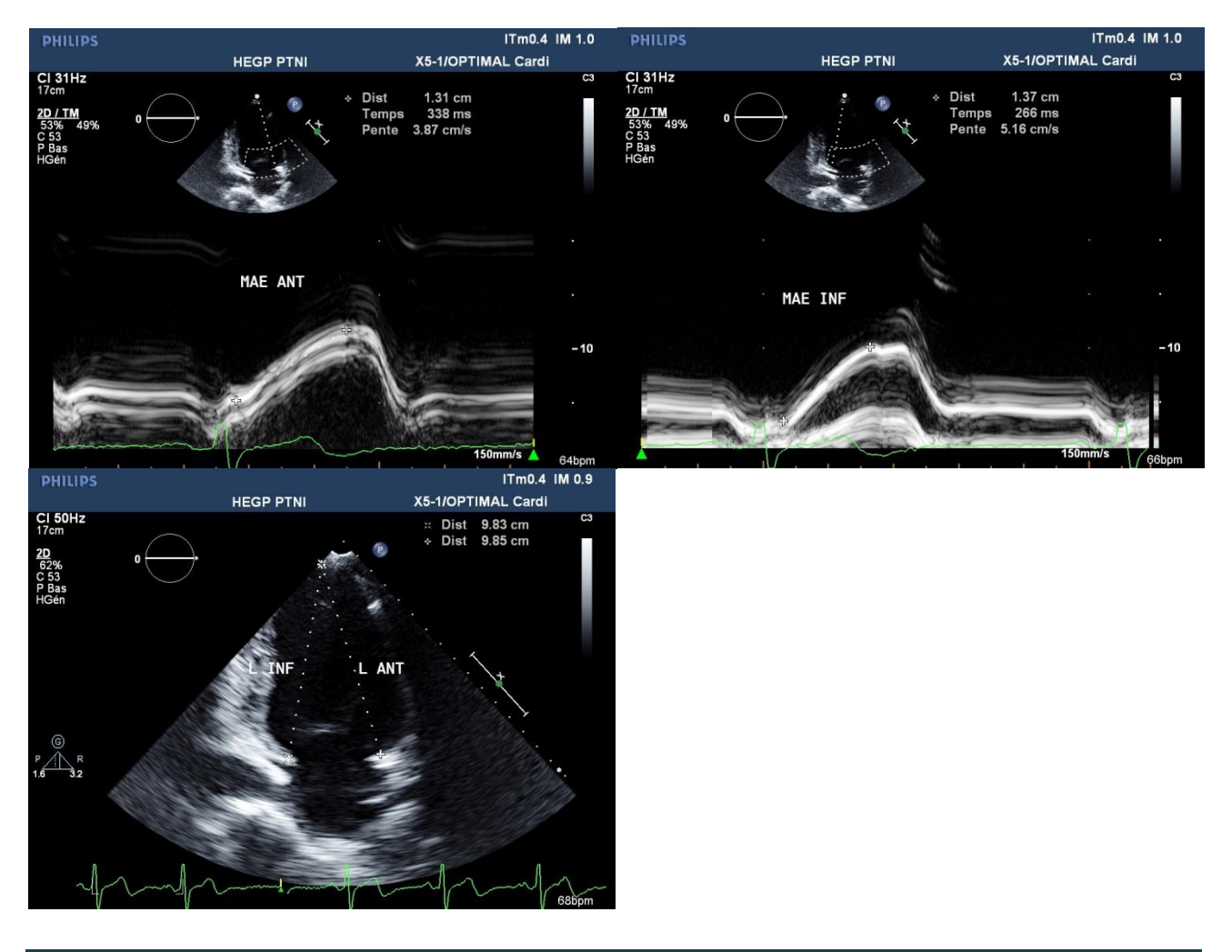

Profiter de cette coupe pour faire l'acquisition 2C de *X-Strain*

4) Dans les cas où le *X-Strain* se montre nécessaire, faire l'acquisition de la coupe manquante pour avoir le *X-Strain 4D*.

#### **Conclusions :**

Le *M-Strain* est innovant, unique, pratique et surtout très facilement réalisable pendant les examens de routine que les médecins effectuent. Il donne une idée d'un premier diagnostic sur la contractilité du cœur et du coup montre que dans certains cas, le *X-Strain* devient essentiel pour observer certaines pathologies.

#### **M-Mode** *new idea for new applications***:**

L'idée de pouvoir faire un tracé (ou l'existence d'un ADM) en M-Mode est essentielle pour pouvoir faciliter les mesures du *M-Strain* mais aussi unique, aucun des concurrents ne le permet. Ce tracé ira permettre d'avoir plus facilement des informations (vitesses, déplacements, temps) d'une façon rapide et précise (le doppler est toujours moins précis car il est affecté par le gain).

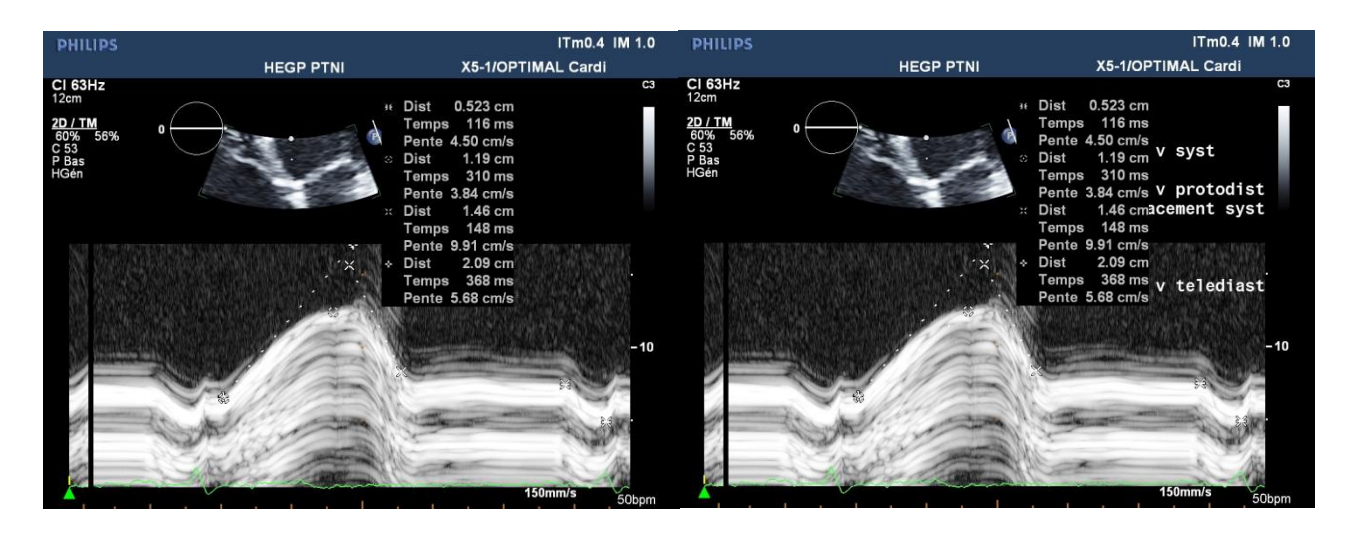

## APLICAÇÕES EM ECOGRAFIA CARDIOVASCULAR

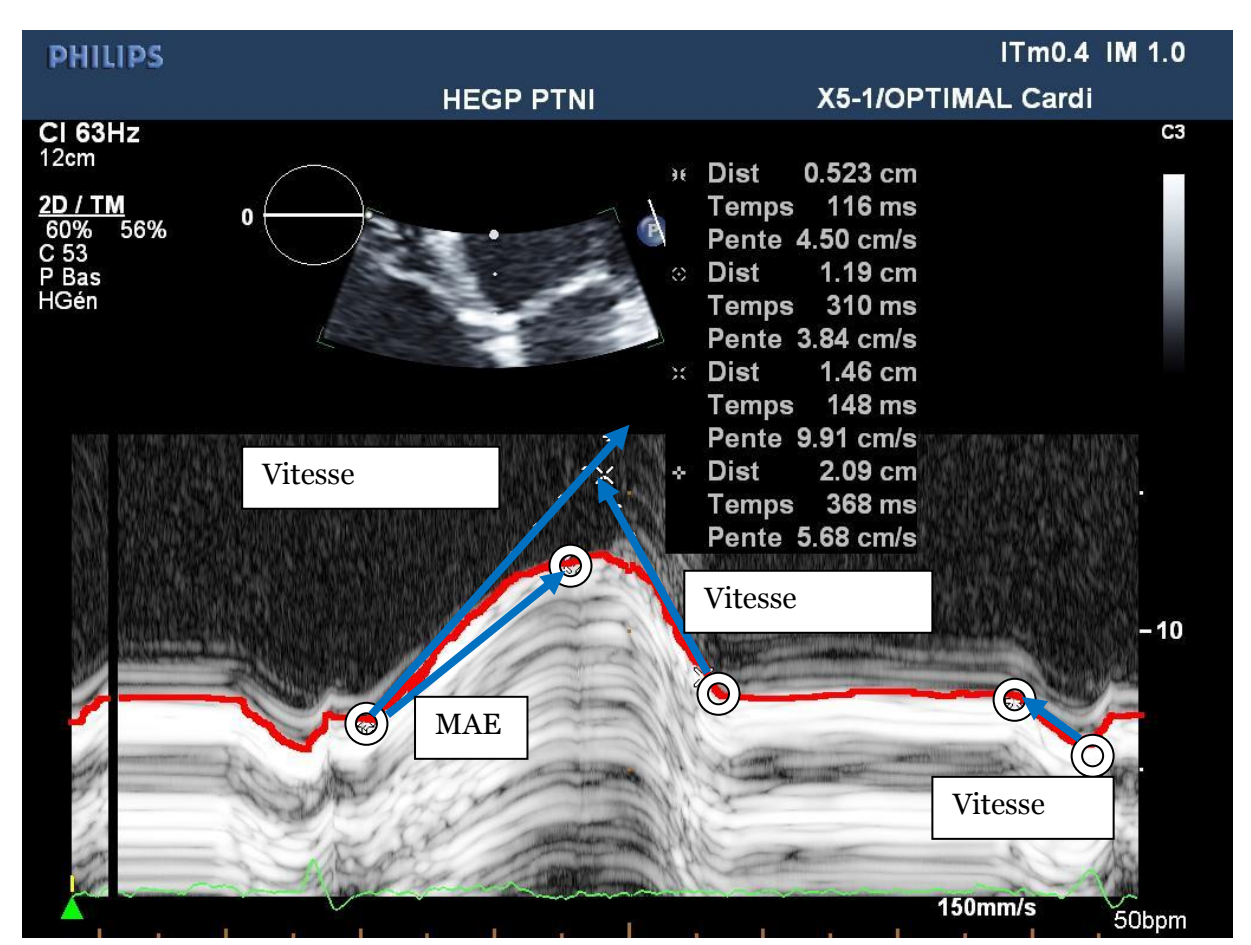

Pouvant fonctionner en synchronisation avec l'ECG, ceci serait révolutionnaire et nous donnerait un avantage sur nos concurrents.

**Montagem de um** *router* **D-Link Dir-615 num MyLab 70 XVG –** permitir ligações sem fios nos sistemas que não possuem *wireless*.

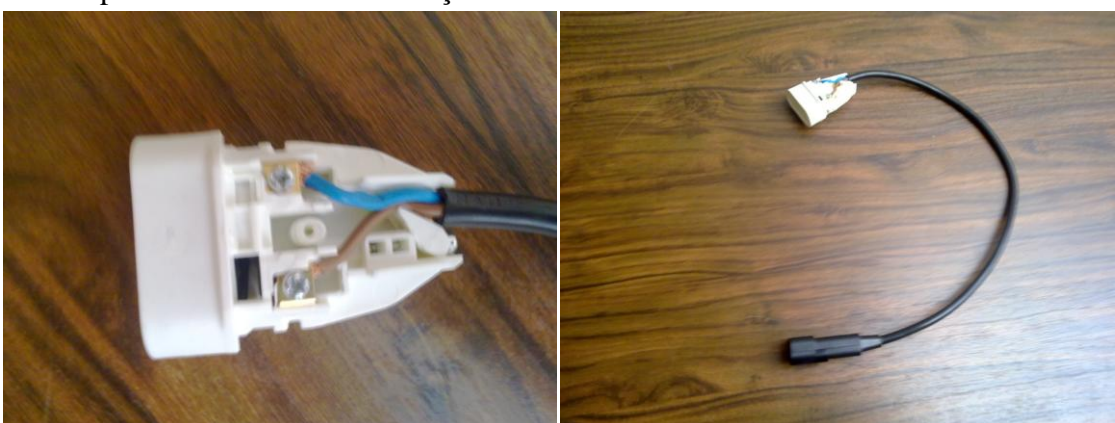

1- Preparar um cabo de alimentação

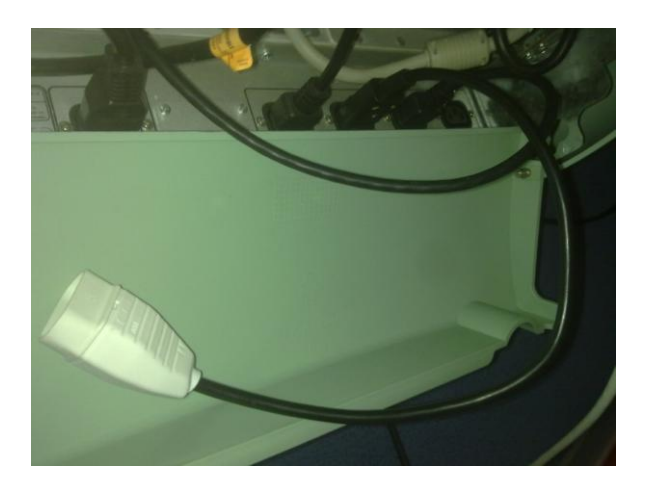

2- Colar os velcros no sistema e no *router*.

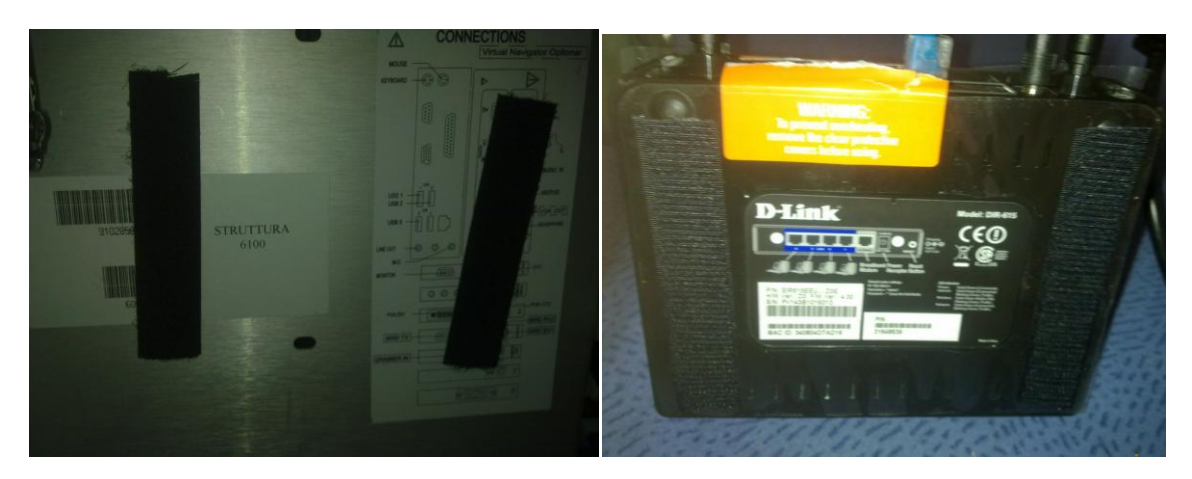

3- Conectar o cabo de rede ao *router* e ao sistema.

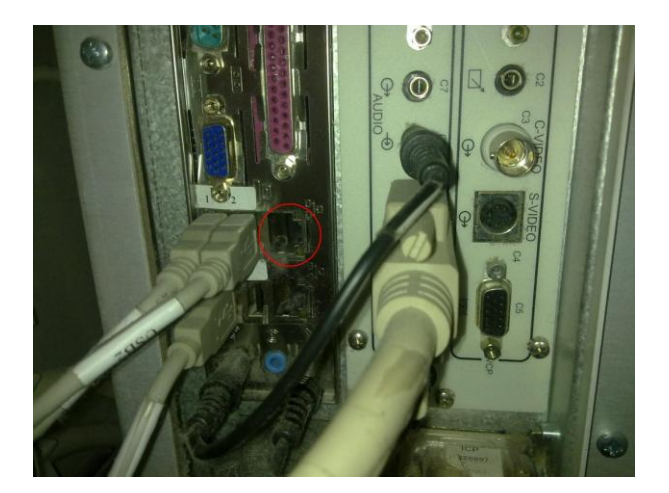

4- Colocar o router na parte de trás do sistema.

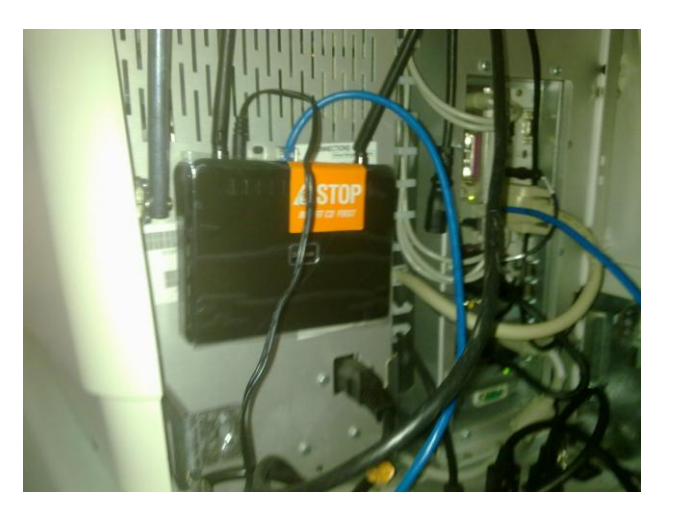

5. Configurar os endereços IP do *router* e do sistema.

#### **Protótipo de um suporte para esterilizar os transdutores**

Poço com diâmetro de 8,25 cm e uma altura de 3,5 cm (ZILLION Medical Disposables)

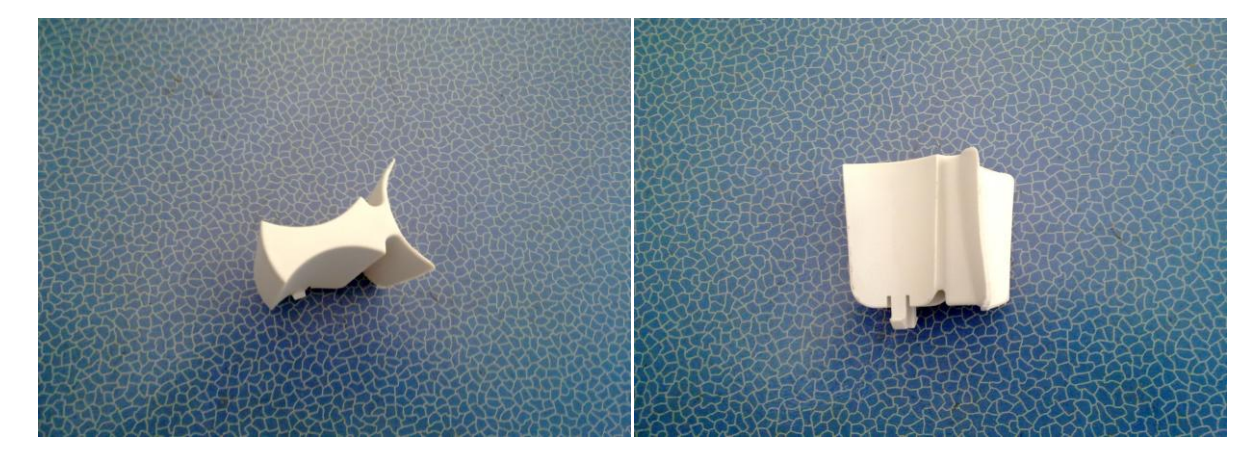

Com um suporte de frascos de gel e uma taça em plástico é possível criar o suporte desejado.

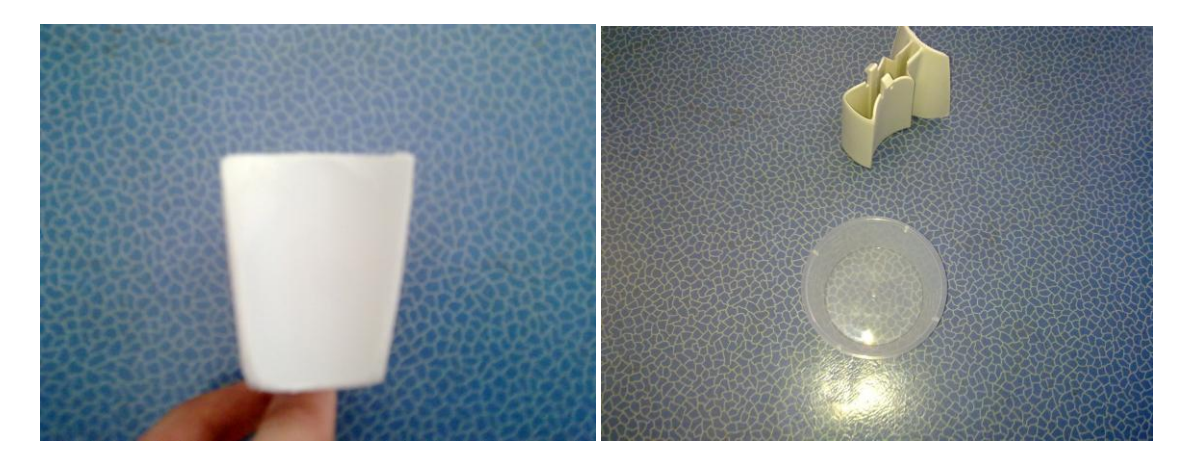

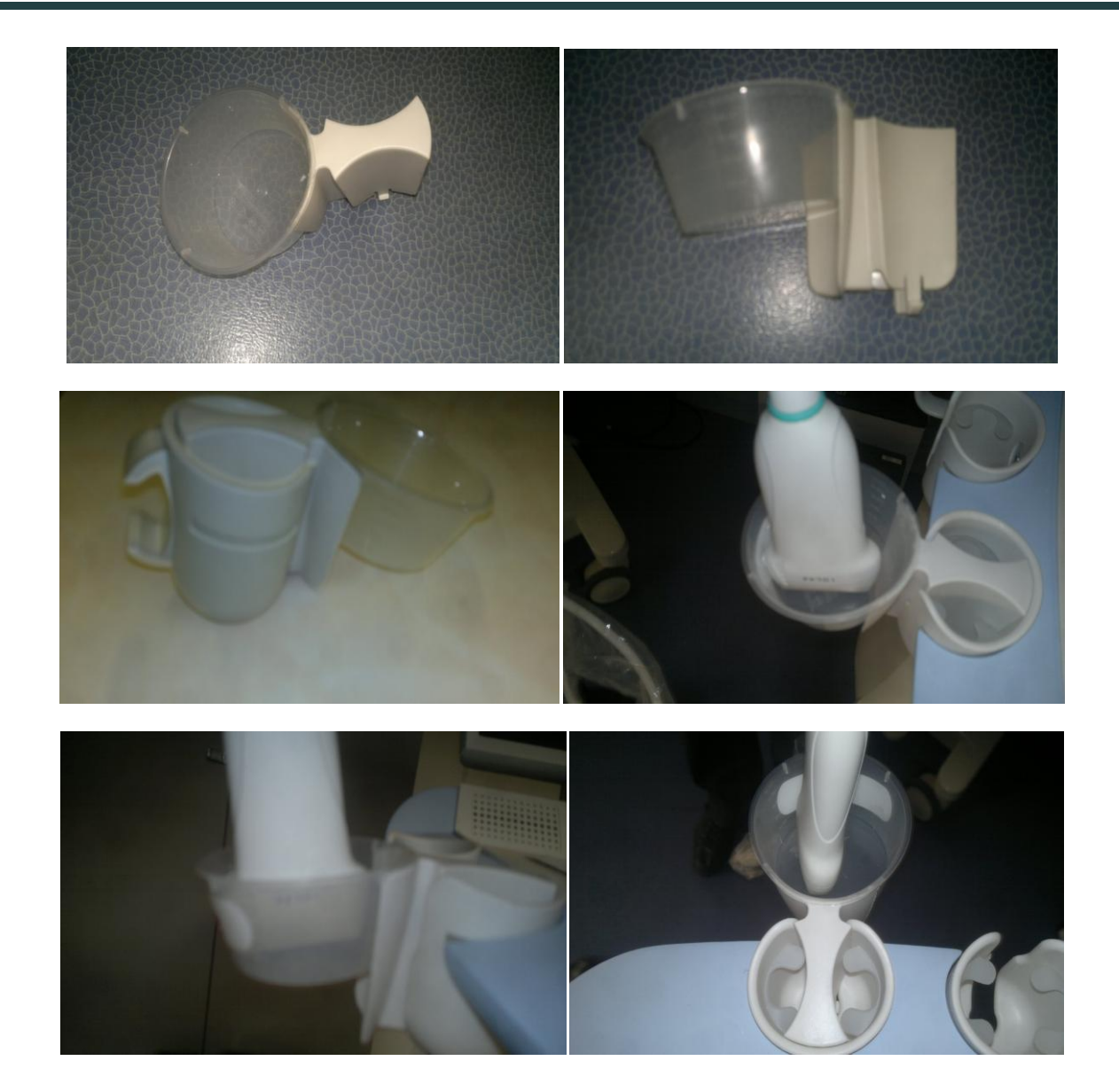